# UNIVERSIDAD NACIONAL AUTONOMA DE MEXICO **Facultad de Quimica**

# **PROPUESTA DE UN METODO DE PLANEACION Y CRITERIOS DE CONTROL** DE PROYECTOS EN UNA FIRMA DE INGENIERIA

### **TESIS**

# Que para obtener el título de **INGENIERO QUIMICO Presentan JAIME GARCIA REYES JORGE ALBERTO PORTUGAL LOPEZ**

**MEXICO, D.F. 1980** 

M-19118

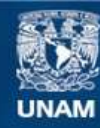

Universidad Nacional Autónoma de México

**UNAM – Dirección General de Bibliotecas Tesis Digitales Restricciones de uso**

### **DERECHOS RESERVADOS © PROHIBIDA SU REPRODUCCIÓN TOTAL O PARCIAL**

Todo el material contenido en esta tesis esta protegido por la Ley Federal del Derecho de Autor (LFDA) de los Estados Unidos Mexicanos (México).

**Biblioteca Central** 

Dirección General de Bibliotecas de la UNAM

El uso de imágenes, fragmentos de videos, y demás material que sea objeto de protección de los derechos de autor, será exclusivamente para fines educativos e informativos y deberá citar la fuente donde la obtuvo mencionando el autor o autores. Cualquier uso distinto como el lucro, reproducción, edición o modificación, será perseguido y sancionado por el respectivo titular de los Derechos de Autor.

JURADO:

PRESIDENTE ING RUDI P. STIVALET CORRAL

VOCAL ING. ROBERTO ANDRADE CRUZ

SECRETARIO ING. JORGE MARTINEZ MONTES.

1ER. SUPLENTE ING. ALEONSO MONDRAGON MEDINA

2DO, SUPLENTE ING. CARLOS BAZÁN VILLEGAS

SITIO DONDE SE DESARROLLO EL TEMA:

PROCESOS DE MÉXICO.

NOMBRE Y FIRMA DE LOS SUSTENTANTES

JAIME GARCÍA REYES.

Zatural

JORGE ALBERTO PORTUGAL L.

ING, RUDI P. STIVALET CORRAL, ASESOR DEL TEMA.

Con eterna gratitud a mis padres :

Raquel Reyes de Garcia Francisco Garcia Gaspar

A mi abuelita y hermanos

A Yolanda y Rudi

A todas las personas y amigos que hicieron posible la realización de este trabajo.

JAIME.

#### A mi esposa e hijas

Con agradecimiento a todas las personas que hicieron posible la realizacion de este trabajo, especialmente a mis padres y mi hermana.

## **IN DICE**

- I.- INTRODUCCION
- II.- ANALISIS DE LA METODOLOGIA USADA
- III.- DESCRIPCION TECNICA DE LA PLANTA
	- IV.- ESTIMADOS PARA EL PROYECTO
	- V.- PROGRAMACION DEL PROYECTO
- VI.- CRITERIOS DE CONTROL DEL PROYECTO
- VII.- CONCLUSIONES
- VIII.- BIBLIOGRAFIA
	- IX.- ANEXOS

I. INTRODUCCION

### I INTRODUCCION

DEBIDO AL GRAN AUGE INDUSTRIAL QUE SE DESA-RROLLA EN LA ACTUALIDAD EN NUESTRO PAÍS, A LA IM--PLÍCITA DEMANDA DE TECNOLOGÍA Y A LA NECESIDAD Y -OBLIGACIÓN DE UTILIZAR EL RECURSO HUMANO EXISTEN--TE, SE HA INTENSIFICADO LA NECESIDAD DE QUE LAS --COMPAÑÍAS DEDICADAS A LA ELABORACIÓN DE INGENIERÍA DE PROYECTOS TENGAN QUE HACER UN ESFUERZO MUY GRAN DE CON EL FIN DE QUE LA MAYOR CANTIDAD DE TRABAJO-DE ESE TIPO SEA REALIZADA POR PERSONAL MEXICANO --CON TECNOLOGÍA, CONOCIMIENTOS Y EXPERIENCIA SUFI-CIENTE PARA DAR COMO RESULTADO PROYECTOS DE ALTA -CALIDAD TÉCNICA, QUE SEAN ELABORADOS CON UNA BUENA ADMINISTRACIÓN QUE IMPLIQUE HABERLOS LOGRADO EN UN TIEMPO Y A UN COSTO ADECUADO.

PARA LOGRAR LO ANTERIOR, DEBEMOS TOMAR EN -CUENTA QUE EN LA ELABORACIÓN DE UN PROYECTO INTER-VIENEN TRES ASPECTOS FUNDAMENTALES QUE DEBEN LLE--VARSE A CABO CUIDADOSAMENTE, Y QUE SON:

- $\overline{2}$
- A) PLANEACIÓN
- B) EJECUCIÓN
- C) CONTROL

A SU VEZ, ESTOS ASPECTOS DEBEN APLICARSE A-TRES FACTORES, LOS CUALES DEBEN SER PLANEADOS, EJE CUTADOS Y CONTROLADOS; ESTOS FACTORES SON^

- A) FACTOR TÉCNICO
- FACTOR CALENDARIO (TIEMPO)  $_{\rm B}$ )
- c) Costo

LO ANTERIOR PUEDE MOSTRARSE EN UNA MATRIZ -DE LA SIGUIENTE FORMA:

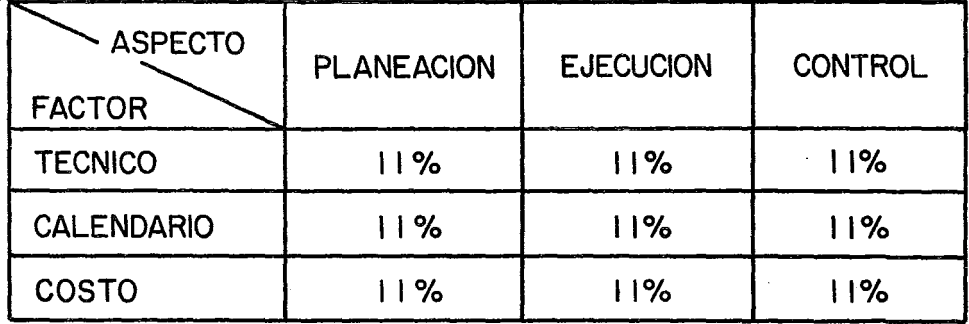

EL VALOR DE 11% QUE SE MUESTRA EN CADA CUA-DRO DE LA MATRIZ, MÁS QUE UN VALOR ABSOLUTO, SIGNI FICA QUE CADA ACTIVIDAD, YA SEA DE PLANEACIÓN, EJE CUCIÓN O CONTROL, DE LOS FACTORES TÉCNICOS, CALEN-DARIO O COSTO, TIENEN UNA IMPORTANCIA SIMILAR, YA-QUE LA FALLA DE CUALQUIERA DE ELLOS TRAE SERIAS --CONSECUENCIAS EN EL DESARROLLO DEL PROYECTO,

CABE MENCIONAR QUE EN LA ACTUALIDAD SE ESTl MA QUE UN 80% DE LA INGENIERÍA BÁSICA DE LAS PLAN-TAS QUE SE PROYECTAN, ESTA SIENDO REALIZADA POR - COMPAÑIAS EXTRANJERAS, POR LO QUE EN NUESTRO PAÍS, SE ESTIMA REALIZAR ÚNICAMENTE UN 20%,

A SU VEZ, EN EL ASPECTO DE INGENIERÍA DE - DETALLE, SE ESTIMA QUE EN EL EXTRANJERO SE ESTÁ - ELABORANDO UN 20%, DEJANDO A MÉXICO UN 80% DE ESTE TIPO DE TRABAJO.

EN LO REFERENTE A COSTO DE INGENIERÍA, SE-ESTIMA QUE EN RELACIÓN A INGENIERÍA DE DETALLE, LA ELABORADA EN EL EXTRANJERO CUESTA APROXIMADAMENTE-UN 250% MÁS QUE LA ELABORADA EN NUESTRO PAíS, EN - LO QUE A COSTO DE LA HoRA-HOMBRE SE REFIERE.

3

Ш

DE LO ANTERIOR, CONCLUIMOS QUE LA INGENIE-RÍA DE PROYECTOS DEBE IMPULSARSE EN FORMA DECIDIDA PARA MEJORAR LA CALIDAD DE LA MISMA,

EL OBJETIVO DE ESTA TÉSIS, ES PROPONER UN -MÉTODO DE PLANEACIÓN Y PROGRAMACIÓN, ASI COMO INDI CAR ALGUNOS MÉTODOS DE CONTROL DE PROYECTOS DE IN-GENIERÍA DESDE LA FASE DE LA ELABORACIÓN DE UNA -PROPUESTA (COTIZACIÓN) POR PARTE DE UNA FIRMA DE -INGENIERÍA, HASTA QUE EL PROYECTO QUEDA DEBIDAMEN-TE PROGRAMADO PARA SU EJECUCIÓN,

CON EL OBJETO DE ILUSTRAR LA MECÁNICA DEL -MÉTODO, SE ELABORA UN EJEMPLO DE LA OPERACIÓN DEL-MISMO APLICADO A UNA PLANTA ESTABILIZADORA DE NAFTA PRIMARIA.

## II. ANALISIS DE LA METODOLOGIA USADA

### 11 ANALISIS DE LA METODOLOGIA USADA

EL MÉTODO PROPUESTO SE BASA EN APLICAR LAS -EXPERIENCIAS ANTERIORES DE UNA FIRMA DE INGENIERÍA-A LA PLANEACIÓN Y PROGRAMACIÓN DE PROYECTOS CONSE-- CUENTES, DE UNA MANERA LÓGICA PRÁCTICA Y SIMPLE, DE TAL FORMA QUE, COMO YA SE DIJO, DESDE LA PRESENTA-- CIÓN DE UNA PROPUESTA HASTA LA FORMAL PROGRAMACIÓN-DE UN PROYECTO SE TENGA UN CAMINO A SEGUIR, A SU -VEZ, ES NECESARIO QUE SE CUENTE CON MUCHOS OTROS ASPECTOS, LOS CUALES SE VERÁN MÁS ADELANTE EN CUAN-TO SE VAYA PRESENTANDO LA METODOLOGÍA PROPUESTA,

LA EXPERIENCIA A QUE NOS REFERIMOS QUE DEBE-TENER UNA FIRMA DE INGENIERÍA, SE BASA EN TENER DA-TOS ESTADÍSTICOS ACERCA DE LOS SIGUIENTES PARÁME--- TROS, OBTENIDOS EN LA EJECUCIÓN DE PROYECTOS ELABO-RADOS CON ANTERIORIDAD:

> 1) HORAS-HOMBRE TOTALES EJECUTADAS EN LA - ELABORACIÓN DE LOS PROYECTOS,

- NÚMERO DE PLANOS EDITADOS EN LOS PRO-- $2)$ YECTOS.
- $3)$ NÚMERO DE ISOMÉTRICOS ELABORADOS.
- $4)$ NÚMERO DE EQUIPOS DE PROCESO PRINCIPA-LES QUE INTERVIENEN EN LA PLANTA.
- 5) COSTO TOTAL DEL PROYECTO DESDE EL PUN-TO DE VISTA DE SERVICIOS DE INGENIERÍA
- $6)$ PORCIENTO DE HORAS-HOMBRE EJECUTADAS -POR CADA DISCIPLINA EN LOS PROYECTOS -(PROCESO, INSTRUMENTACIÓN MECÁNICO, CL VIL, ELÉCTRICO, COMPRAS, ADMINISTRA ---CIÓN ETC.).

LOS ASPECTOS ANTERIORES DEBEN TRADUCIRSE-EN LO QUE LLAMAREMOS "INDICADORES", LOS CUALES --SON ÍNDICES OBTENIDOS DE RELACIONAR LOS ASPECTOS-CITADOS DE LA SIGUIENTE MANERA:

-7

- A) HORAS-HOMBRE  $\frac{1}{\sqrt{1}}$  Horas-Hombre<br>No, de planos editados (2)
- R) HORAS-HOMBRE TOTALES B) HORAS-HOMBRE TOTALES<br>
No. PLANOS EDITADOS + PLANOS EQUIVALENTES\* (2)+(3)

- 8 -

- \* SE DEBE CONSIDERAR QUE UN DETERMINADO NÚMERO DE ISOMÉ-TRICOS REPRESENTE UN "PLANO EQUIVALENTE" CUANDO EN EL-PROYECTO SE ELABORA UNA MAQUETA CONSTRUCTIVA, YA QUE-- ESTO IMPLICA NO EDITAR PLANOS DE ARREGLO DE TUBERÍA. EN CASO DE NO SER ASÍ, NO SE DEBERÁN CONSIDERAR DI--- CHOS "PLANOS EQUIVALENTES",
- e) No. DE HORAS-HOMBRE TOTALES (1) No. DE EQUIPOS DE PROCESO (4)
- $\sigma$ ) Costo total del proyecto<br> $\frac{1}{\sigma}$  =  $\frac{1}{\sigma}$  (5)  $\frac{1}{\sigma}$  promedio de No. DE HoRAs-HoMBRE TOTALES (1) LA HORA-HOMBRE

 $F)$ No, TOTAL DE PLANOS + PLANOS EQUIVALENTES\*\* (2)+(3)\*\* No, TOTAL DE EQUIPOS DE PROCESO 4  $\ldots$  (5). COSTO TOTAL DEL PROYECTO  $F$ ) No. TOTAL DE PLANOS + PLANOS EQUIVALENTES\*\*  $(2)+(3)**$ 

9

CHANDO APLIQUEN,

ESTOS "INDICADORES, SON LOS QUE SE TOMARÁN EN CUEN-TA PARA COMPROBAR QUE LA ESTIMACIÓN DE UN NUEVO PROYECTO -ESTÁ CORRECTA, YA QUE SI DICHA PROPUESTA AL SER SOMETIDA -AL CÁLCULO DE ESTOS ÍNDICES, CUMPLE CON LOS VALORES PRO---PUESTOS, SE PRESUPONE QUE ES UNA BUENA OFERTA, BASÁNDOSE -EN QUE EL BALANCE DE LA MISMA CORRESPONDE A LA EXPERIENCIA QUE SE TIENE SOBRE PROYECTOS SIMILARES ANTERIORES,

A SU VEZ. LOS VALORES DE ESTOS "INDICADORES" DEBEN ESTAR SIEMPRE ACTUALIZADOS YA QUE NO SON MEDIDAS UNIVERSA-LES NI FIJAS, DEBIDO A QUE AL IRSE GANANDO EXPERIENCIA EN- UNA FIRMA DE INGENIERÍA, SE SUPONE QUE LA EFICIENCIA DEBE-IR AUMENTANDO, Y DE ESTA FORMA, CON EL TIEMPO, SE DEBEN --REDUCIR LAS HORAS-HOMBRE UTILIZADAS, ES POSIBLE QUE SE RE-DUZCA EL NO, DE PLANOS TOTALES EDITADOS SUSTITUYÉNDOLOS, -POR EJEMPLO, POR NORMAS DE INGENIERÍA, SE VAN INCREMENTAN-DO LOS COSTOS DE LOS PROYECTOS PRINCIPALMENTE POR LA INFLA CIÓN, ETC.

A CONTINUACIÓN SE PRESENTAN, A MANERA DE EJEMPLO, -LOS VALORES DE LOS "INDICADORES" QUE SE ESTIMA SON ADECUA-DOS EN LA ACTUALIDAD. LOS MENCIONAMOS A MANERA DE EJEMPLO DEBIDO A QUE CADA FIRMA DE INGENIERÍA DEBE TENER LOS PRO--PIOS Y NO SE CONSIDERA QUE SEAN CONSTANTES PARA TODAS LAS-COMPAÑÍAS.

INDICADOR

HORAS-HOMBRE TOTALES  $A)$ No. DE PLANOS EDITADOS

 $275 - 325$ 

 $10<sup>1</sup>$ 

- HORAS-HOMBRE TOTALES  $R)$  $250 - 300$ No. DE PLANOS TOTALES + PLANOS EQUIV.
- No. DE HORAS-HOMBRE TOTALES  $\epsilon$ )  $550 - 650$  750 - 850 No. DE EQUIPOS DE PROCESO CUANDO CUANDO  $(H-H \le 50000)$  (>50000)
- COSTO TOTAL DEL PROYECTO  $n)$  $-$  \$ 180.00 - \$ 200.00 No. DE HORAS-HOMBRE TOTALES
- NO. TOTAL DE PLANOS + PLANOS EQUIV.  $E$ )  $- = 1.5 - 2.5$ NO. TOTAL DE EQUIPOS DE PROCESO
- $_{E}$ ) Costo total del proyecto  $$55,000.00$  -NO. TOTAL DE PLANOS + EQUIV. \$75,000.00

EN LO REFERENTE AL PARÁMETRO CORRESPONDIENTE AL PORCIEN-TO DE HORAS-HOMBRE EJECUTADAS POR DISCIPLINA EN LOS PROYECTOS.-PROPONEMOS LOS SIGUIENTES VALORES:

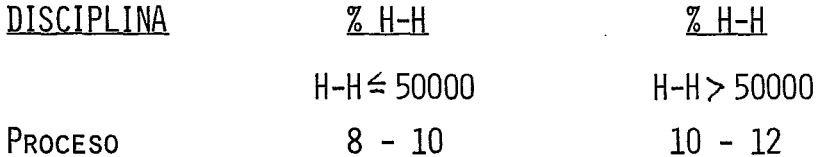

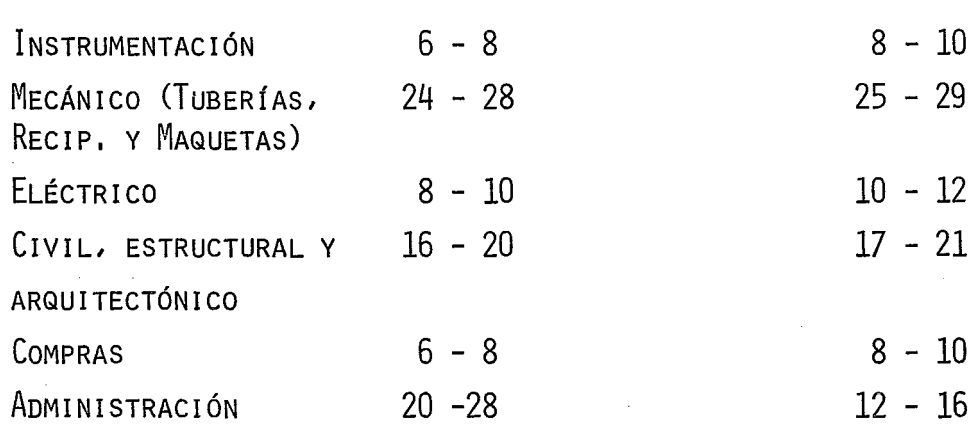

12

#### PREPARACION DE LA PROPUESTA DE UN PROYECTO

Es UNA PRÁCTICA COMÚN ENTRE LAS FIRMAS DE INGENIERÍA QUE PARA OBTENER UN CONTRATO, TENGAN QUE CONCURSAR ENTRE SI, PRESENTANDO CADA UNA UNA PROPUESTA, EN LA CUAL SE INDICAN --LAS CONDICIONES EN QUE CADA COMPAÑÍA ESTIMA SE PUEDE LLEVAR A CABO EL PROYECTO, TANTO TÉCNICA COMO COMERCIALMENTE,

ES LÓGICO QUE EL HECHO DE PREPARAR ESTA PROPUESTA POR UN PROYECTO, REQUIERE DE EXPERIENCIA EN SU ELABORACIÓN - Y POR LO GENERAL EN ESTA ETAPA NO SE CUENTA AÚN CON INFORMA-CIÓN SUFICIENTE EN CANTIDAD, Y LA INFORMACIÓN TÉCNICA NO ES-TÁ SIEMPRE TERMINADA, MUCHO MENOS ES DEFINITIVA, PoR ÉSTA - RAZÓN, ES QUE EN LA ELABORACIÓN DE UN ESTIMADO SE REQUIERE - TOMAR EN CUENTA LA EXPERIENCIA QUE SE TENGA EN PROYECTOS AN-TERIORES,

AL MISMO TIEMPO, LA ELABORACIÓN DE DICHA PROPUESTA - IMPLICA ELABORAR UNA PRIMERA ·PLANEACIÓN Y PROGRAMACIÓN DEL - PROYECTO; Y DE LOGRAR DESDE ESTA ETAPA UN BUEN TRABAJO, SE - TENDRÁ MAYOR SEGURIDAD DE DOS COSAS: GANAR EL CONTRATO, Y YA GANADO, NO TENER PROBLEMAS EN EL DESARROLLO DEL PROYECTO,

UNA DE LAS CONDICIONES QUE ESTE MÉTODO REQUIERE PARA-QUE SE LLEVE A CABO, ES QUE NO SE TRABAJE TOMANDO COMO UNI-- DAD DE TIEMPO EL MES CALENDARIO YA QUE LOS DÍAS DE CADA MES-SON VARIABLES, PARA TENER MAYOR EXACTITUD EN ESTE ASPECTO,- ES RECOMENDABLE TRABAJAR UNA UNIDAD DE TIEMPO EQUIVALENTE A-CUATRO SEMANAS Y QUE LAS DENOMINAMOS "PERÍODO",

TAMBIÉN ES RECOMENDABLE QUE LA COMPAÑÍA TENGA UN CUADRO DE CODIFICACIÓN DE ACTIVIDADES GENERALES, DE MANERA -

QUE DE UNA FORMA SENCILLA, POR UNA SIMPLE NUMERACIÓN SE IDENTIFIQUE EL TIPO DE ACTIVIDAD QUE SE DESARROLLA, EN ESTE ASPECTO, PROPONEMOS QUE SE UTILICE UNA CODIFICACIÓN DE LA -SIGUIENTE MANERA:

- 1} PARA DEFINIR CAMPOS DE ACTIVIDADES, SE UTILIZAN-LOS NÚMEROS 10, 2Q, 30 ETC,
- 21 PARA DEFINIR UNA ACTIVIDAD GENERAL QUE CAE DEN-- TRO DE UN CAMPO DE ACTIVIDADES SE UTILIZAN LOS - NÚMEROS 11 A 19, 21 A 29, 31 A 39, Y ASI'SUCESI-VAMENTE,

PARA ESTE EJEMPLO SE TOMARON LOS SIGUIENTES CAMPOS -DE ACTIVIDADES:

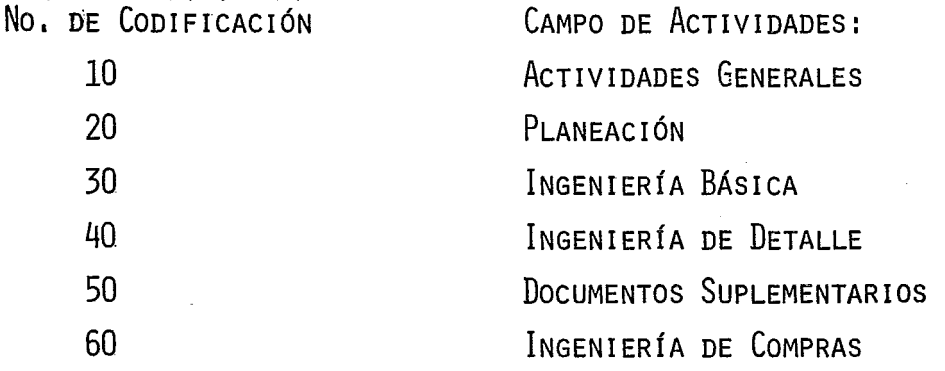

 $15 -$ 

70 80 90 MAQUETAS Y MODELOS AcTIVIDADES AuxiLIARES SUPERVISIÓN

EN CUANTO A LAS ACTIVIDADES GENERALES INCLUIDAS EN CADA CAMPO DE ACTIVIDADES, ÉSTAS SE INDICAN EN LAS FORMAS-A-3 AB INCLUIDAS EN EL ANEXO "A",

### ESTIMACION DE HORAS-HOMBRE

LA ESTIMACIÓN DE LAS HORAS-HOMBRE REQUERIDAS PARA -LA EJECUCIÓN DE UN PROVECTO, DEPENDE EN GRAN PARTE DE ELA-BORAR UN BUEN DESGLOSE DE LAS ACTIVIDADES QUE SE ESTIMA NE CESARlO REALIZAR, LOS QUE IMPLICA UN CONOCIMIENTO LO MÁS - PROFUNDO POSIBLE DEL TRABAJO, TANTO EN EXPERIENCIA COMO EN ENTENDIMIENTO DEL ALCANCE REQUERIDO DE CADA DISCIPLINA,

EL DESGLOSE DE ACTIVIDADES A QUE NOS REFERIMOS SE - DEBE LLEVAR AL GRADO DE DEFINIR PRINCIPALMENTE LA CANTIDAD DE DOCUMENTOS DE TODO TIPO QUE SE EMITEN DURANTE EL PROYEC TO, TALES COMO: PLANOS, ISOMÉTRICOS, ESPECIFICACIONES. CÉ-DULAS, REQUISICIONES, ETC,

- 16

PROPONEMOS DAR ESPECIAL ATENCIÓN A DOS ASPECTOS: ESTl MAR LA CANTIDAD DE PLANOS A EMITIR EN EL PROYECTO Y DEFINIR-LA CANTIDAD DE REQUISICIONES DE COMPRA DE EQUIPO E INSTRU--- MENTACIÓN, ESTO LO SEPARAMOS YA QUE ES LA PARTE PRINCIPAL - DEBIDO A IMPLICAR EL MÁS ALTO PORCENTAJE DE HORA-HOMBRE UTI-LIZADAS CON RESPECTO A LAS HORAS-HOMBRES TOTALES.

YA DEFINIDA LA CANTIDAD DE PLANOS QUE CADA DISCIPLINA SUPONE EDITAR, SE LE APLICA EL ESTIMADO DE HORAS-HOMBRE RE-- QUERIDAS PARA LAS SIGUIENTES ACTIVIDADES PRINCIPALES: DISEÑO, DIBUJO, CHEQUEO, LISTA DE MATERIALES Y OTROS, ESTA ESTIMA-- CIÓN DE HORAS-HOMBRE ES MUY IMPORTANTE Y ES DONDE SE DEBE TE NER EN CUENTA LA EXPERIENCIA DEL ENCARGADO DE ELABORAR DICHA ESTIMACIÓN,

A SU VEZ, YA DEFINIDA LA CANTIDAD DE REQUISICIONES -- DE COMPRA A EMITIR DURANTE EL PROYECTO, SE LES DEBE ESTIMAR, DE LA MISMA MANERA QUE CON LOS PLANOS, LAS HORAS-HOMBRE RE-- QUERIDAS PARA LAS SIGUIENTES ACTIVIDADES: ELABORACIÓN DE HO-JAS DE DATOS, REQUISICIÓN, SOLICITUD DE COTIZACIÓN, TABULA-- CIÓN Y ORDEN DE COMPRA,

TAMBIÉN SE TIENE VENTAJA EN DEFINIR BIEN ESTOS DOS -

ASPECTOS YA QUE EN CIERTA FORMA DA UNA MUY BUENA IDEA DEL -ALCANCE DE TRABAJO QUE ESA PROPUESTA REPRESENTA,

PARA ELABORAR ESTOS DESGLOCES, PROPONEMOS UTILIZAR -LAS FORMAS A-4 Y A-5 INCLUIDAS EN EL ANEXO "A".

EL RESUMEN DEL ESTIMADO SE DEBE VACIAR Y COMPLEMEN-- TAR EN LAS FORMAS A-3A Y A-3B INCLUIDAS EN EL ANEXO "A".

EN ESTA ETAPA SE TIENEN UN ESTIMADO DE HoRA-HOMBRE - POR DISCIPLINA EN FORMA MUY GENERAL, EL ESTIMADO DE HORAS-HOMBRE REQUERIDAS PARA LA ADMINISTRACIÓN DEL PROYECTO SE -- ELABORA DE ACUERDO AL TIEMPO QUE SE ESTIME SE TARDE LA EJE-CUCIÓN DEL TRABAJO, YA QUE GENERALMENTE ES UNA PLANILLA DE-GENTE CONSTANTE A LO LARGO DEL PROYECTO,

### ESTIMACION DEL COSTO DEL PROYECTO

LA FORMA DE CALCULAR EL COSTO DEL PROYECTO DEPENDE -DE TANTOS FACTORES DEPENDIENDO DE LA COMPAÑÍA DE QUE SE TRA TE, QUE ES DIFÍCIL DAR UN PROCEDIMIENTO A SEGUIR, YA QUE ES TO SE COMPLICA DEPENDIENDO DEL TIPO DE CONTRATO QUE SE DE-- SEE APLICAR; ESTO ES, NO ES LO MISMO ESTIMAR UN COSTO PARA-UN PROYECTO CUYO CONTRATO ES A "PRECIO ALZADO" QUE SI ES --

- 18

COTIZADO POR "ADMINISTRACIÓN".

DEBIDO A QUE EL PROCEDIMIENTO MÁS UTILIZADO PARA LA -ELABORACIÓN DE PROYECTOS DE INGENIERÍA ES EL CONTRATO POR AD MINISTRACIÓN EN BASE A UN COSTO DIRECTO INCREMENTADO DE UN -PORCENTAJE POR CONCEPTO DE PRESTACIONES Y OTRO DE SOBRE COS-TOS ADMINISTRATIVOS, ADICIONADOS DE UN HORARIO FIJO POR HORA HOMBRE DEL PROYECTO, PRESENTAMOS UN PROCEDIMIENTO DE CÁLCULO DEL COSTO DE LA HORA-HOMBRE EN ESTA FORMA.

ALGO MUY IMPORTANTE ES DISPONER DE UN TABULADOR DE -SALRIOS POR HORA-HOMBRE POR CATEGORÍA, ACTUALIZADO Y ESTUDIA DO PARA SER APLICABLE DURANTE EL TIEMPO DE EJECUCIÓN ESTIMA-DO DEL PROYECTO. A ESTE RESPECTO ESTAMOS INCLUYENDO (ÚNICA--MENTE COMO REFERENCIA Y A MANERA DE EJEMPLO), UN TABULADOR -DE SALARIOS, INCLUIDO EN EL ANEXO "C".

TOMANDO EN CUENTA QUE YA DISPONEMOS DE UN ESTIMADO -HORA-HOMBRE, EN EL CUAL SE TIENE IDEA DE LA CANTIDAD DE TIEM PO REQUERIDO PARA DISEÑO, DIBUJO, ETC.; ES POSIBLE DESIGNAR-UNA PLANILLA DE PERSONAL DE DETERMINADAS CATEGORÍAS, QUE SE-ESTIME CONVENIENTE PARA EL DESARROLLO DEL TRABAJO, ESTE DES

GLOCE SE PUEDE PRESENTAR UTILIZANDO LA FORMA A-2 INCLUIDA EN EL ANEXO "A", LA CUAL EN SU PARTE INFERIOR TIENE UN ARREGLO-TAL QUE DESCRIBIENDO LA CATEGORÍA Y APLICÁNDOLE A ÉSTA UN -- COSTO DE LA HoRA-HOMBRE, QUE DEBE CONCORDAR CON EL TABULADOR DE SALARIOS PROPUESTOS EN EL PÁRRAFO ANTERIOR, ES POSIBLE CALCULAR EL COSTO DIRECTO ESTIMADO POR DISCIPLINA,

los ESTIMADOS DE COSTO DIRECTO POR DISCIPLINA SE PUE-DEN RESUMIR EN LA FORMA  $A-1$  incluida en EL ANEXO "A" Y DE ES TA MANERA LLEGAR A UN CÁLCULO DEL COSTO DIRECTO TOTAL DEL ~ PROYECTO, DE ESTA MISMA FORMA, ES POSIBLE INCLUIR LOS PROCEN TAJES DE PRESTACIONES Y SOBRE COSTO ADMINISTRATIVO, ASÍ COMO EL HORARIO FIJO, PARA DAR COMO RESULTADO UN COSTO PROMEDIO - DE LA HORA-HOMBRE FINAL, EL CUAL ES EL PRECIO COTIZADO EN LA PROPUESTA.

Es MUY IMPORTANTE HACER NOTAR QUE TODOS LOS NÚMEROS - QUE SE ESTIMEN DE HoRA-HOMBRE, DEBEN COINCIDiR TOTALMENTE CA DA VEZ QUE SE REQUIERA REALIZAR UN CÁLCULO,

EN CUANTO AL VALOR DE LOS PROCENTAJES APLICABLES A LOS CONCEPTOS DE PRESTACIONES Y SOBRE COSTO ADMINISTRATIVO,-

TAMBIÉN ÚNICAMENTE A MANERA DE EJEMPLO, PERO NO MUY FUERA DE LOS UTILIZADOS EN LA ACTUALIDAD, PROPONEMOS USAR UNOS VALO--RES DE:  $45%$  por prestaciones y  $75%$  sobre LA suma de costo di RECTO MÁS PRESTACIONES POR CONCEPTO DE SOBRE COSTO ADMINIS-- TRATIVO,

DE IGUAL MANERA, EN LO REFERENTE AL COSTO DEL HONORA-RIO FIJO, ESTAMOS PROPONIENDO UTILIZAR \$ 20.00 POR HoRA-HOM-BRE.

CoN ESTOS VALORES ES COMO SE ELABORA LA ESTIMACIÓN -- QUE PRESENTAMOS COMO EJEMPLO, APLICÁNDOLO COMO YA SE DIJO A-LA ESTIMACIÓN DE UNA PLANTA ESTABILIZADORA DE NAFTA PRIMA---RIA, COMO SE VERÁ MÁS ADELANTE.

UNA VEZ ELABORADA LA ESTIMACIÓN SE PROCEDE A DETERMI-NAR LOS VALORES DE LOS "INDICADORES" Y A COMPARARLOS CON LOS "INDICADORES" PROPUESTOS~ SI LA COMPARACIÓN REALIZADA DÁ. POR RESULTADO LA CONCORDANCIA ESPERADA, ES DE SUPONERSE QUE LA - ESTIMACIÓN ES ADECUADA, Y ESTÁ EN CONDICIONES DE SER PRESEN-TADA AL CLIENTE,

AHORA BIEN, ADICIONANDO A ESTOS ESTIMADOS LAS CONDI-- CIONES COMERCIALES, TALES COMO FORMA DE PAGO, GARANTÍAS,

COSTOS, REEMBOLSABLES ETC,, ES QUE SE LLEGA A FORMAR LA PRO-PUESTA, LA CUAL SERÁ EVALUADA POR LA COMPAÑÍA QUE SOLICITA - LOS SERVICIOS DE INGENIERÍA, QUIEN DICTAMINARÁ EL GANADOR --DEL CONTRATO,

### PROGRAMACION DEL PROYECTO

EN TODO PROYECTO, UNA PARTE IMPORTANTE ES CONTAR CON-UN PROGRAMA DE EJECUCIÓN, EN EL CUAL DE UNA MANERA FÁCIL SEA POSIBLE DETECTAR EN TODO MOMENTO EL ESTADO QUE UNA ACTIVIDAD DETERMINADA PRESENTA.

EN EL PRESENTE TRABAJO SE PROPONE UN MÉTODO DE PRO-- GRAMACIÓN DE UN PROYECTO EL CUAL PRESENTE LAS SIGUIENTES VEN TAJAS:

> HACE POSIBLE SABER EN QUÉ ETAPA DE EJEGUCIÓN SE TIE-NE CADA ACTIVIDAD, TANTO PARA LA PARTE PROGRAMADA CQ MO PARA EL REPORTE REAL, YA QUE CADA ACTIVIDAD GENE-RAL SE DESGLOSA EN SUBACTIVIDADES, COMO SE EXPLICA - MÁS ADELANTE,

22

HACE POSIBLE CALCULAR DE UNA MANERA SENCILLA LA CURVA PROGRAMADA DE AVANCE DE PROYECTO Y LA CURVA REAL DE -AVANCE, YA QUE CADA ACTIVIDAD GENERAL SE LE DA UN FAC TOR DE AVANCE, LO MISMO PARA CADA SUBACTIVIDAD.

LA PROGRAMACIÓN, COMO YA SE DIJO, SE HACE TOMANDO PE RÍODOS DE TIEMPO IGUALES, CADA UNO DE 4 SEMANAS Y --QUE DENOMINAMOS "PERÍODO",

EL MÉTODO CONSISTE EN PROGRAMAR LAS ACTIVIDADES, USANDO LA FORMA B-1 INCLUIDA EN EL ANEXO "B", Y QUE CONTIE-NE LO SIGUIENTE:

COLUMNAS:

- NÚMERO DE LA ACTIVIDAD GENERAL. 1.
- 2. DESCRIPCIÓN DE LA ACTIVIDAD GENERAL.
- 3. VALOR EN % QUE CADA ACTIVIDAD TIENE CON RESPECTO-AL PROYECTO EN SU TOTALIDAD (FACTOR DE PESO).
- 4. PERÍODOS
- 5. OBSERVACIONES.

RENGLONES:

- 1. Tí TULOS
- 2. ESPACIOS DE PROGRAMACIÓN DE LAS ACTIVIDADES GENERA

23.

LES.

3. CODIFICACIÓN DE SUB'ACTIVIDADES.

SE ENTIENDE COMO ACTIVIDAD GENERAL CUALQUIER ACTIVIDAD QUE SE DESARROLLA DURANTE EL PROYECTO Y QUE IMPLICA LA EJECU-CIÓN DE VARIAS SUB'ACTIVIDADES; ESTAS ACTIVIDADES PUEDEN SER. POR EJEMPLO:

> ELABORACIÓN DE UNO A VARIOS PLANOS RELACIONADOS ENTRE-SI, O DEL MISMO TIPO

> ELABORACIÓN DE ESPECIFICACIONES GENERALES O DE EQUI--PO.

ELABORACIÓN DE ISOMÉTRICOS DE TUBERÍA.

COMPRA DE EQUIPO DE PROCESO, ELÉCTRONICO, INSTRUMENTA-CIÓN, ETC.

LAS SUB ACTIVIDADES SON LAS ACTIVIDADES SECUNDARIAS --DE LAS QUE SE INTEGRAN LAS ACTIVIDADES GENERALES. ESTAS SUB' ACTIVIDADES SON LAS SIGUIENTES:

- 01. RECOPILACIÓN DE BASES DE DISEÑO E INFORMACIÓN --PRELIMINAR,
- 02. ELABORACIÓN DE ESPECIFICACIONES Y PROCEDIMIENTOS. 03. ELABORACIÓN DEL CÁLCULO.
- 04, ELABORACIÓN DE HOJAS DE DATOS,
- 05, ELABORACIÓN DE ESQUEMAS BÁSICOS,
- 06, ELABORACIÓN (SE ENTIENDE COMO EJECUCIÓN O DESARROLLO)
- 07, REVISIONES (GENERALES},
- 08, REVISIÓN INTERDEPARTAMENTAL
- 09, APROBACIÓN PARA DISEÑO, CONSTRUCCIÓN V/O COMPRA,
- 10, COMENTARIOS DEL CLIENTE.
- 11. APROBACIÓN DEL CLIENTE,
- 12. ELABORACIÓN DE LISTAS DE MATERIALES,
- 13, ELABORACIÓN DE REQUISICIONES,
- 14, ELABORACIÓN DE SOLICITUDES DE COTIZACIÓN,
- 15, ESPERA DE COTIZACIONES.
- 16. ELABORACIÓN DE TABULACIONES TÉCNICAS O COMERCIALES,
- 17, ELABORACIÓN DE CARTAS DE INTENTO,
- 18. ELABORACIÓN DE ÓRDENES DE COMPRA,
- 19, ELABORACIÓN DE SUPLEMENTOS Y ÓRDENES DE COMPRA,
- 20. EsPERA DE DIBUJOS PARA APROBACIÓN,
- 21. ESPERA DE DIBUJOS CERTIFICADOS,
- 22. CoNSULTAS A PROVEEDORES,

los RENGLONES PARA PROGRAMACIÓN DE ACTIVIDADES GENERALES SON DE LA SIGUIENTE FORMA^

-25

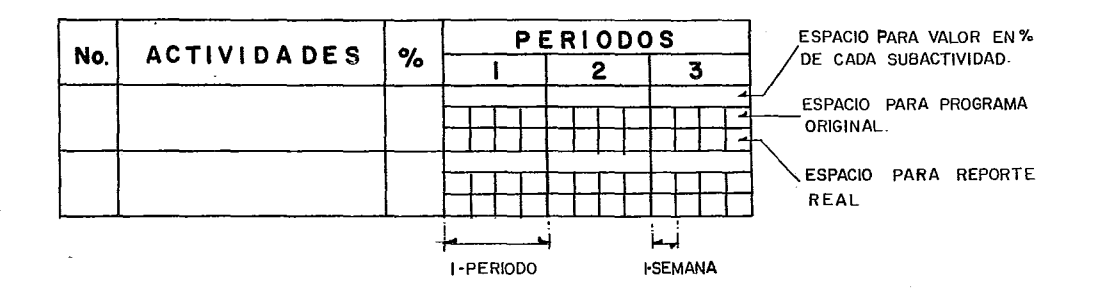

LA PROGRMACIÓN DE UNA ACTIVIDAD GENERAL SE HACE CON -UNA BARRA HUECA EN LA QUE SE INDICAN TODAS LAS SUBACTIVIDA--DES. DE QUE SE COMPONE DICHA ACTIVIDAD GENERAL, DEL SIGUIEN-TE MODO (TOMANDO COMO EJEMPLO LA PROGRAMACIÓN DE UN PLANO),

#### PERIODOS

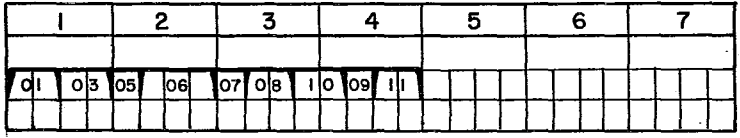

LO ANTERIOR SE ENTIENDE COMO SIGUE: LA ACTIVIDAD PRIN CIPIA AL INICIO DEL 1ER. PERÍODO Y TERMINA AL FIN DEL 40. PE RÍODO. EN LAS 2 PRIMERAS SEMANAS SE PROCEDERÁ A RECOPILAR -LA INFORMACIÓN PRELIMINAR Y/O BASES DE DISEÑO REQUERIDAS (01), EN LAS 2 SIGUIENTES SEMANAS EE ELABORARÁN LOS CÁLCULOS NECESARIOS (03), LA SIGUIENTE SEMANA SE ELABORARÁ EL ESQUEMA BÁSICO (05), LAS TRES SIGUIENTES SEMANAS SE UTILIZARÁN PARA-

LA ELABORACIÓN DEL PLANO (06),LA SIGUIENTE SEMANA SE REVISARÁ EL PLANO (07), EN LAS DOS SEMANAS SIGUIENTES SE ENVIARÁ DICHO PLANO A REVISIÓN INTERDEPARTAMENTAL (08), LAS DOS SIGUIENTES-SE ENVIARÁ EL PLANO A COMENTARIOS DEL CLIENTE (10), LA SI---- GUIENTE SEMANA SE APROBARÁ EL PLANO POR LA FIRMA DE INGENIE-- RÍA \_(09), Y LAS ÚLTIMAS DOS SEMANAS, SE PROGRAMA LA APROBA--- CIÓN DE ESE PLANO POR PARTE DEL CLIENTE,

AHORA BIEN, PARA MOSTRAR LA EJECUCIÓN REAL DEL PROYEC-TO SE UTILIZA EL ESPACIO INFERIOR, REPORTANDO EN FORMA DE ES-PEJO LA BARRA PROGRAMADA PERO INDICANDO EN QUE SEMANA SE DESA RROLLÓ DICHA SUBACTIVIDAD. TOMANDO COMO EJEMPLO EL ANTERIOR, SE TIENE:

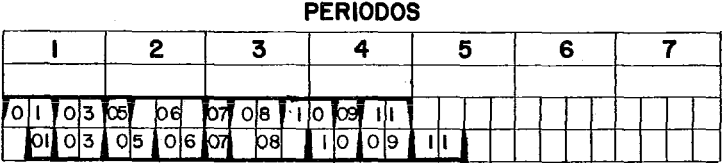

EN EL EJEMPLO ANTERIOR SE MUESTRA UN REPORTE REAL EN - EL QUE SE OBSERVA QUE LA ACTIVIDAD SE INICIÓ CON UNA SEMANA - DE RETRASO PERO QUE LA RECOPILACIÓN DE INFORMACIÓN PRELIMINAR SE ELABORÓ EN UNA SEMANA RECUPERANDO EL TIEMPO PERDIDO, SE - NOTA TAMBiÉN QUE LA ELABORACIÓN DEL ESQUEMA BÁSICO SE DEMORÓ UNA SEMANA MÁS QUE EL PROGRAMADO, ETC,, VIENDO QUE AL FINAL-ESTA ACTIVIDAD SE RETRASÓ 2 SEMANAS MÁS DEL TIEMPO PROGRAMA-DO,

COMO SE OBSERVA, CON ESTE SISTEMA ES FÁCIL SABER EL - DESARROLLO DE CADA ACTIVIDAD EN FORMA MUY DETALLADA POR LO - QUE FACILITA BASTANTE ENCONTRAR LAS CAUSAS POR LAS QUE UNA -ACTIVIDAD ESTÁ RETRAZADA Y CUANTO TIEMPO IMPLICA DICHO ATRA-SO, ASI COMO DE LA MISMA MANERA, ES POSIBLE SABER SI HAY ADE LANTOS, TIEMPOS TOTALES UTILIZADOS EN LA EJECUCIÓN, ETC,

PoR OTRO LADO, A CADA ACTIVIDAD GENERAL SE LE ASIGNA NA UN VALOR EN PROCIENTO DE TAL MANERA QUE LA SUMA DE TODOS-ESOS PROCENTAJES DE TODAS LAS ACTIVIDADES DEBE DAR EL 100%, POR LO ANTERIOR, TAMBIÉN A CADA DEPARTAMENTO SE LE DEBE ASIG NAR UN VALOR EN POR CIENTO PARA QUE DICHO DEPARTAMENTO LO RE PARTA ENTRE TODAS SUS ACTIVIDADES A EJECUTAR, LA FORMA DE - DISTRIBUIR EL PORCENTAJE DE CADA DEPARTAMENTO SE PROPONE QUE SE HAGA DE LA SIGUIENTE MANERA:

TOMANDO EN CUENTA LAS HORAS-HOMBRE ESTIMADAS POR CA-

DA DEPARTAMENTO Y UN PORCENTAJE REPRESENTATIVO DE LA IMPOR-- TANCIA DEL TRABAJO DESARROLLADO POR DICHO DEPARTAMENTO, PoR EJEMPLO: SUPONIENDO QUE UN PROYECTO SE ESTIMO EN 100 000 Ho-RAS-HOMBRE Y QUE LA DISTRIBUCIÓN DE H-H POR DEPARTAMENTO ---SEAN COMO SIGUE:

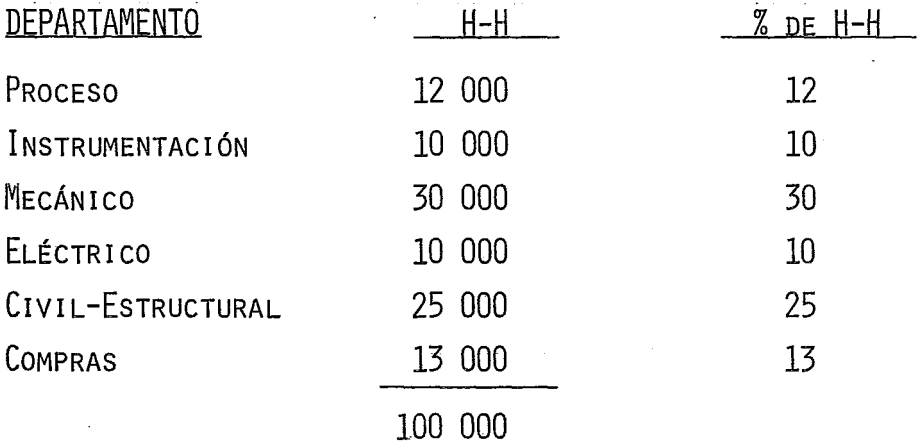

SE LES ASIGNA A CADA DEPARTAMENTO EL PROCENTAJE DE IMPORTANCIA, POR EJEMPLO:

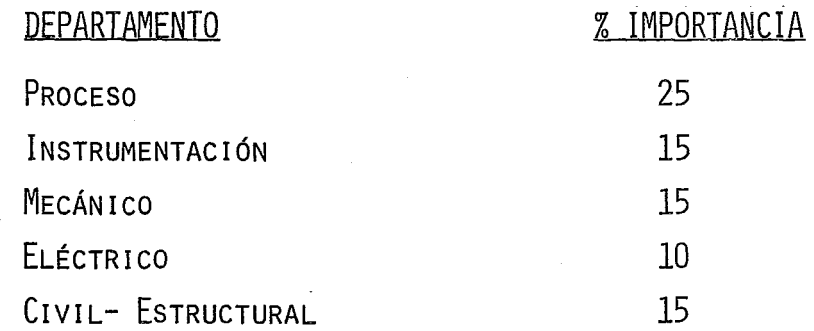

### CoMPRAS 20

PARA CONSEGUIR EL PORCENTAJE FINAL QUE SE DARÁ A CADA DEPARTAMENTO, SE PROPONE MEZCLAR LOS PROCENTAJES ANTERIORES-TOMANDO EL PORCIENTO DE H-H COMO UN 40% Y EL DE IMPORTANCIA-COMO UN 60%, DE ACUERDO A LA FÓRMULA SIGUIENTE:

 $%$  FINAL = 0.4  $%$  DE H-H) + 0.6  $%$  DE IMPORTANCIA)

CoN NUESTRO EJEMPLO QUEDARÍA:

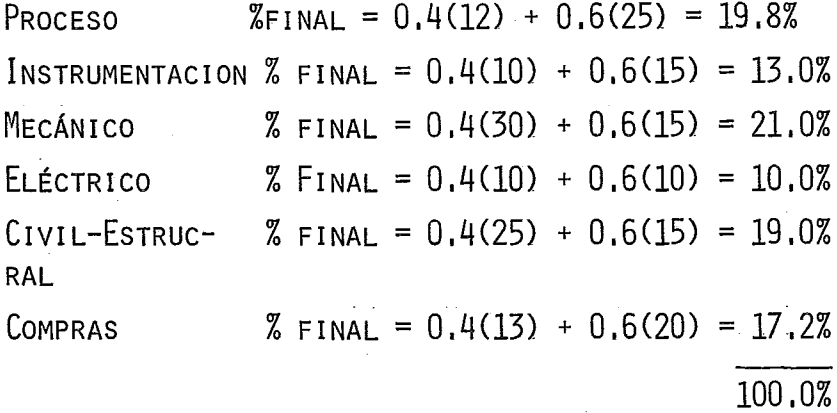

EsTOS % FINALES SON LOS QUE DISPONE CADA DEPARTAMENTO PARA REPARTIR ENTRE LAS ACTIVIDADES QUE PROGRAME, LO CUAL SE DEBE HACER A JUICIO DEL ENCARGADO DE LA PROGRAMACIÓN, TRATAN DO DE DAR MAYOR VALOR EN PORCIENTO A LAS ACTIVIDADES QUE RE-PRESENTAN MAYOR IMPORTANCIA, MAYOR DIFICULTAD, MAYOR TIEMPO-DE EJECUCIÓN QUE SE CONSIDEREN CRÍTICAS, ETC, ESTOS PORCENTA JES SE ANOTAN EN LA COLUMNA %, JUNTO A LA DESCRIPCIÓN DE LA-
ACTIVIDAD,

TAMBIÉN A CADA SUB'ACTIVIDAD SE LE ASIGNA UN PROCENTA-JE, EL CUAL SE ANOTA EN EL RENGLON SUPERIOR, ARRIBA DE LA BA-RRA PROGRAMADA, DEL SIGUIENTE MODO: (VOLVIENDO AL EJEMPLO AN-TERIOR),

| x |  |  |  |  |  |  | 10. |  |                            | 110 15 210 10 10 |  |  |  |  |  |  |  |  |  |  |  |  |  |  |  |  |  |  |
|---|--|--|--|--|--|--|-----|--|----------------------------|------------------|--|--|--|--|--|--|--|--|--|--|--|--|--|--|--|--|--|--|
|   |  |  |  |  |  |  |     |  | 01 03 05 06 07 08 10 09 11 |                  |  |  |  |  |  |  |  |  |  |  |  |  |  |  |  |  |  |  |
|   |  |  |  |  |  |  |     |  | 0 03 05 06 07 08 10009     |                  |  |  |  |  |  |  |  |  |  |  |  |  |  |  |  |  |  |  |

**PERIODOS** 

\* LA SUMA DE ESTOS PORCENTAJES DEBE SUMAR 100% ,

LA FORMA DE CALCULAR LA CURVA PROGRAMADA DE AVANCE DEL PROYECTO SE BASA EN QUE A CADA PERÍODO SE CALCULE EL AVANCE,- MULTIPLICANDO LA SUMA DE PORCENTAJES DE CADA SUB<sup>'</sup>ACTIVIDAD <mark>--</mark> AL CIERRE DE PERÍODO POR EL PORCENTAJE QUE TIENE CADA ACTIVI-DAD GENERAL Y SUMANDO TODOS LOS RESULTADOS, TOMANDO EL EJEM-PLO ANTERIOR Y SUPONIENDO QUE ESA ACTIVIDAD GENERAL TIENE UN-VALOR DE 3%, SE TIENE:

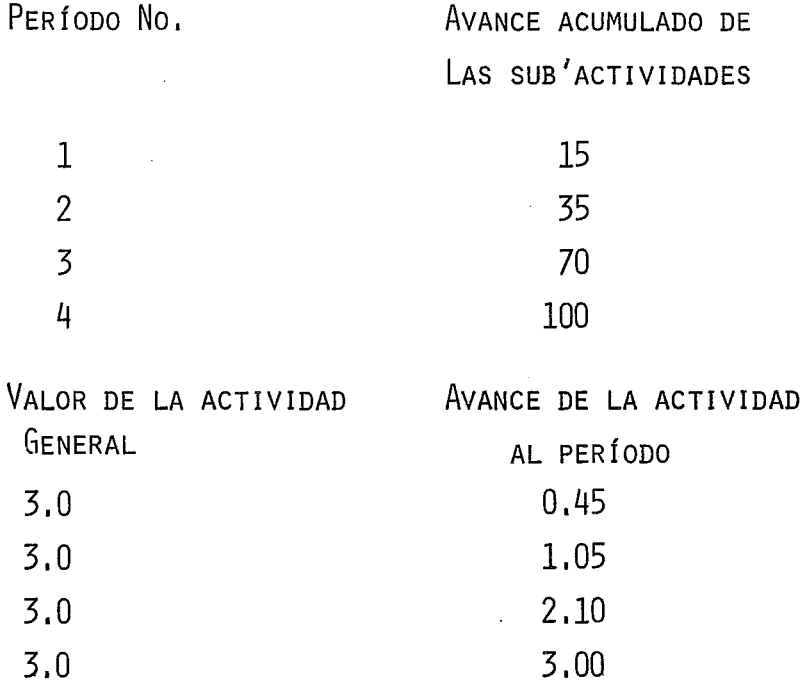

QuEDA ENTENDIDO QUE LA SUMA DE TODOS LOS AVANCES DE - CADA ACTIVIDAD AL CIERRE DE CADA PERÍODO DAN LOS PUNTOS DE LA CURVA PROGRAMADA Y REAL DE AVANCE DEL PROYECTO,

PARA FACILITAR ESTOS CÁLCULOS, SE PROPONE USAR LA FOR-MA No. B-2 INCLUIDA EN EL ANEXO "B".

PARA CALCULAR EL AVANCE REAL DEL PROYECTO, SE DEBE PRO CEDER DE LA MISMA FORMA PERO LEYENDO EL RENGLÓN INFERIOR Y DANDO A CADA SUB <sup>1</sup> ACTIVIDAD EL MISMO VALOR EN PORCIENTO QUE EL ASIGNADO ORIGINALMENTE. TOMANDO EL MISMO EJEMPLO, SE TIENE:

31

 $\sim 10^{-1}$ 

 $\sim$ 

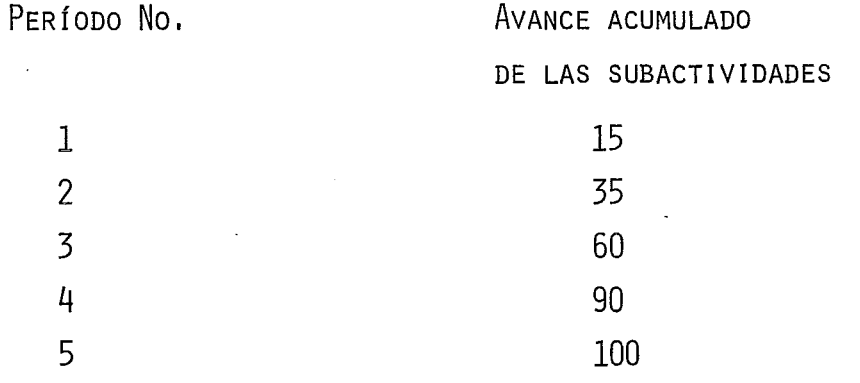

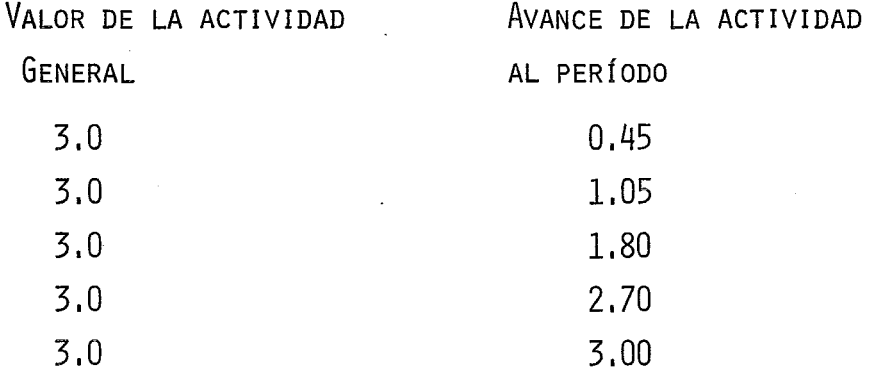

 $\sim 10^{-11}$ 

# III. DESCRIPCION TECNICA DE LA PLANTA

### III. DESCRIPCION TECNICA DE LA PLANTA

LA PLANTA ESTABILIZADORA A TRATAR TIENE LA FINALIDAD DE PROCESAR LA NAFTA PROVENIENTE DE LA PLANTA DE DESTILA--- CIÓN PRIMARIA DE UNA REFINERÍA PARA AJUSTAR LA PRESIÓN DE - VAPOR DE LA MISMA, DE MANERA QUE SEA UTILIZABLE EN MOTORES-DE COMBUSTIÓN INTERNA, REMOVIENDO LOS HIDROCARBUROS LIGEROS QUE OCASIONARÍAN DESPERFECTOS EN DICHOS MOTORES,

LA PLANTA TIENE UNA CAPACIDAD DE DISEÑO DE 35,000 -- BLs/DfA, Los SERVICIOS AUXILIARES REQUERIDOS EN LA PLANTA-TALES COMO; AGUA DE ENFRIAMIENTO, VAPOR DE ALTA, ETC,; SE-- RÁN LOS EXISTENTES EN EL AREA DE SERVICIOS AUXILIARES DE LA REFINERÍA; CONSTITUYENDO CORRIENTES DE PROCESO DE LA PLANTA PRIMARIA Y DE LA PLANTA DE ALTO VACÍO, EL MEDIO DE CALENTA-MIENTO PARA LA NAFTA A PROCESAR,

A CONTINUACIÓN SE PRESENTA LA DESCRIPCIÓN DEL PROCE-SO LLEVADO A CABO, CON OBJETO DE TENER UNA IDEA MÁS AMPLIA-DE LA FINALIDAD DE LA PLANTA ESTABILIZADORA,

### DESCRIPCION DEL FLUJO

TOMANDO COMO REFERENCIA EL DIAGRAMA ANEXO, EL FLUJO~

#### ES EL SIGUIENTE:

REGULARMENTE LA NAFTA PROVENIENTE DEL TANQUE ACUMU--LADOR LOCALIZADO EN LA PLANTA PRIMARIA ESTÁ A 12.0 PSIG. Y 100<sup>O</sup>F; ESTA NAFTA ES TRANSFERIDA A LA PLANTA ESTABILIZADORA A LA TEMPERATURA MENCIONADA Y A UNA PRESIÓN DE BOMBEO DE .--APROXIMADAMENTE 280 PSIG, O BIEN LA NAFTA PUEDE PROVENIR --DIRECTAMENTE DEL PATIO DE TANQUES.

LA NAFTA ALIMENTADA A LA PLANTA ESTABILIZADORA LLEGA INICIALMENTE A LOS PRECALENTADORES E-01 A.B POR EL INTERIOR DE LOS TUBOS, DONDE SU TEMPERATURA ALCANZA 192<sup>0</sup>F POR INTER-CAMBIO DE CALOR CONTRA DIESEL, OBTENIDO EN LA PLANTA PRIMA-RIA.

ENTONCES, LA NAFTA SE HACE PASAR A TRAVÉS DE LOS IN-TERCAMBIADORES E-02 A.B TAMBIÉN POR EL INTERIOR DE LOS TU--BOS, DONDE AUMENTA SU TEMPERATURA HASTA 285<sup>0</sup>F INTERCAMBIAN-DO CALOR CONTRA RESIDUO DE VACÍO,

POR ÚLTIMO LA CARGA PASA A TRAVÉS DE LOS PRECALENTA-DORES E-03 A.B EN LOS CUALES INTERCAMBIA CALOR CONTRA NAFTA ESTABILIZADA, FONDOS DE LA TORRE, PARA ENTRAR A 300<sup>0</sup>F AL PLATO No. 18 DE LA TORRE T-01.

SE HA VISTO QUE LA FUENTE DE CALOR PARA ESTA PLANTA-LA CONSTITUYEN EL DIESEL DE LA PLANTA DE DESTILACIÓN PRIMA-RIA Y EL RESIDUO DE LA PLANTA DE VACÍO,

YA SE EXPLICÓ QUE UNA Y OTRA CORRIENTE PRECALIENTA -LA CARGA DE ESTA PLANTA, PERO DEBEMOS AGREGAR QUE EL RESI-- DUO TAMBIÉN ES EL MEDIO DE CALENTAMIENTO PARA EL REHERVIDOR E-04 DE LOS FONDOS DE LA TORRE.

EL RESIDUO CALIENTE DE LA PLANTA DE VACÍO, PASA POR-UNA VÁLVULA DE TRES VÍAS OPERADA A CONTROL DE TEMPERATURA - CON LOS FONDOS DE LA TORRE, ASÍ, DEL FLUJO TOTAL DEL RESI-- DUO QUE LLEGUE A ESTA VÁLVULA, ALGUNA PORCIÓN PUEDE SER RE-TORNADA SIN HABER CEDIDO CALOR, EN TANTO QUE OTRA IMPORTAN-TE PORCIÓN ES LA QUE VA AL REHERVIDOR PARA CALENTAR LOS FON DOS DE LA TORRE,

ESTE MISMO FLUJO DE RESIDUO, POSTERIORMENTE LLEGA A LOS PRECALENTADORES E-02 A,B Y RETORNA A LA PLANTA DE VA--- CÍO,

LA PRESIÓN DE OPERACIÓN DE LA TORRE ES DE 150 PSIG, y LOS HODROCARBUROS LIGEROS SE OBTIENEN A UNA TEMPERATURA - DE 140<sup>0</sup>F PASANDO DIRECTAMENTE A LOS CONDENSADORES E-05 A, B-POR EL LADO DE LA CORAZA, LOS CUALES UTILIZAN AGUA COMO

MEDIO DE ENFRIAMIENTO,

EL LPG CONDENSADO Y A UNA TEMPERATURA DE 120<sup>0</sup>F PASA AL TANQUE ACUMULADOR V-01 CONTROLADO A UNA PRESIÓN DE OPE-RACIÓN DE 135 PSIG, MEDIANTE UNA VÁLVULA QUE PERMITE EL -RECIBO DE VAPORES DEL DOMO; DE MANERA SIMULTÁNEA Y TAMBIÉN CON EL PROPÓSITO DE CONTROLAR LA PRESIÓN EN EL ACUMULADOR-V-Ol, OPERA OTRA VÁLVULA DE CONTROL QUE RELEVA EL EXCESO - DE PRESIÓN DE ESTE TANQUE HACIA LA LÍNEA DEL QUEMADOR, LAS BOMBAS P-01 A.B.C TOMAN SUCCIÓN DEL RECIPIENTE V-01 Y DESCARGAN A UNA PRESIÓN DE 196 PSIG., PARA REFLUJAR LA TO-RRE A TRAVÉS DE UNA VÁLVULA ACCIONADA POR UN CONTROLADOR - DE TEMPERATURA QUE TOMA LA SEÑAL A LA SALIDA DE LOS VAPO-- RES EN EL DOMO DE LA TORRE,

EN LA LÍNEA DE SUCCIÓN DE LAS BOMBAS P-01 A,B,C SE TIENE UNA DERIVACIÓN DE LPG QUE VA AL ENFRIADOR DE HORQUI-LLAS E-08 A UNA PRESIÓN DE 135 PSIG, Y UNA TEMPERATURA DE-1200F UTILIZANDO AGUA COMO MEDIO DE ENFRIAMIENTO. EL LPG-YA A LA TEMPERATURA DE 100<sup>0</sup>F PASA POSTERIORMENTE A LOS NEU TRALIZADORES VERTICALES V-02 A,B QUE PUEDEN OPERAR EN SE-- RIE O EN PARALELO, PARA LOGRAR UN LAVADO UNIFORME DE LA -CORRIENTE DE LPG, ÉSTA SE INTRODUCE A TRAVÉS DE UN DISTRI-BUIDOR LOCALIZADO EN LA PARTE INFERIOR DE LOS LAVADORES

NEUTRALIZADORES Y SUMERGIDO EN UNA SOLUCIÓN DE SOSA CÁUSTI-- CA DE 18% (24ºBE) DE CONCENTRACIÓN; ÉSTE LAVADO NEUTRALIZA -EL ÁCIDO SULFHÍDRICO PRESENTE,

DE ALLÍ EL LPG PASA A LOS RECIPIENTES VERTICALES V-03 A,B LAVADORES CON AGUA, LOS CUALES TIENEN EL MISMO DI-- SEÑO QUE LOS RECIPIENTES ANTERIORES,

A LA SALIDA DE ESTOS LAVADORES, LA CORRIENTE DE GAS - LICUADO ES REGULADO POR UNA VÁLVULA, ACCIONADA POR UN CON--- TROL INDICADOR DE NIVEL DEL TANQUE ACUMULADOR V-01 DEJANDO - EL LPG EN LíMITE DE BATERíA A 100 PsrG. Y 100°F DE TEMPERA-- TURA,

POR OTRA PARTE LA NAFTA ESTABILIZADA QUE SE OBTIENE -POR EL FONDO DE LA TORRE  $T$ -01 ESTA A 310<sup>0</sup>F Y SE HACE PASAR -EN MAYOR O MENOR CANTIDAD POR LA CORAZA DE LOS CAMBIADORES -DE CALOR E-03 A.B PARA PRECALENTAR LA CARGA A LA TORRE.

PARA EL PROPÓSITO DE CONTROLAR EL FLUJO DE NAFTA ES-- TABILIZADA A TRAVÉS DE LOS E-03 A,B, OPERA UNA VÁLVULA AUTO-MÁTICA REGULADA POR LA TEMPERATURA DE LA CARGA A LA TORRE,

DESPUÉS ESTA CORRIENTE ENTRA AL ENFRIADOR E-06 (so--

39

LOAIRE), PARA SALIR A 130<sup>0</sup>F Y POR ÚLTIMO PASA POR EL LADO -DE LA CORAZA A LOS ENFRIADORES E-07 A.B. C COLOCADOS EN SE-RIE, LOS CUALES UTILIZAN AGUA COMO MEDIO DE ENFRIAMIENTO.

LA NAFTA SALE DE ESTOS ENFRIADORES A 100 PSIG, Y 100<sup>0</sup>F A TRAVÉS DE UNA VÁLVULA ACCIONADA POR CONTROL DE NI--VEL DEL FONDO DE LA TORRE, PARA ENVIARSE A TRATAMIENTO ME--ROX, O TANQUES DE ALMACENAMIENTO,

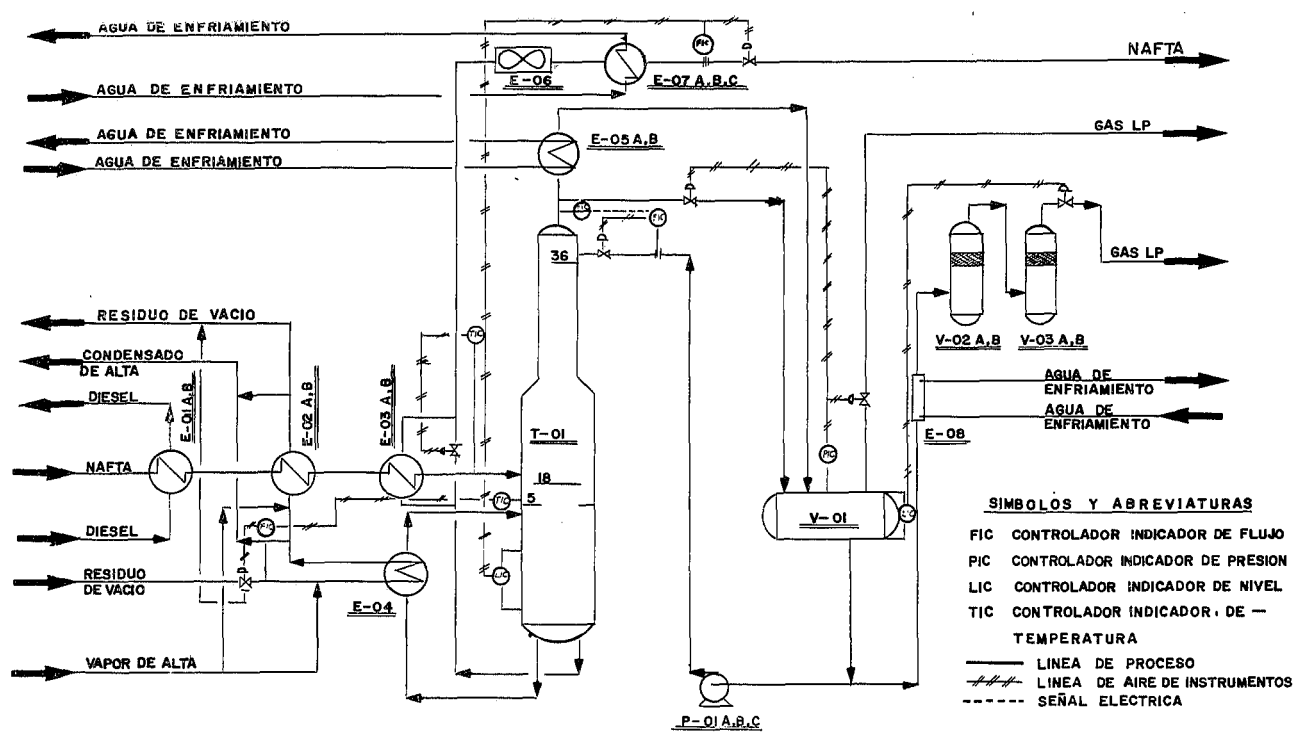

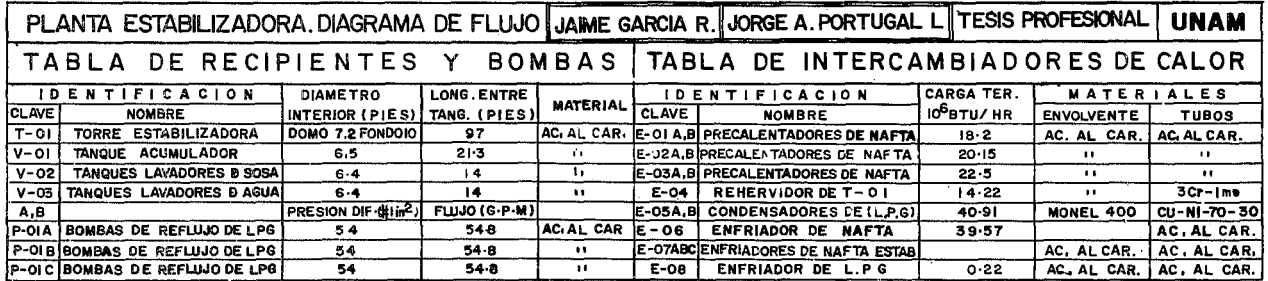

 $\lambda$ 

## LISTA DE EQUIPO

 $\frac{1}{2}$  ,  $\frac{1}{2}$ 

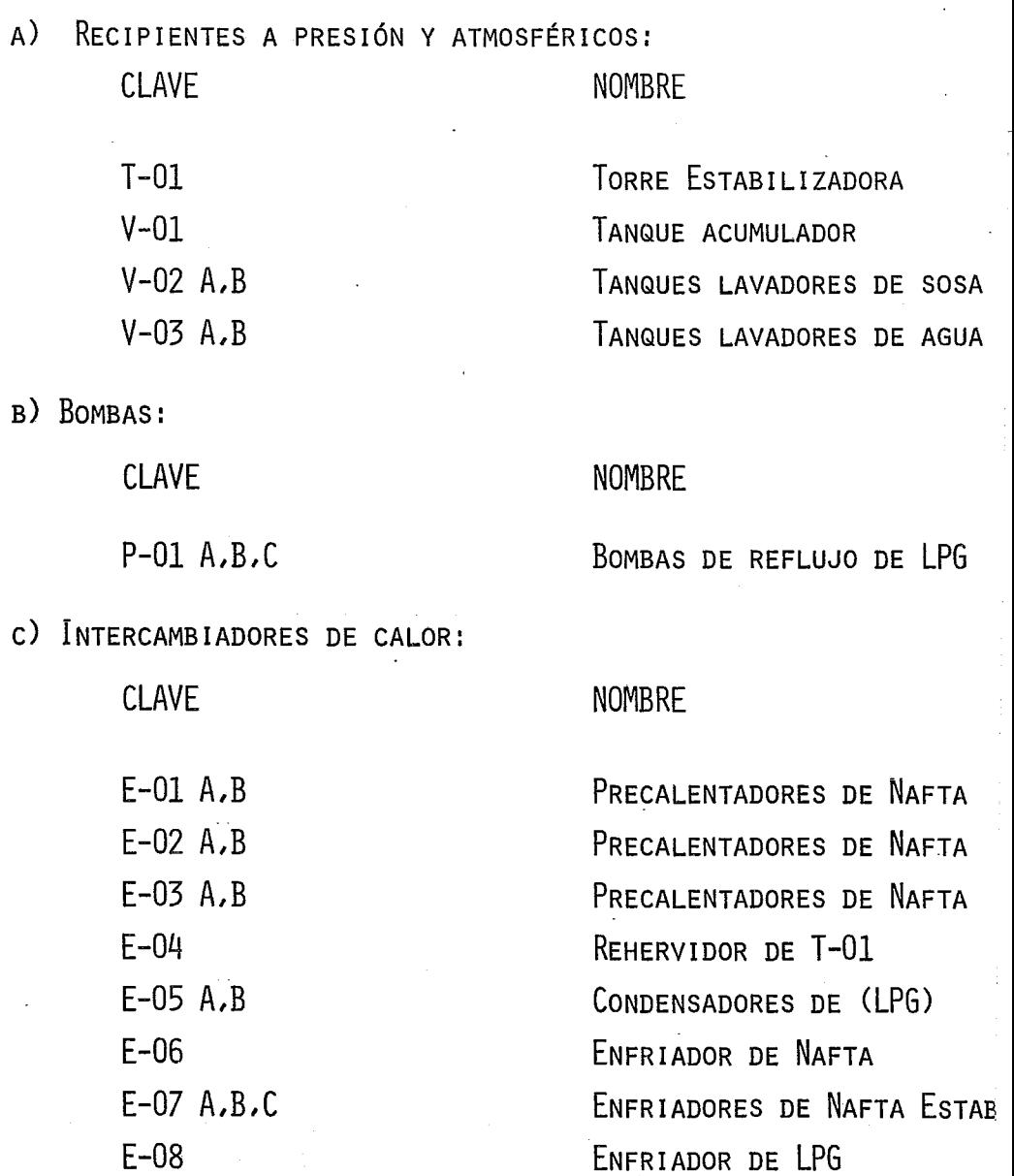

 $\lambda_{\rm{max}}$ 

 $\sim$   $\sim$ 

 $\frac{1}{2}$ 

## IV. ESTIMADOS PARA EL PROYECTO

### IV. ESTIMADOS PARA EL PROYECTO

EN ESTA SECCIÓN SE PRESENTA UN EJEMPLO DE COMO DESA RROLLAR LA METODOLOGÍA PROPUESTA, PARA LA ESTIMACIÓN DE - UNA PLANTA ESTABILIZADORA DE NAFTA PRIMARIA,

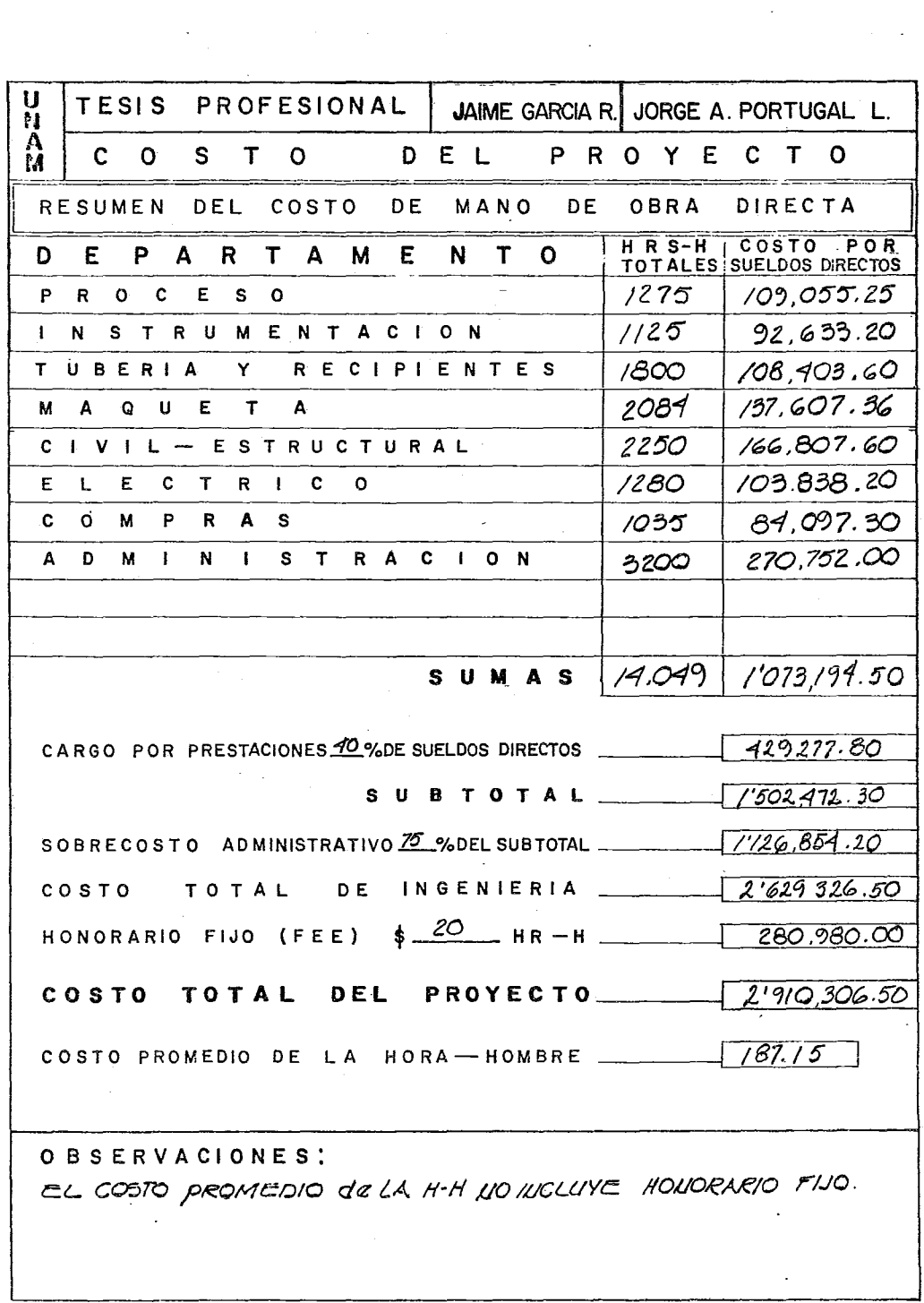

 $\label{eq:2.1} \frac{1}{2} \sum_{i=1}^n \frac{1}{2} \sum_{j=1}^n \frac{1}{2} \sum_{j=1}^n \frac{1}{2} \sum_{j=1}^n \frac{1}{2} \sum_{j=1}^n \frac{1}{2} \sum_{j=1}^n \frac{1}{2} \sum_{j=1}^n \frac{1}{2} \sum_{j=1}^n \frac{1}{2} \sum_{j=1}^n \frac{1}{2} \sum_{j=1}^n \frac{1}{2} \sum_{j=1}^n \frac{1}{2} \sum_{j=1}^n \frac{1}{2} \sum_{j=1}^n \frac{$ 

 $\mathcal{A}$ 

 $\label{eq:2} \begin{split} \mathcal{L}_{\text{max}}(\mathcal{L}_{\text{max}}) = \mathcal{L}_{\text{max}}(\mathcal{L}_{\text{max}}) \,,\\ \mathcal{L}_{\text{max}}(\mathcal{L}_{\text{max}}) = \mathcal{L}_{\text{max}}(\mathcal{L}_{\text{max}}) \,, \end{split}$ 

 $\frac{1}{\sqrt{2}}$ 

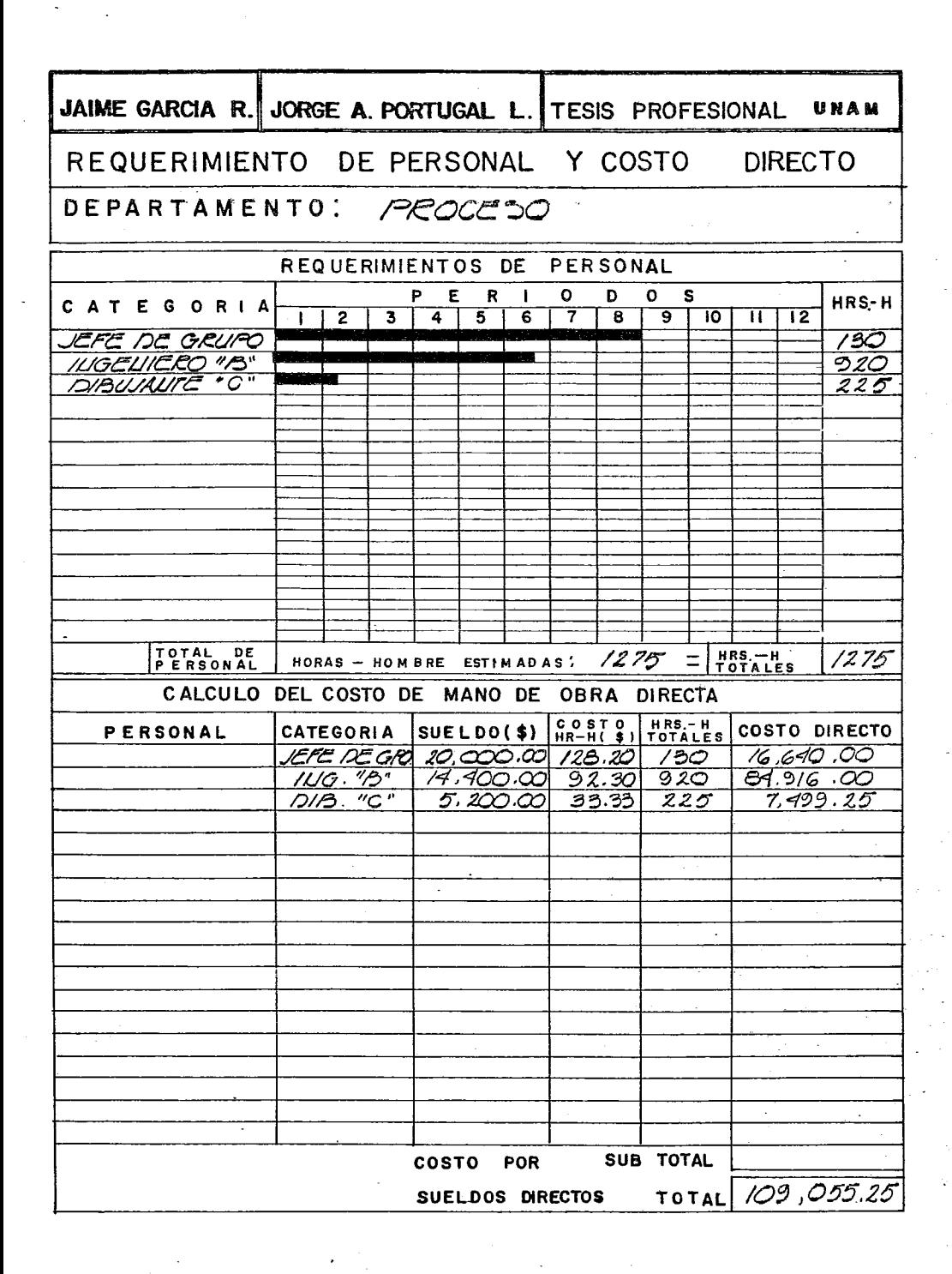

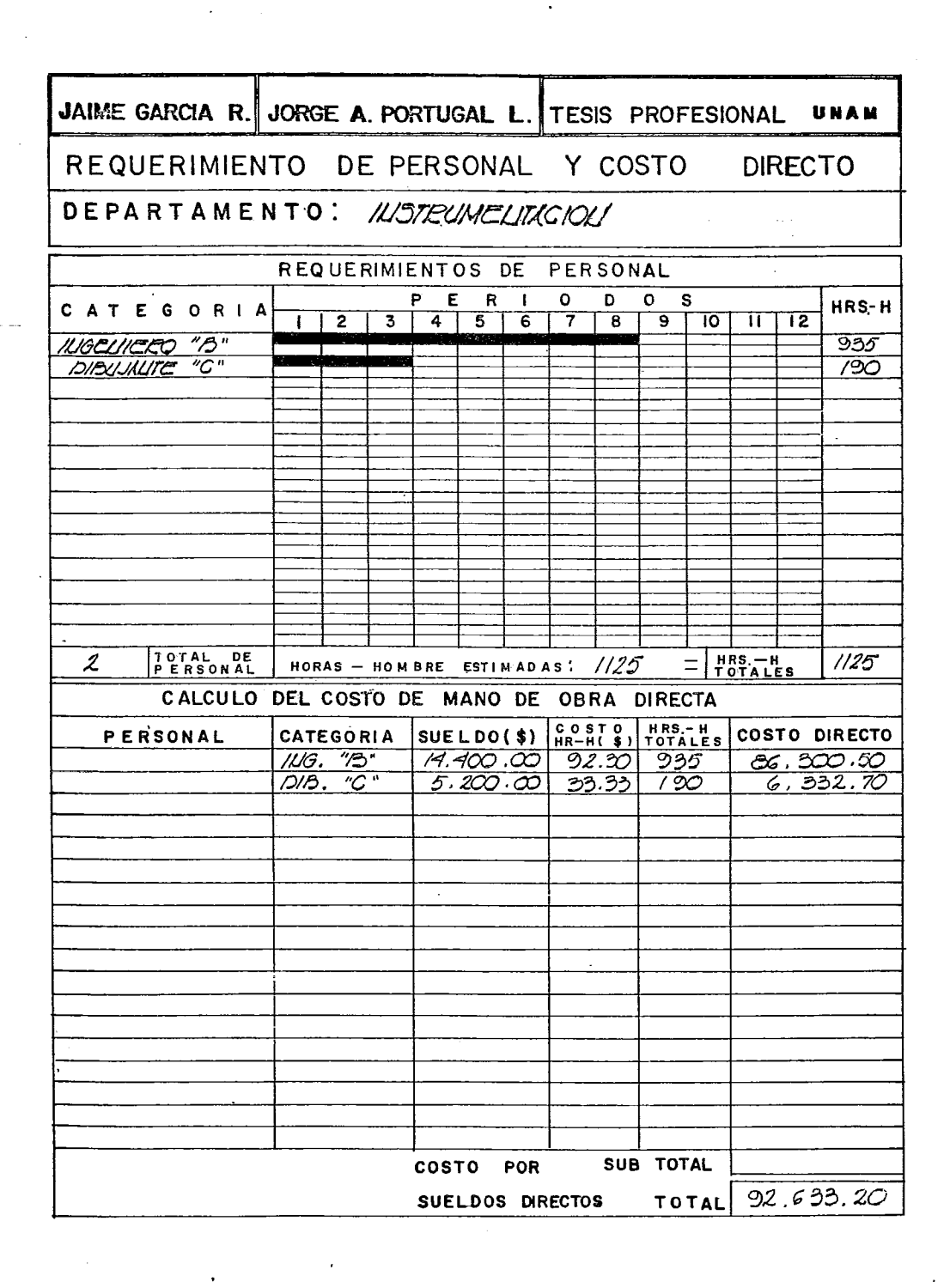

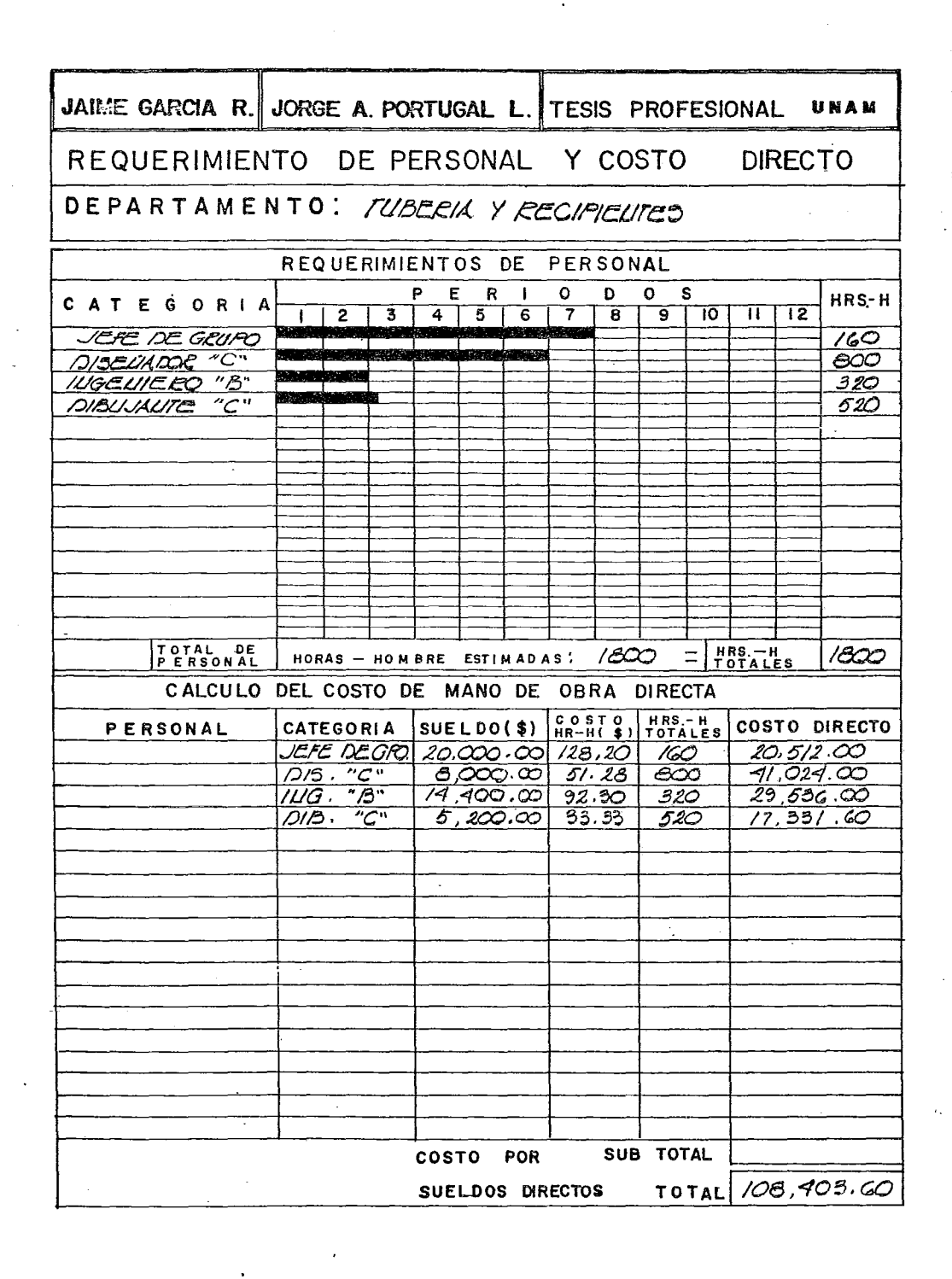

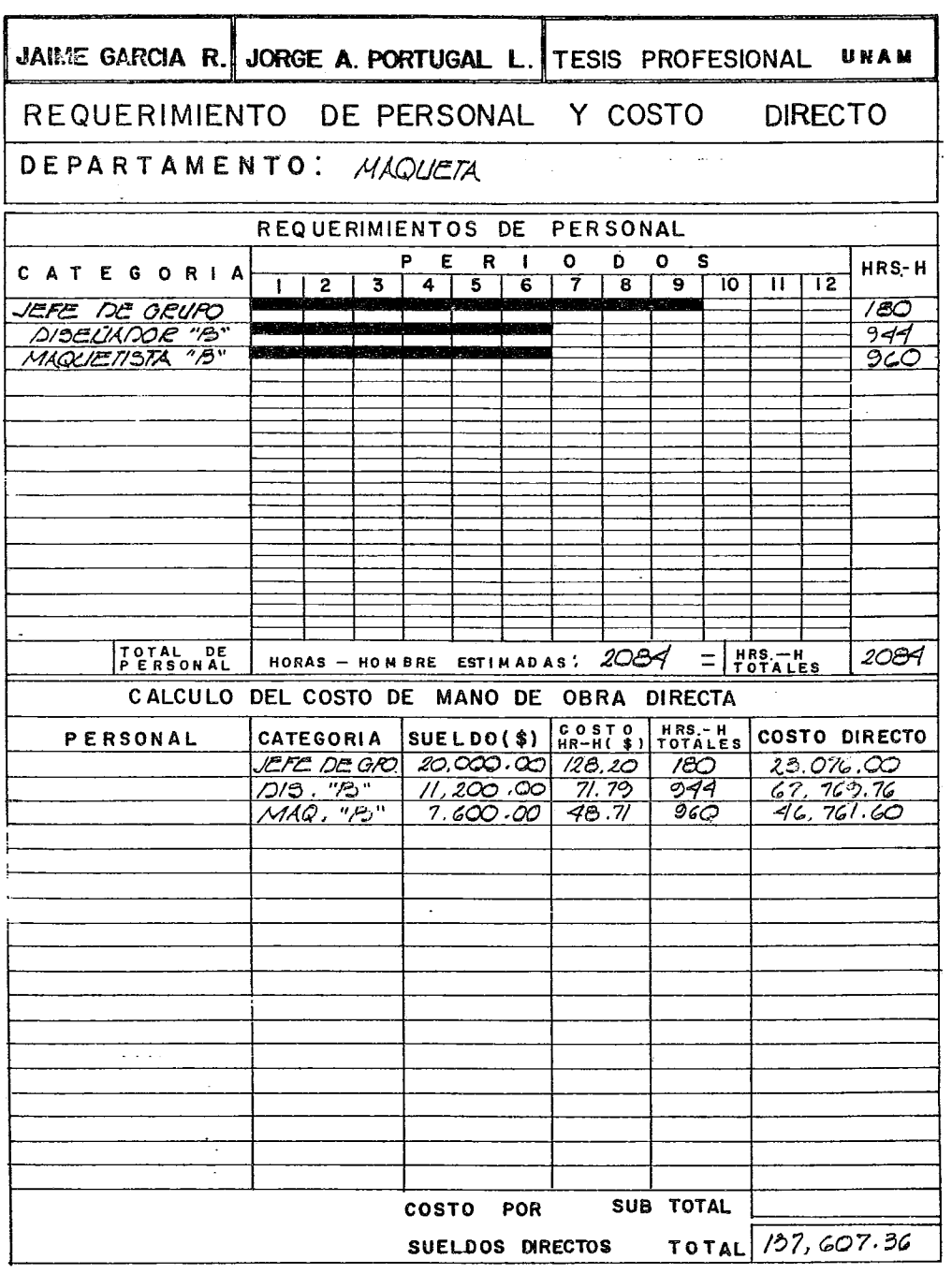

 $\ddot{\phantom{0}}$ 

 $\mathcal{C}$  is a set of the set of  $\mathcal{C}$  .

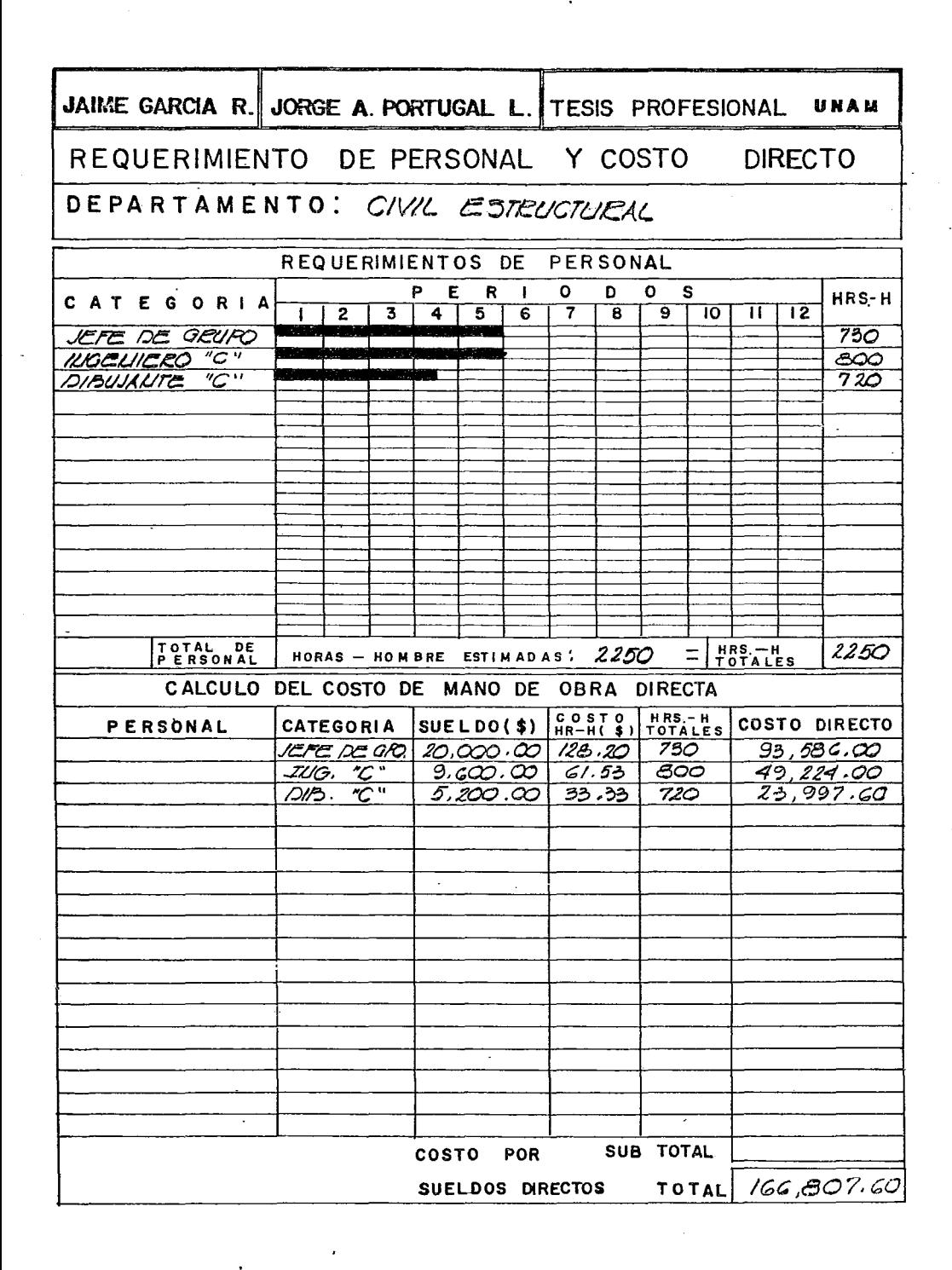

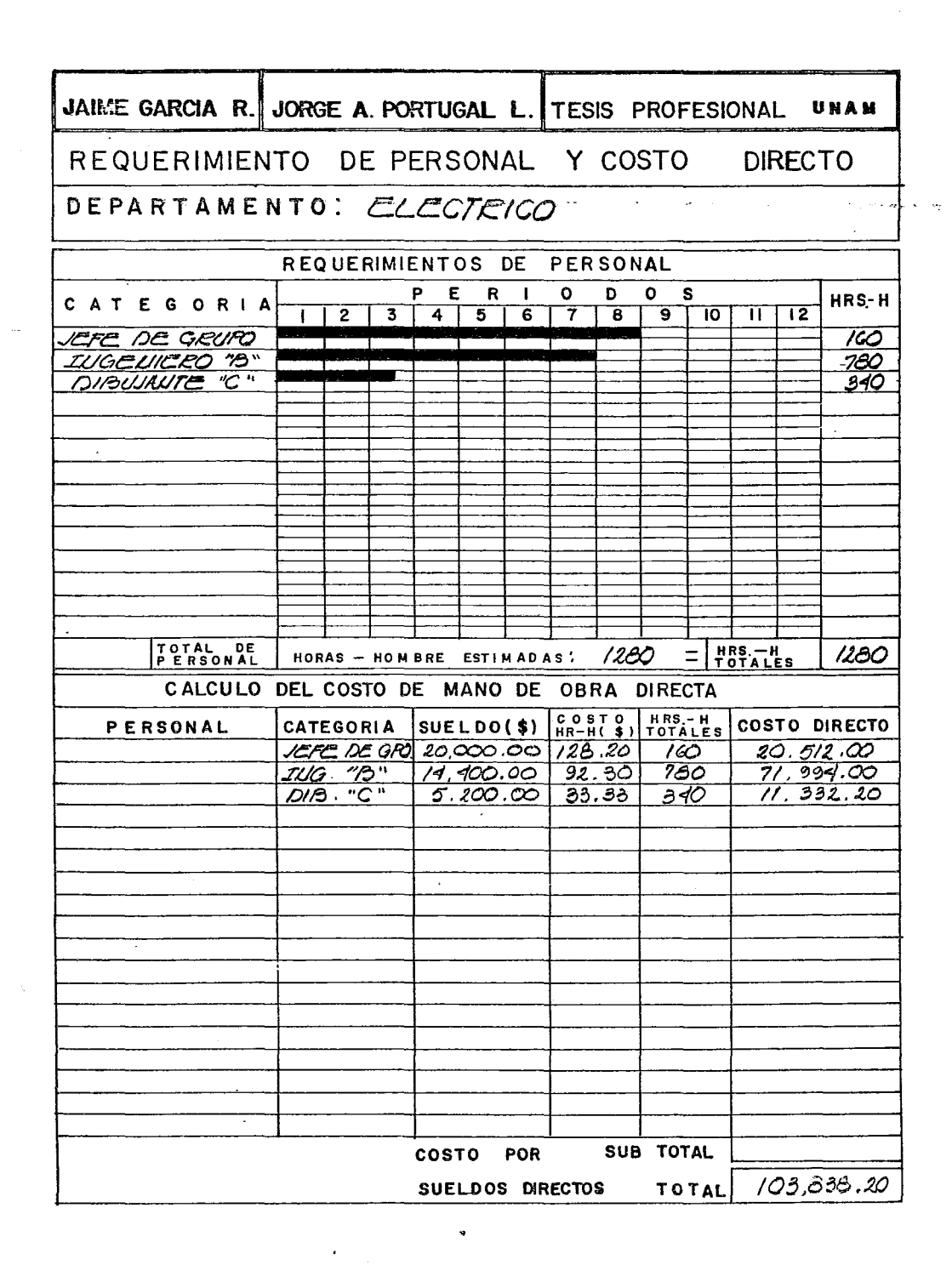

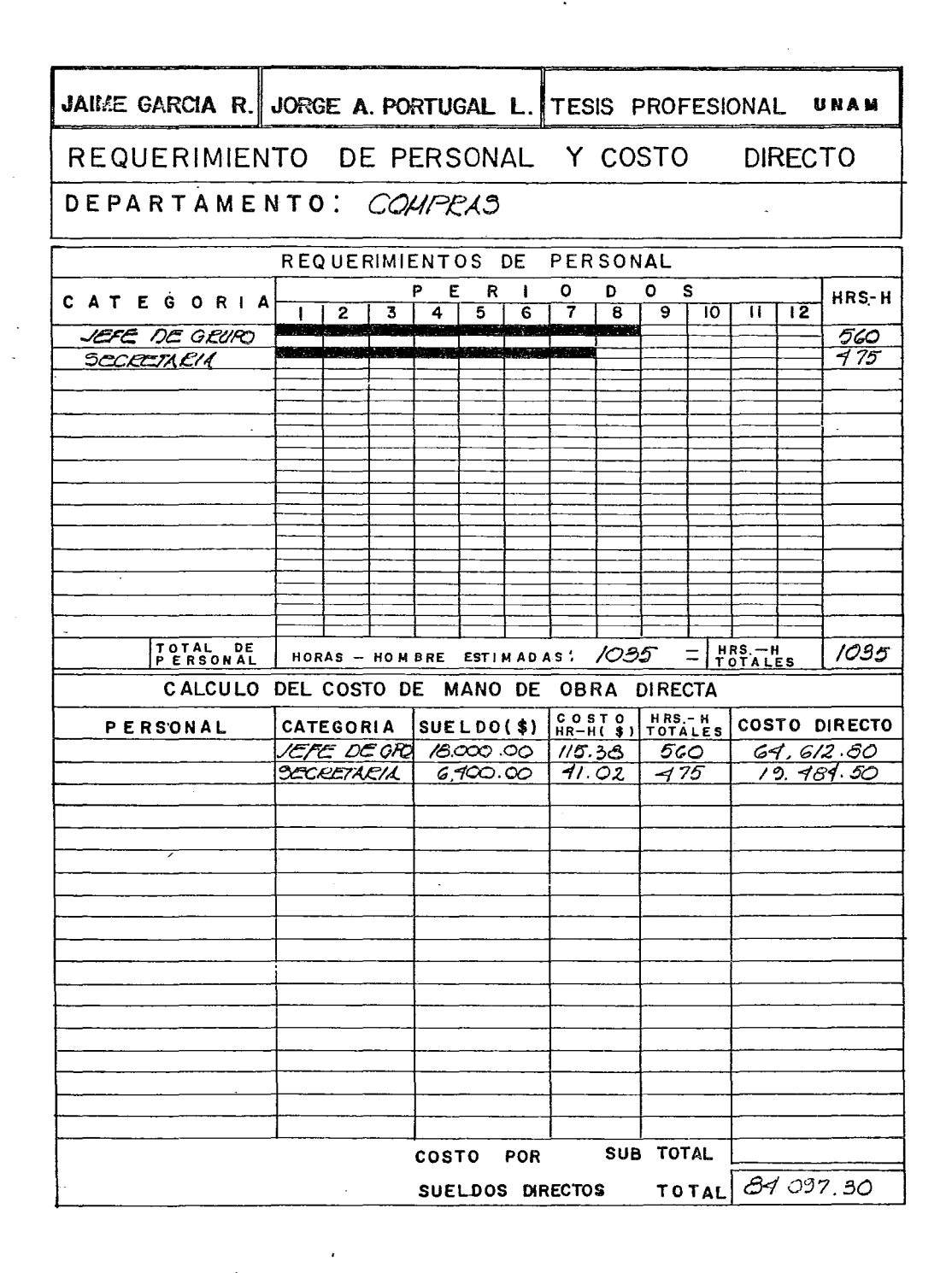

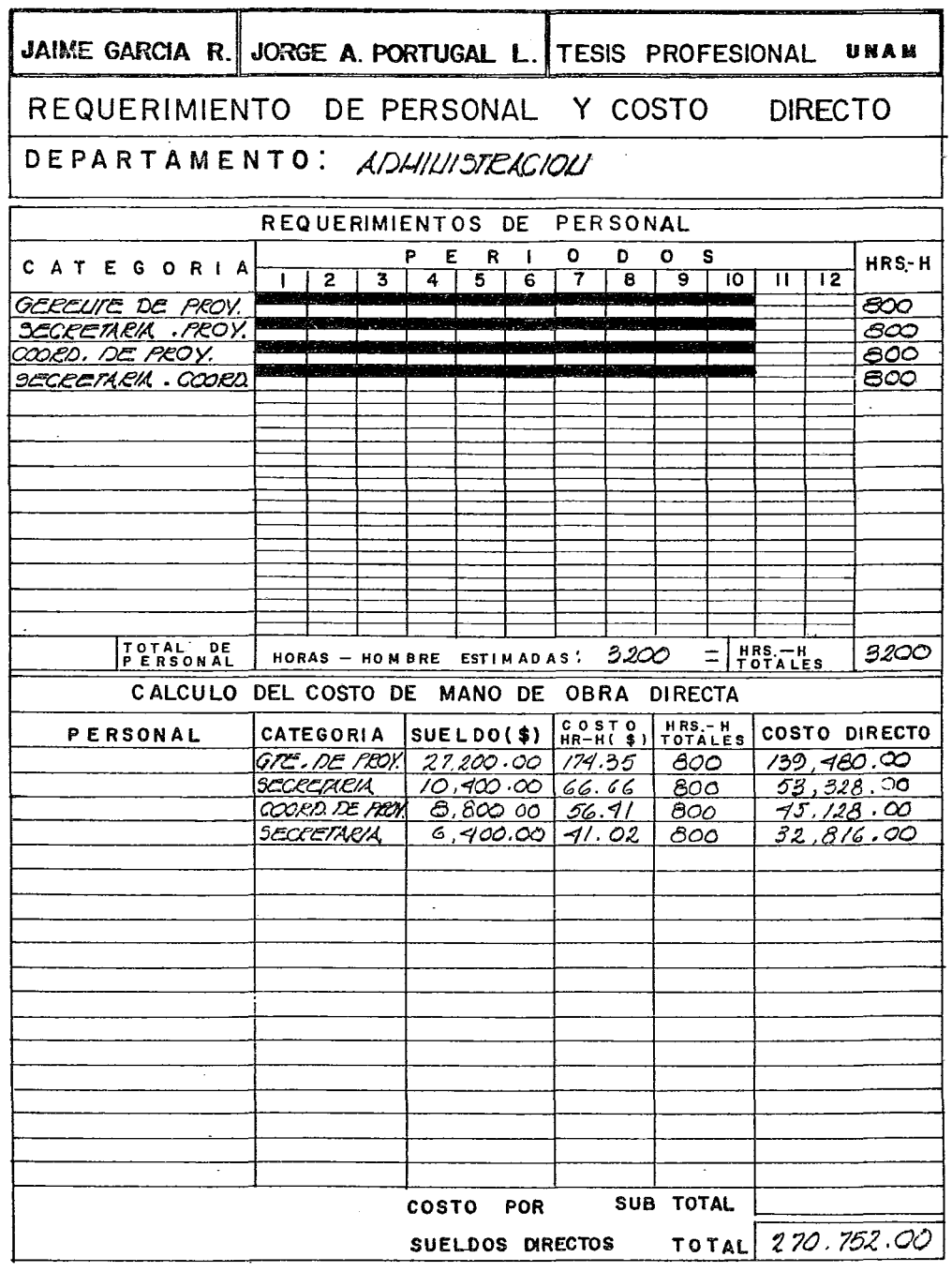

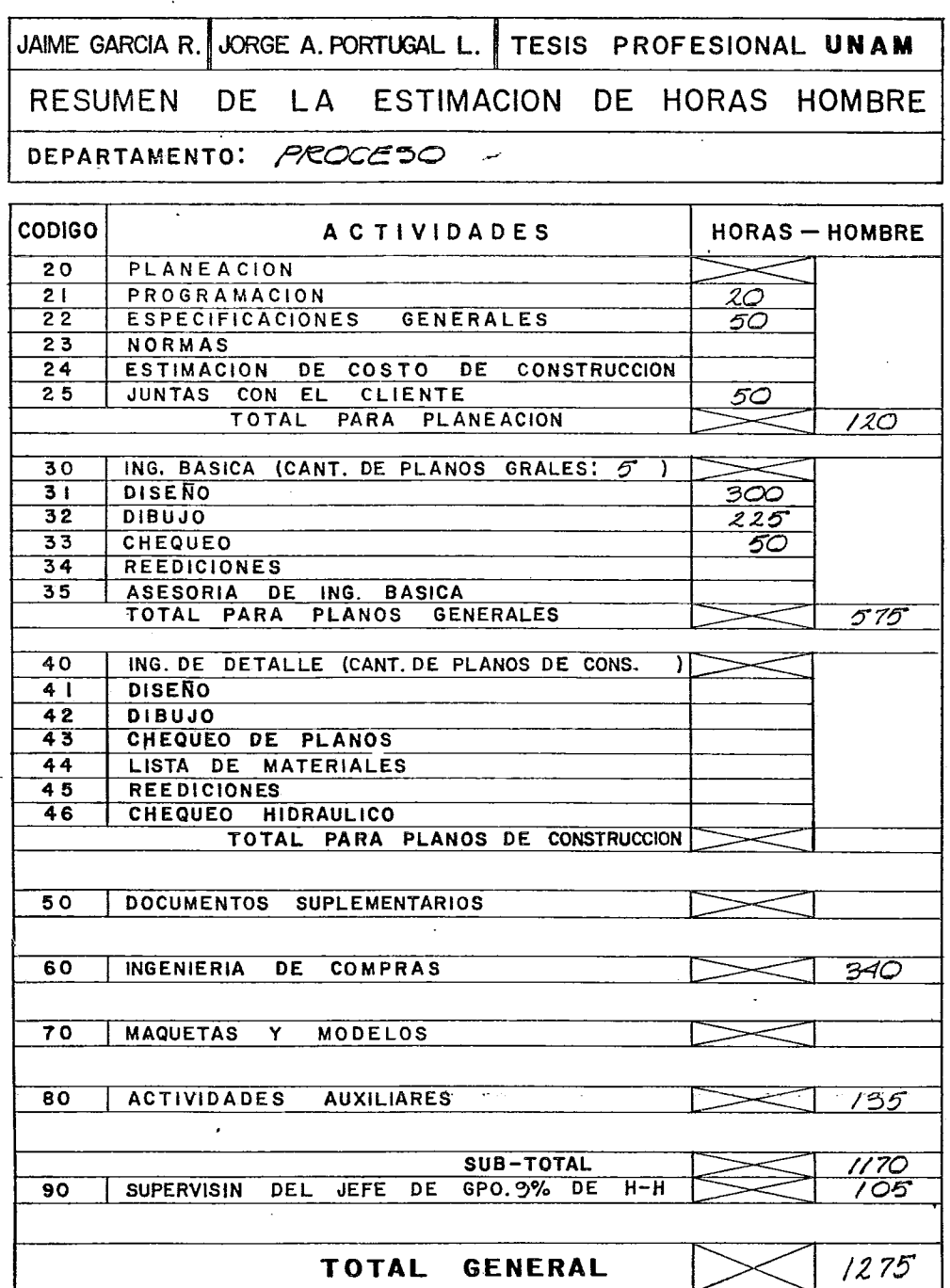

 $\ddot{\phantom{0}}$ 

 $\cdot$ 

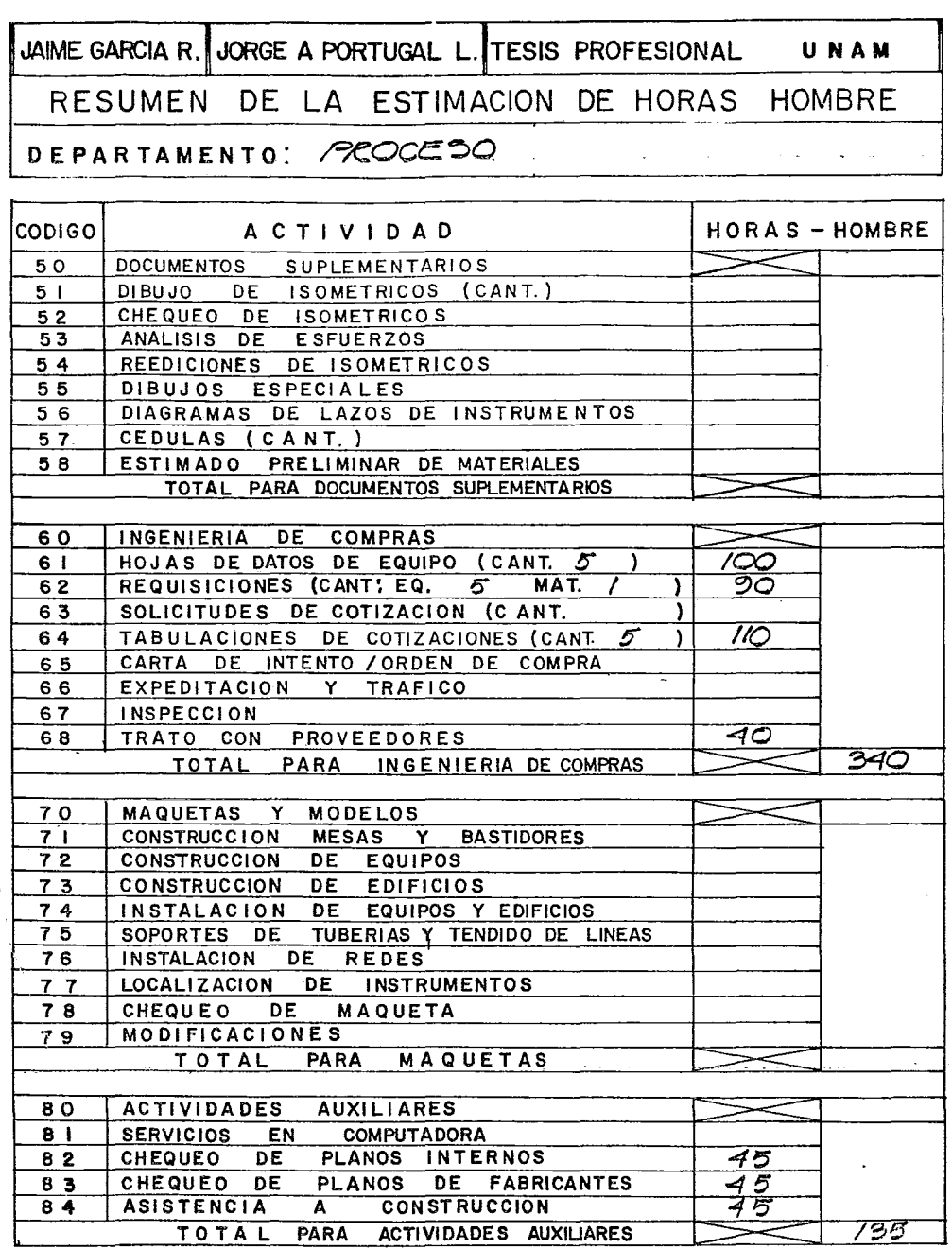

and the state

 $\ddot{\phantom{a}}$ 

 $\sim$ 

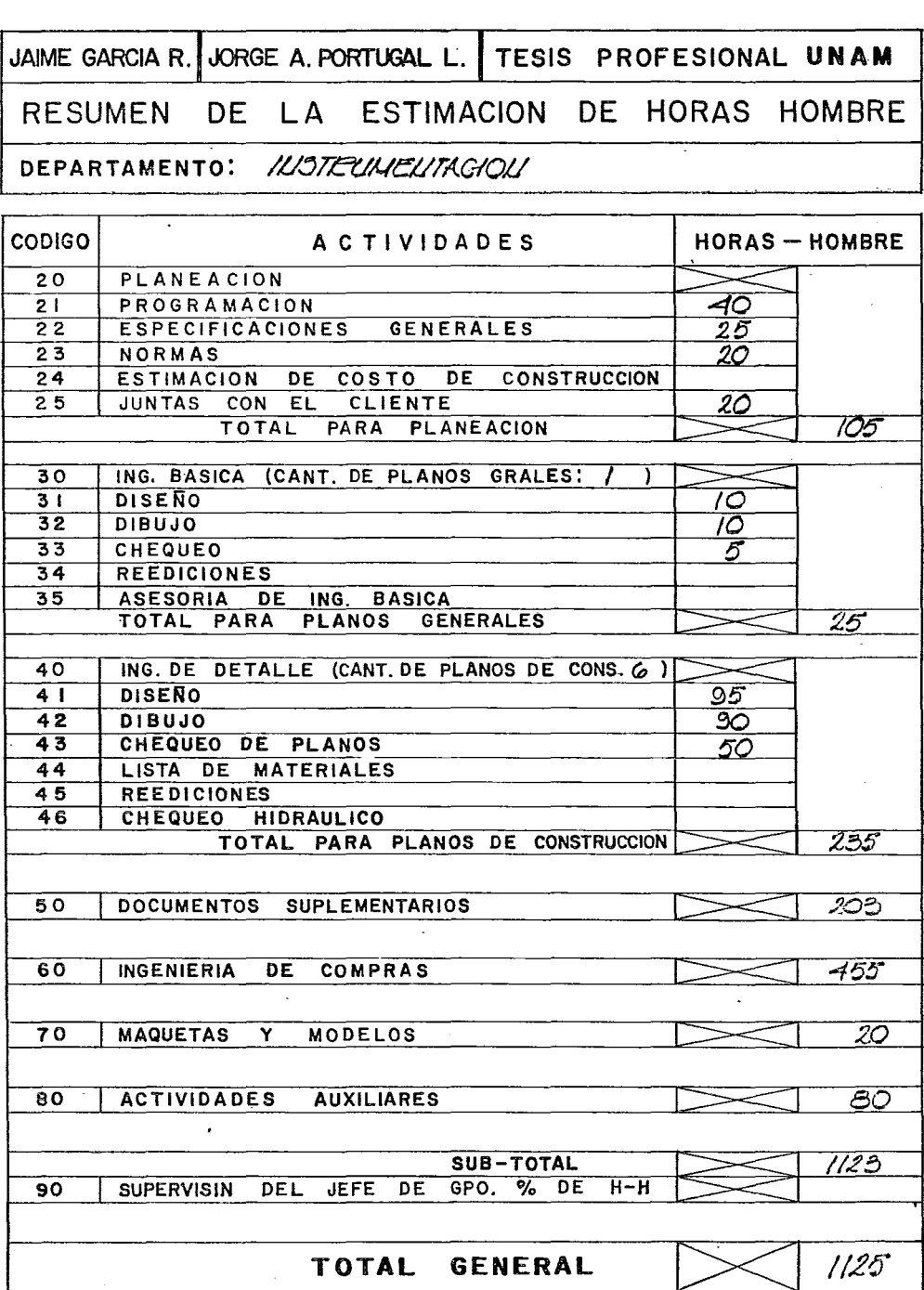

JAIME GARCIA R. JORGE A PORTUGAL L. TESIS PROFESIONAL UNAM DE LA ESTIMACION DE HORAS HOMBRE RESUMEN ILISTELIMELITACIOLI DEPARTAMENTO: **CODIGO** A C T I V I D A D **HORAS-HOMBRE** 50 DOCUMENTOS **SUPLEMENTARIOS** ISOMETRICOS (CANT.)  $5<sub>1</sub>$ DIBUJO DE  $52$ CHEQUEO DE ISOMETRICOS 53 ANALISIS DE ESFUERZOS DE ISOMETRICOS 54 **REEDICIONES** 55 DIBUJOS ESPECIALES DIAGRAMAS DE LAZOS DE INSTRUMENTOS 56<br>53 56 CEDULAS (CANT.) 57 58 ESTIMADO PRELIMINAR DE MATERIALES 203 TOTAL PARA DOCUMENTOS SUPLEMENTARIOS 60 INGENIERIA  $DE$ **COMPRAS** HOJAS DE DATOS DE EQUIPO (CANT. 14 195 6 |  $62$ REQUISICIONES (CANT: EQ.  $|\nightharpoonup|$ MAT.  $\leq$ Y 125 63 SOLICITUDES DE COTIZACION (C ANT. 1 135 64 TABULACIONES DE COTIZACIONES (CANT /< ↑ Y  $6.5$ CARTA DE INTENTO / ORDEN DE COMPRA 66 EXPEDITACION Y TRAFICO 67 **INSPECCION** 68 TRATO CON **PROVEEDORES** 455 TOTAL PARA INGENIERIA DE COMPRAS 70 MAQUETAS Y MODELOS  $71$ Y BASTIDORES **CONSTRUCCION MESAS**  $\overline{72}$ **CONSTRUCCION** DE EQUIPOS  $7<sub>3</sub>$ **CONSTRUCCION DE EDIFICIOS** DE EQUIPOS Y EDIFICIOS  $74$ **INSTALACION** 75 SOPORTES DE TUBERIAS Y TENDIDO DE LINEAS 76 INSTALACION DE REDES 20  $77$ **LOCALIZACION** DE INSTRUMENTOS  $78$ **DE** MAQUETA **CHEQUE O MODIFICACIONES** 79 70 TOTAL PARA **MAQUETAS ACTIVIDADES AUXILIARES** 80  $\overline{\mathbf{8}}$   $\overline{\mathbf{1}}$ **SERVICIOS** EN **COMPUTADORA** DE **PLANOS INTERNOS** 20 **CHEQUEO** 82 83 CHEQUEO DE **PLANOS DE FABRICANTES** 20 **ASISTENCIA CONSTRUCCION** -40 84 A නෙ TOTAL PARA ACTIVIDADES AUXILIARES

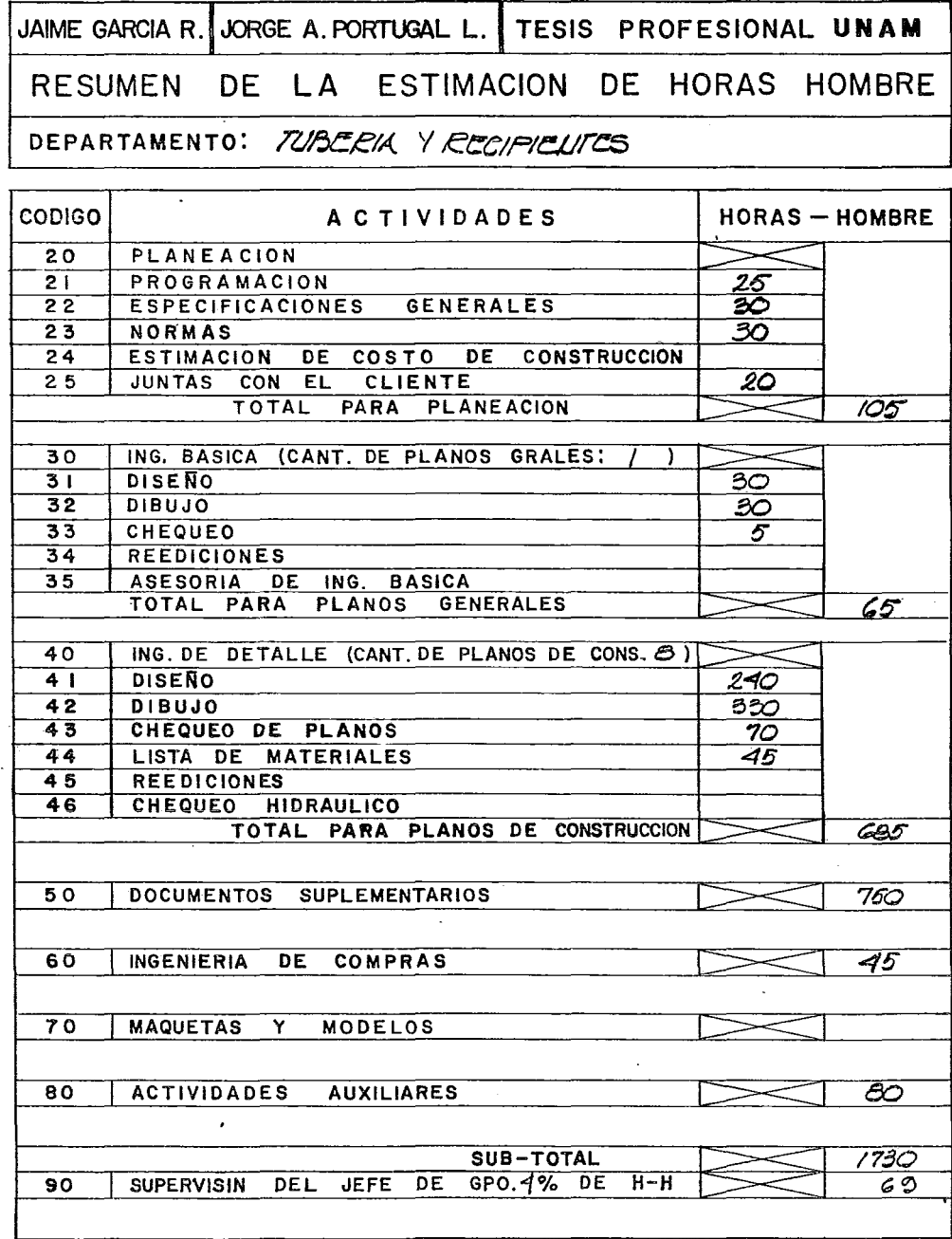

**TOTAL GENERAL** 

 $1800$ 

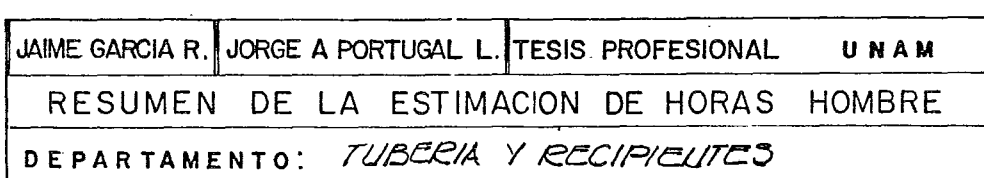

 $\ddot{\phantom{0}}$ 

ł,

 $\ddot{\ddot{\cdot}}$  $\frac{1}{1}$ 

 $\frac{1}{2}$  $\frac{1}{2}$ 

 $\cdots - - - - - -$ 

 $\cdot$  $\overline{\phantom{a}}$ 

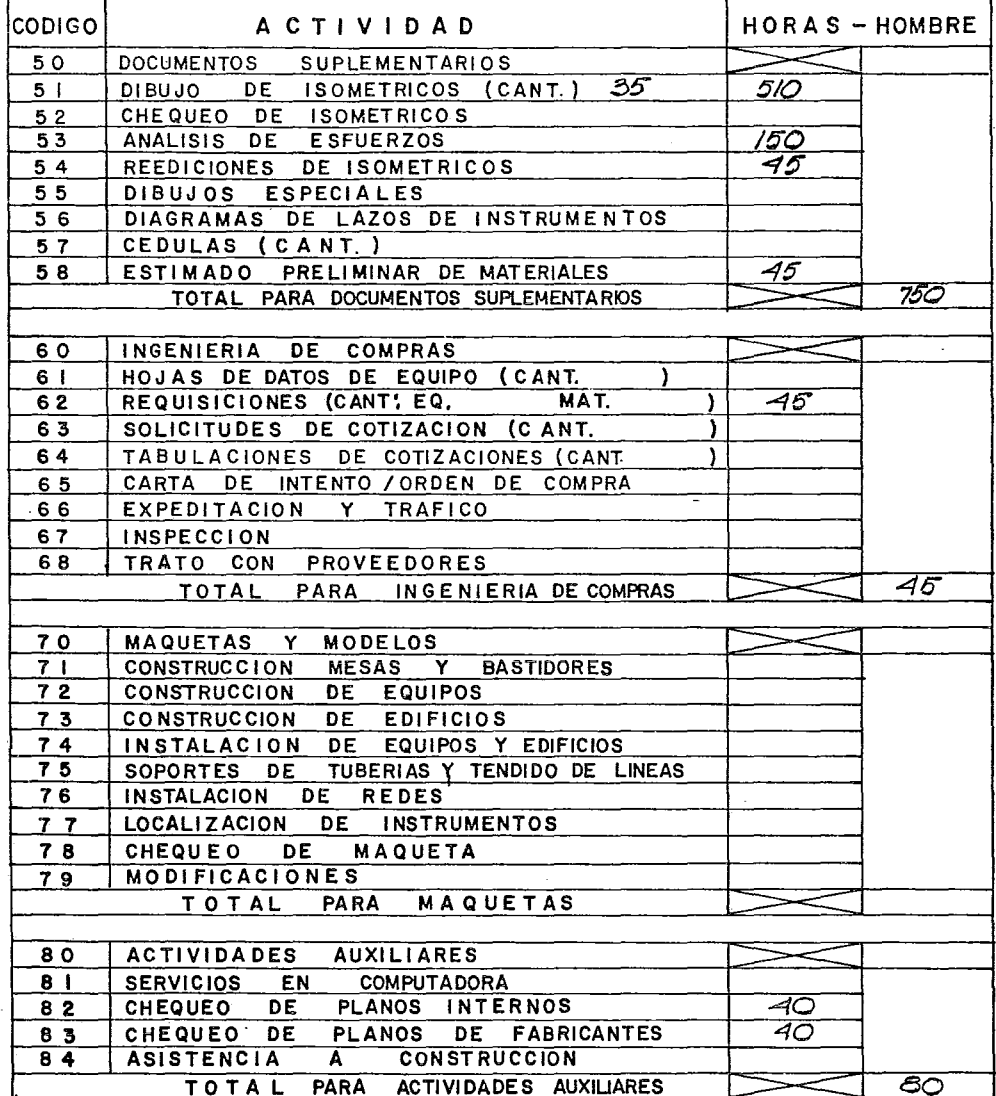

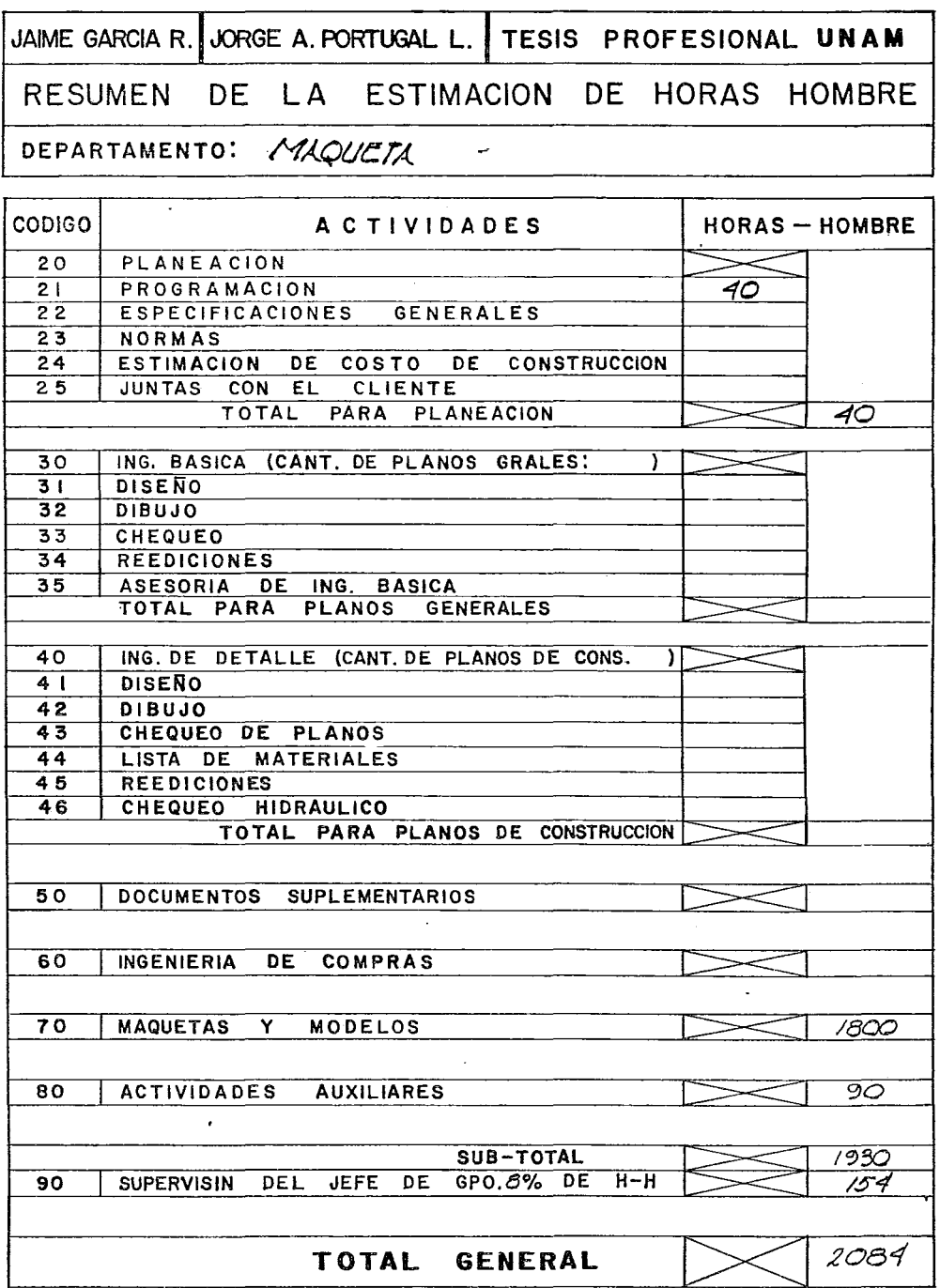

Ť  $\frac{1}{2}$ 

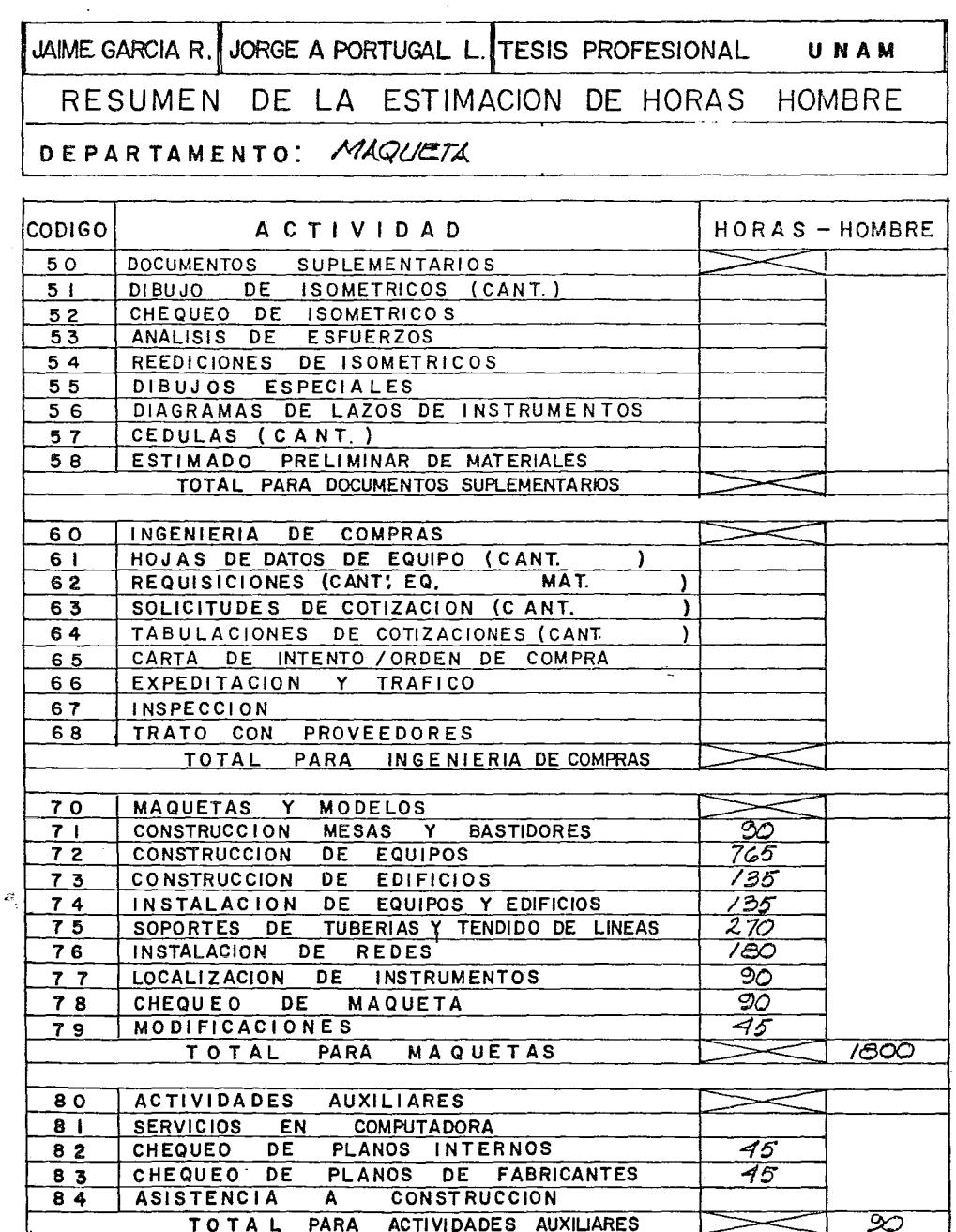

Ŷ,

 $\alpha\alpha\rightarrow\alpha\beta\gamma\rightarrow\alpha\gamma\gamma\rightarrow\alpha\gamma$ 

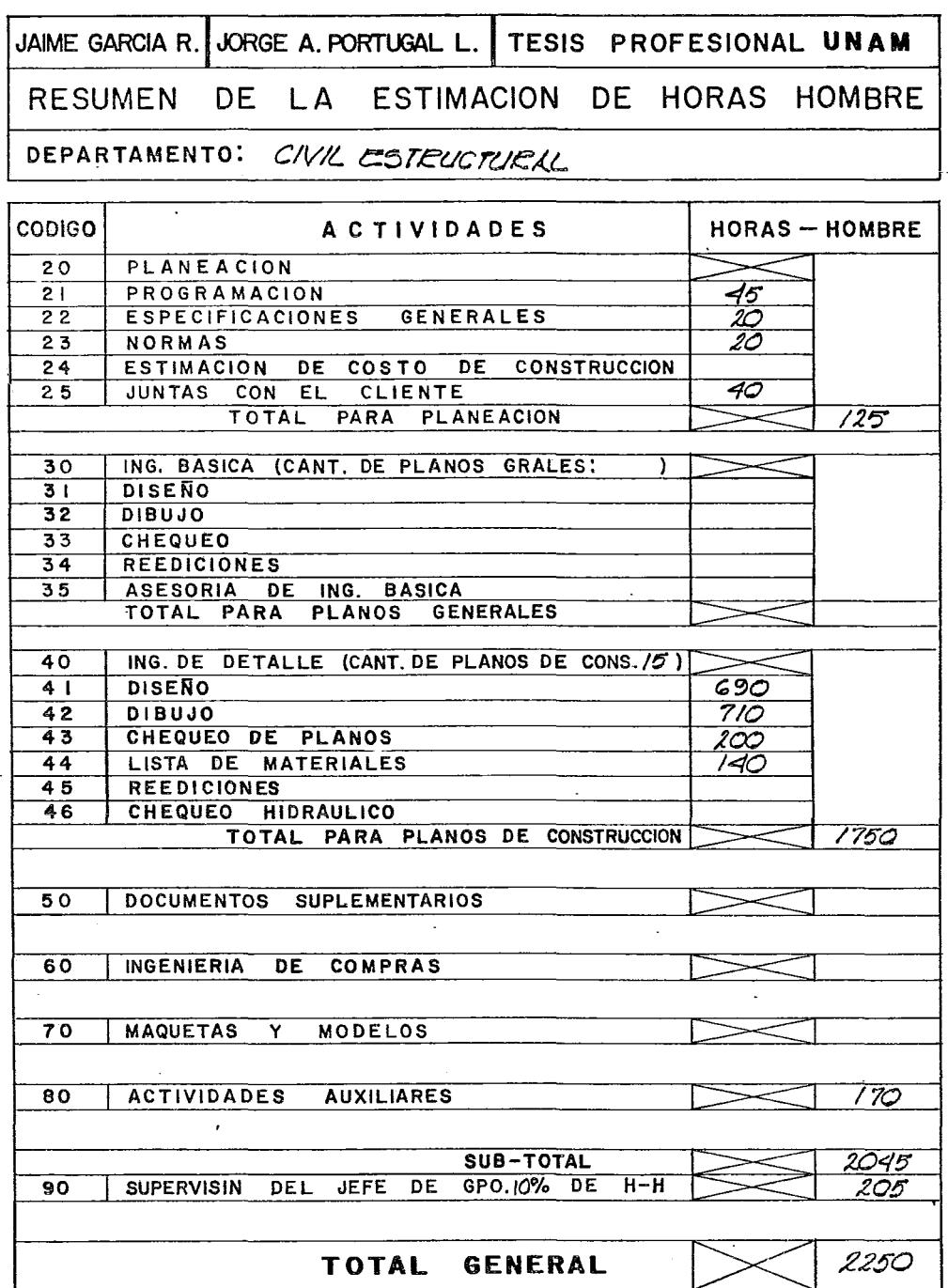

 $\begin{array}{c} \begin{array}{c} \begin{array}{c} \end{array} \\ \begin{array}{c} \end{array} \end{array} \end{array}$ 

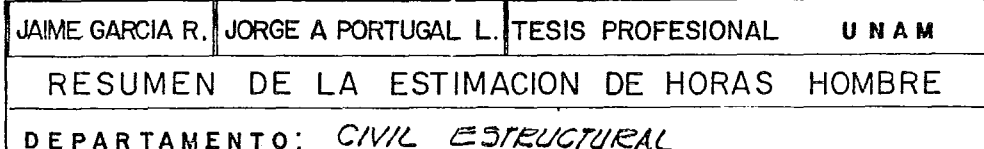

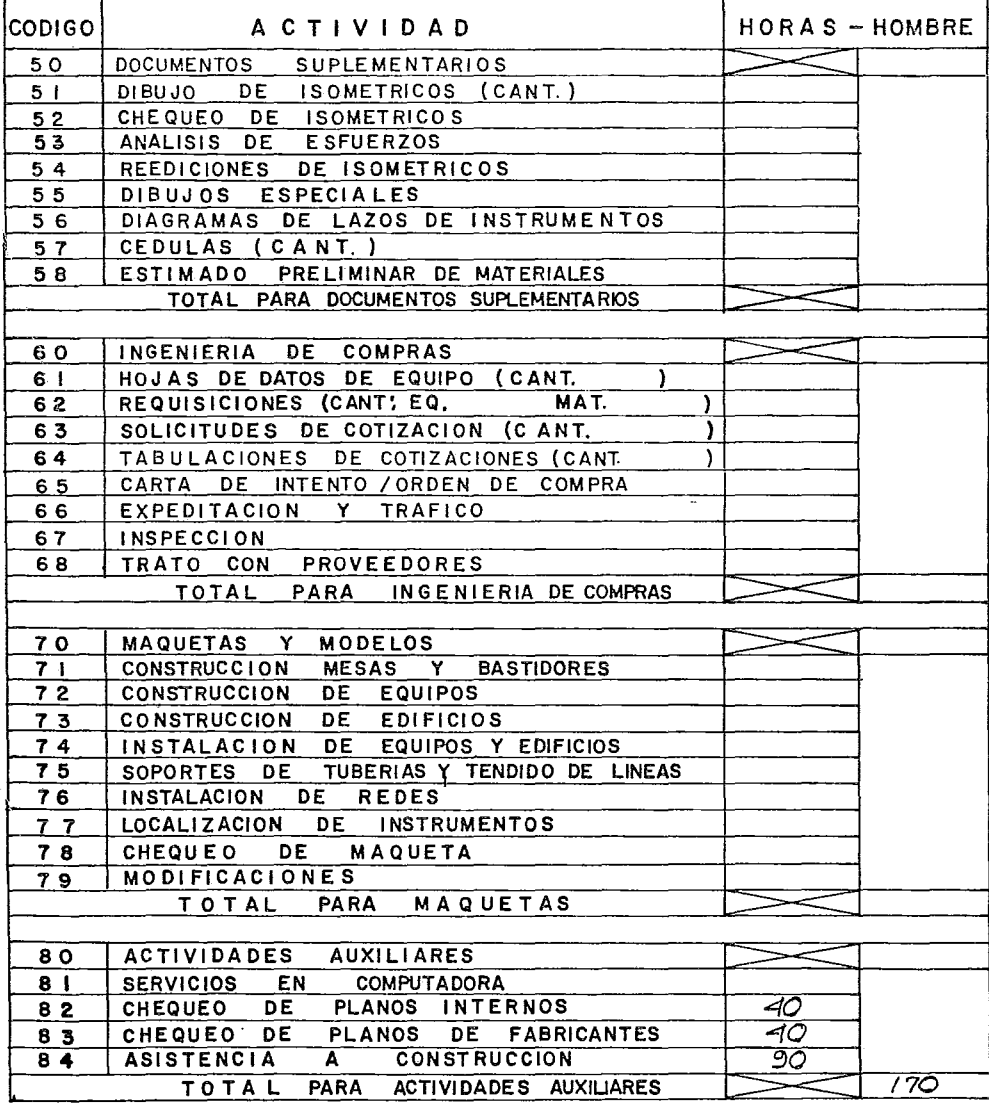

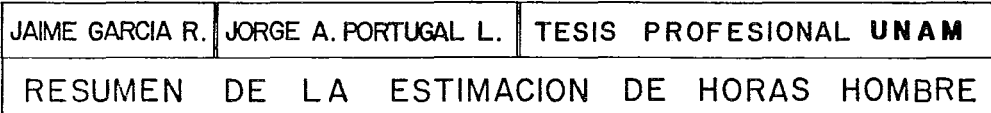

DEPARTAMENTO: C'ACCILICO -

 $\overline{\phantom{a}}$ 

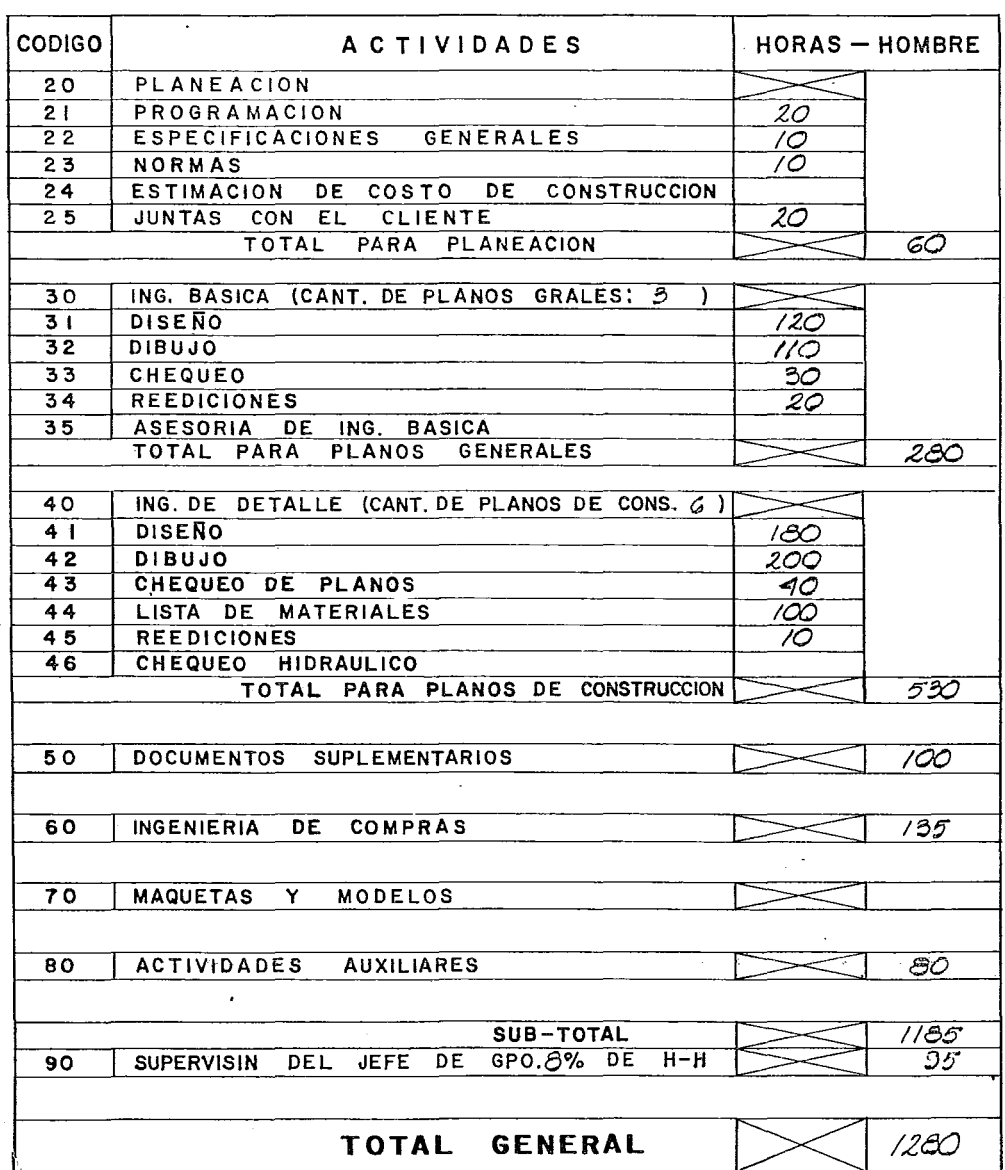

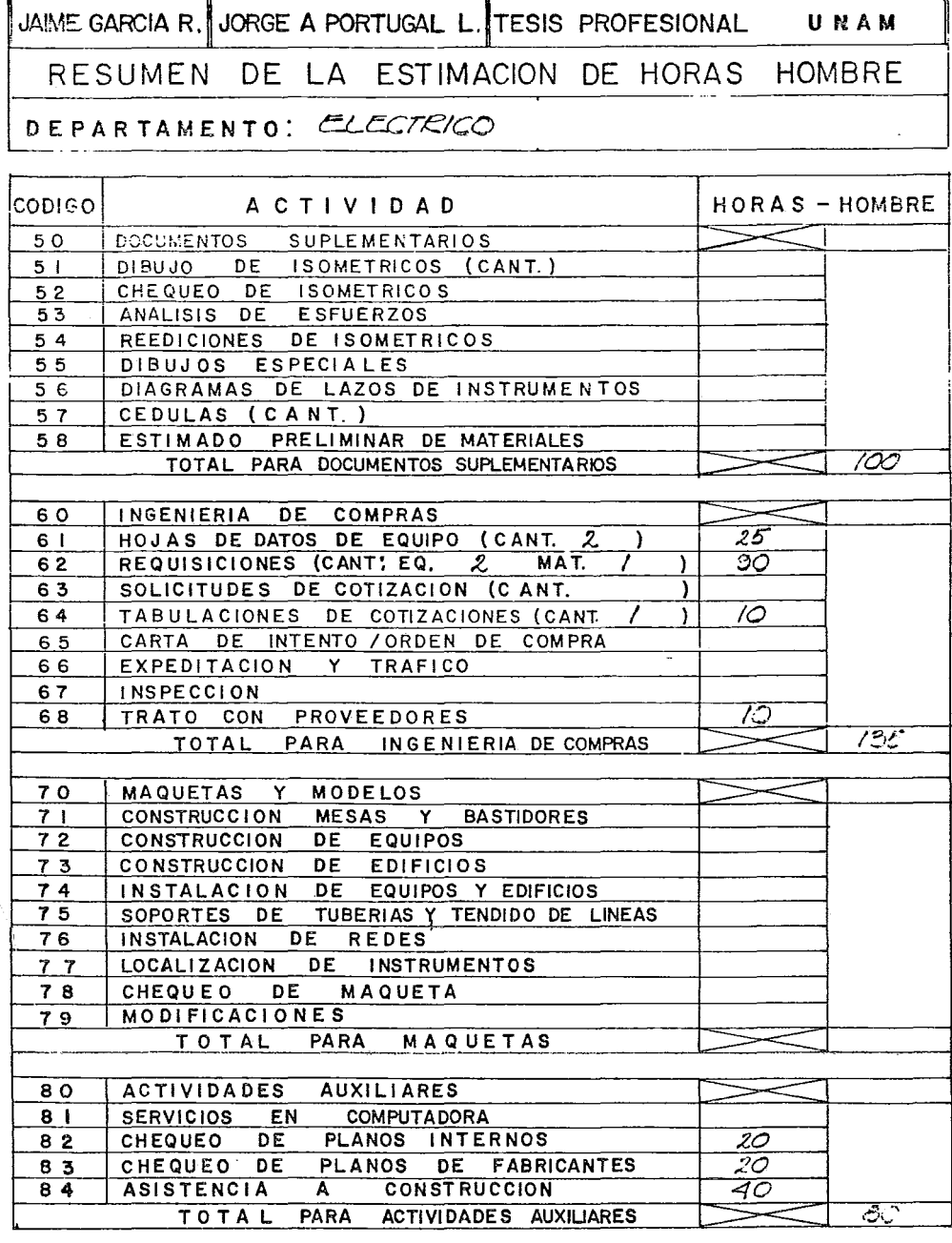

JAIME GARCIA R. JORGE A. PORTUGAL L. TESIS PROFESIONAL UNAM

RESUMEN DE LA ESTIMACION DE HORAS HOMBRE

 $\overline{a}$ 

DEPARTAMENTO: COMPRAS

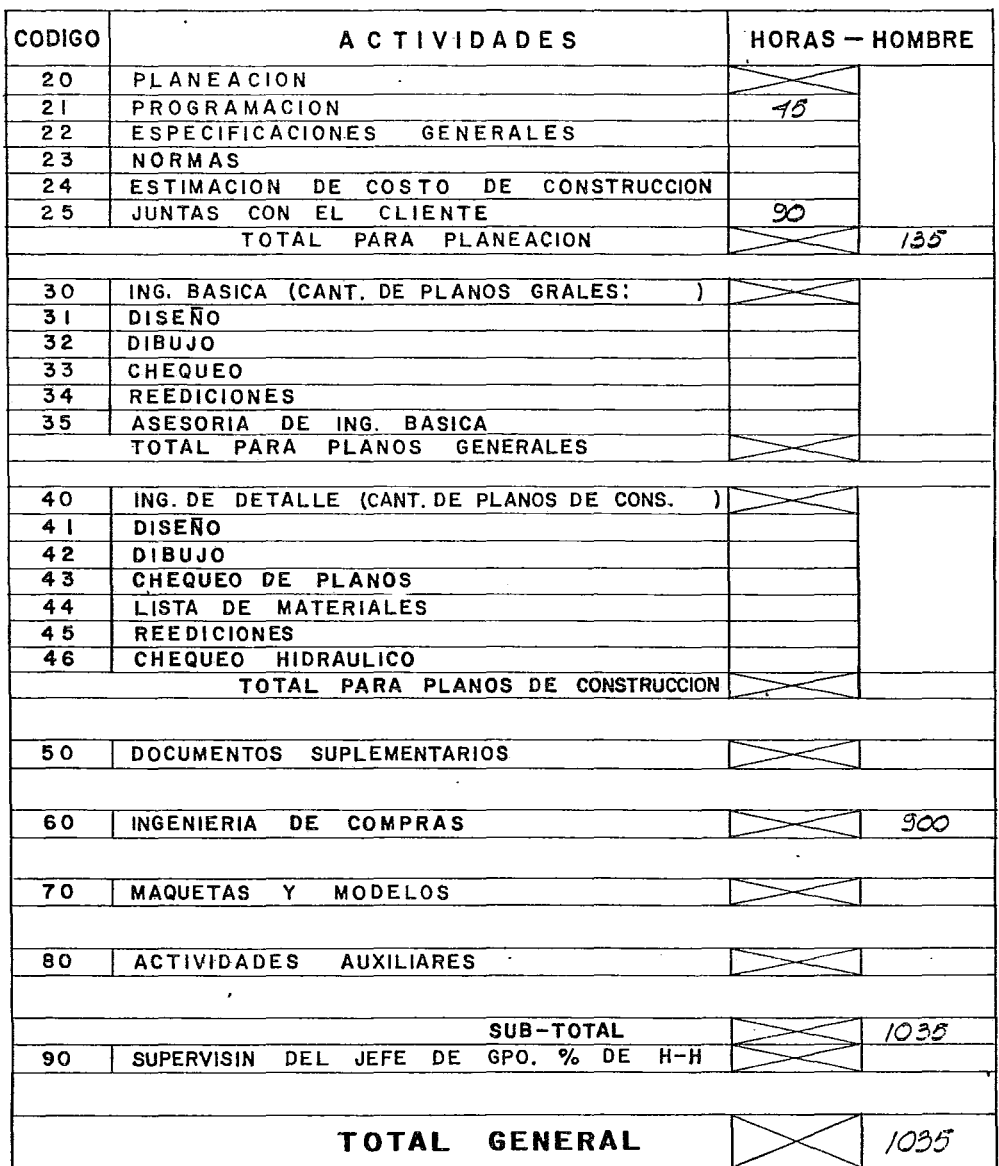
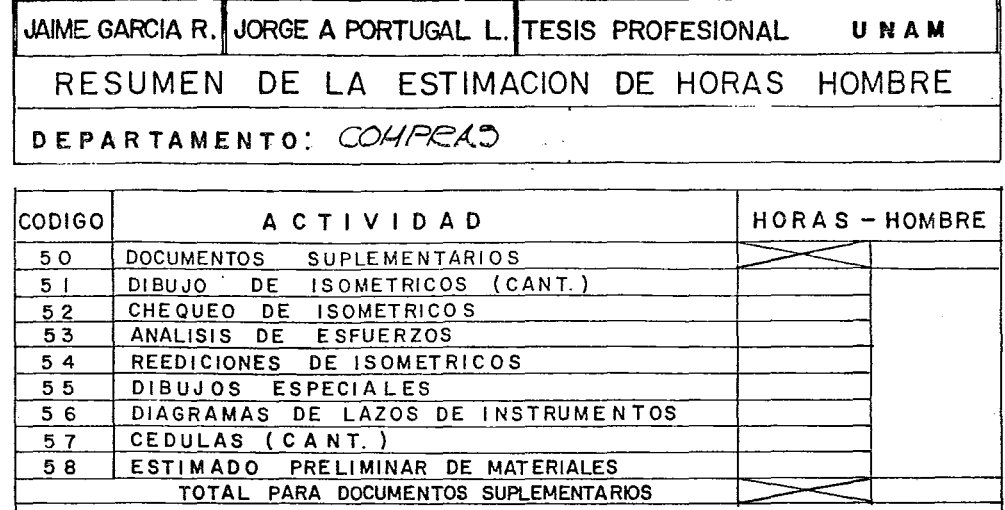

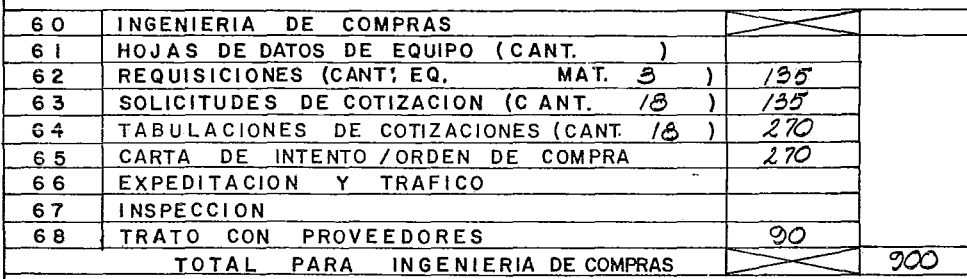

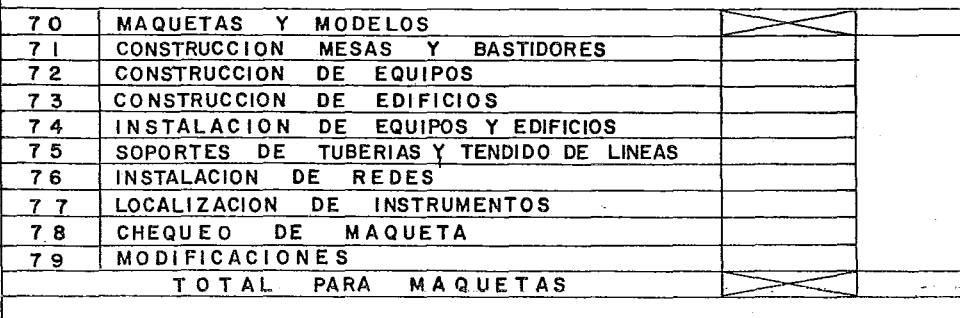

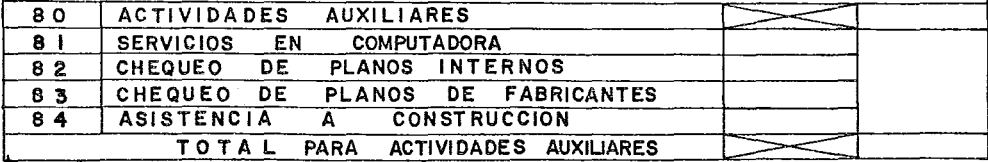

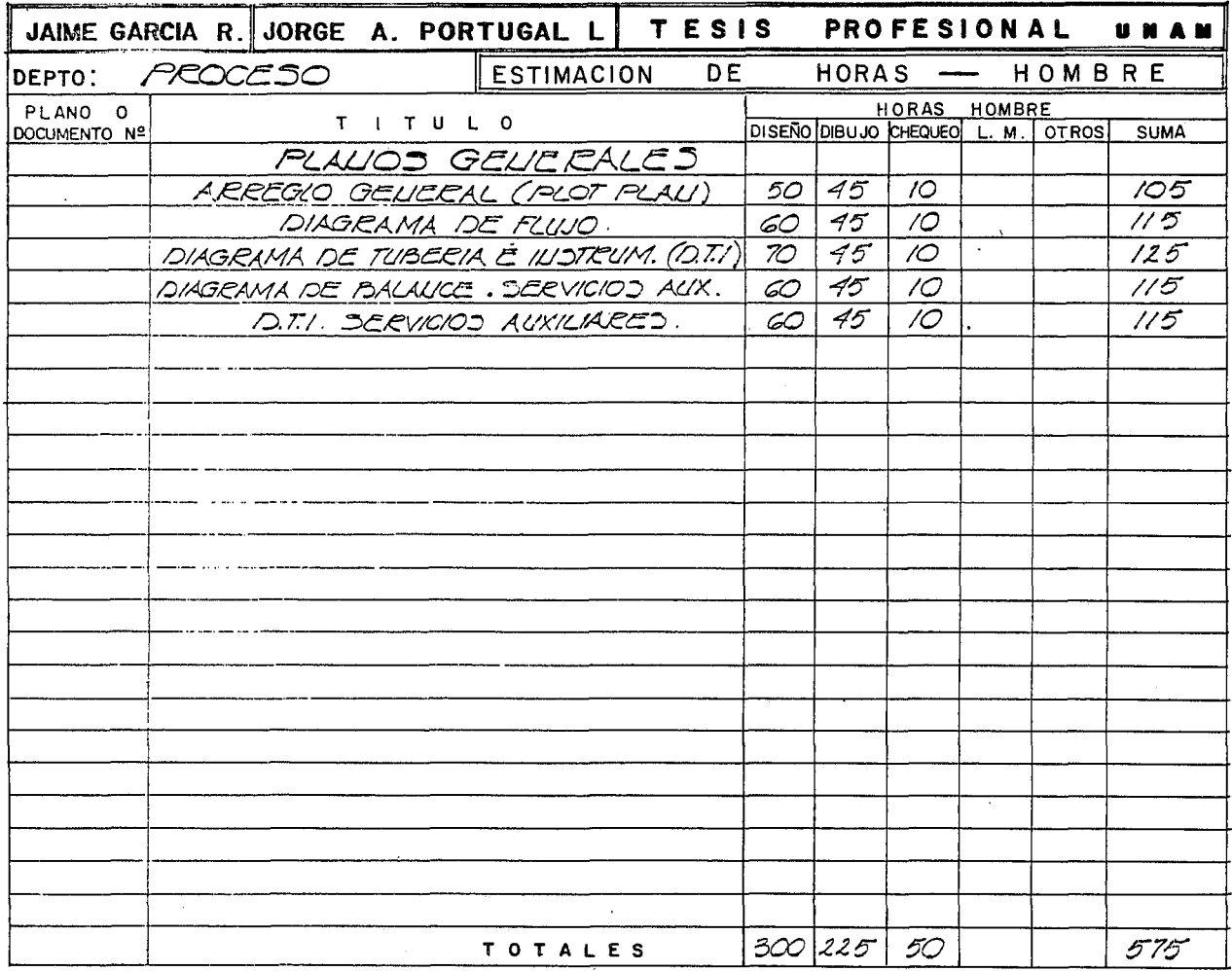

 $\sim$ 

 $\epsilon$ 

 $\mathcal{X}^{\mathcal{A}}$ 

المتشاور المنافس المستقلة المستقل المستقلة المستقلة المستقلة المستقلة المستقلة المستقلة المستقلة المستقلة المستقلة

 $\sim 10^{-11}$ 

 $\mathcal{L}^{\mathcal{L}}$  , where  $\mathcal{L}^{\mathcal{L}}$  and  $\mathcal{L}^{\mathcal{L}}$ 

 $\mathcal{L}^{\text{max}}$ 

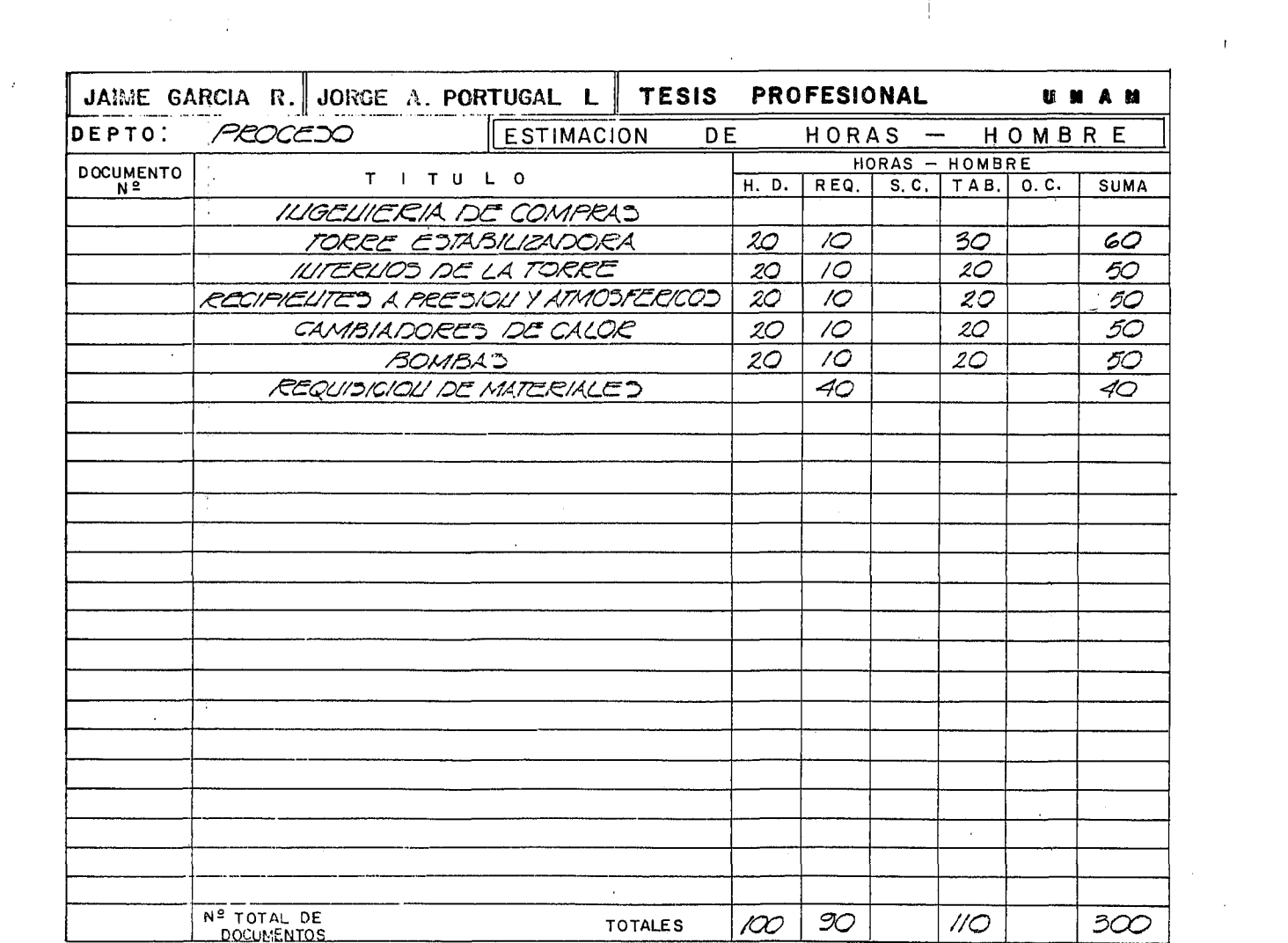

العبر سال من المستقل المنتجر العبر العبر العبر العبر العبر العبر العبر العبر العبر العبر العبر العبر العبر ال

 $\label{eq:2.1} \mathcal{L}_{\mathcal{A}}(\mathcal{A}) = \mathcal{L}_{\mathcal{A}}(\mathcal{A}) = \mathcal{L}_{\mathcal{A}}(\mathcal{A})$ 

- 10

 $\sigma_{\rm{eff}}$ 

 $\sim 100$ 

the contract of the contract of the contract of the contract of the contract of

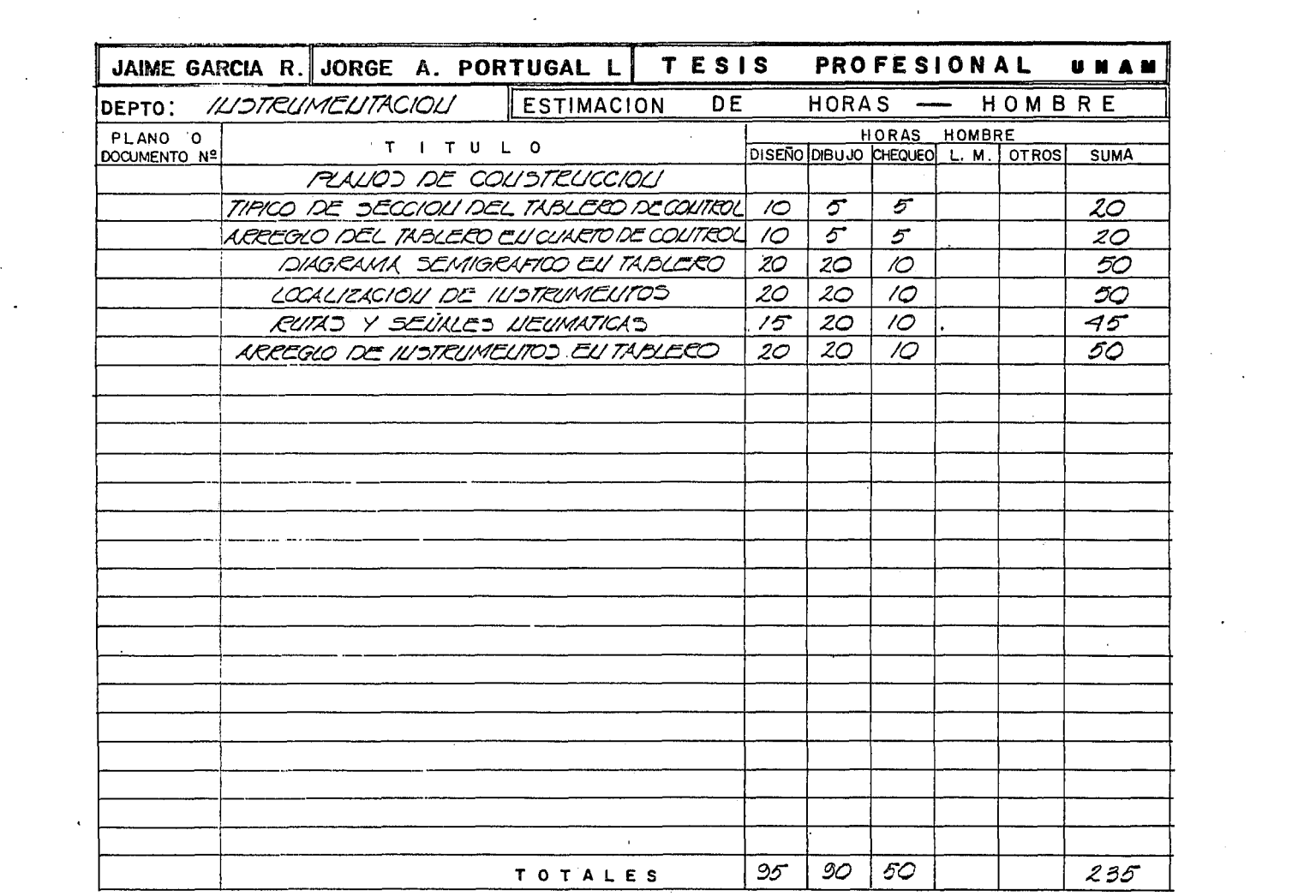

 $\mathcal{L}_{\text{max}}$  and the constraints of the constraint constraints of the constraints of the constraints of the constraints of the constraints of the constraints of the constraints of the constraints of the constraints of th

 $\mathcal{L}_{\mathcal{A}}$  , and the same simple state in the same contribution of  $\mathcal{A}$ 

 $\alpha$ 

 $\epsilon$ 

 $\alpha=0.01$ 

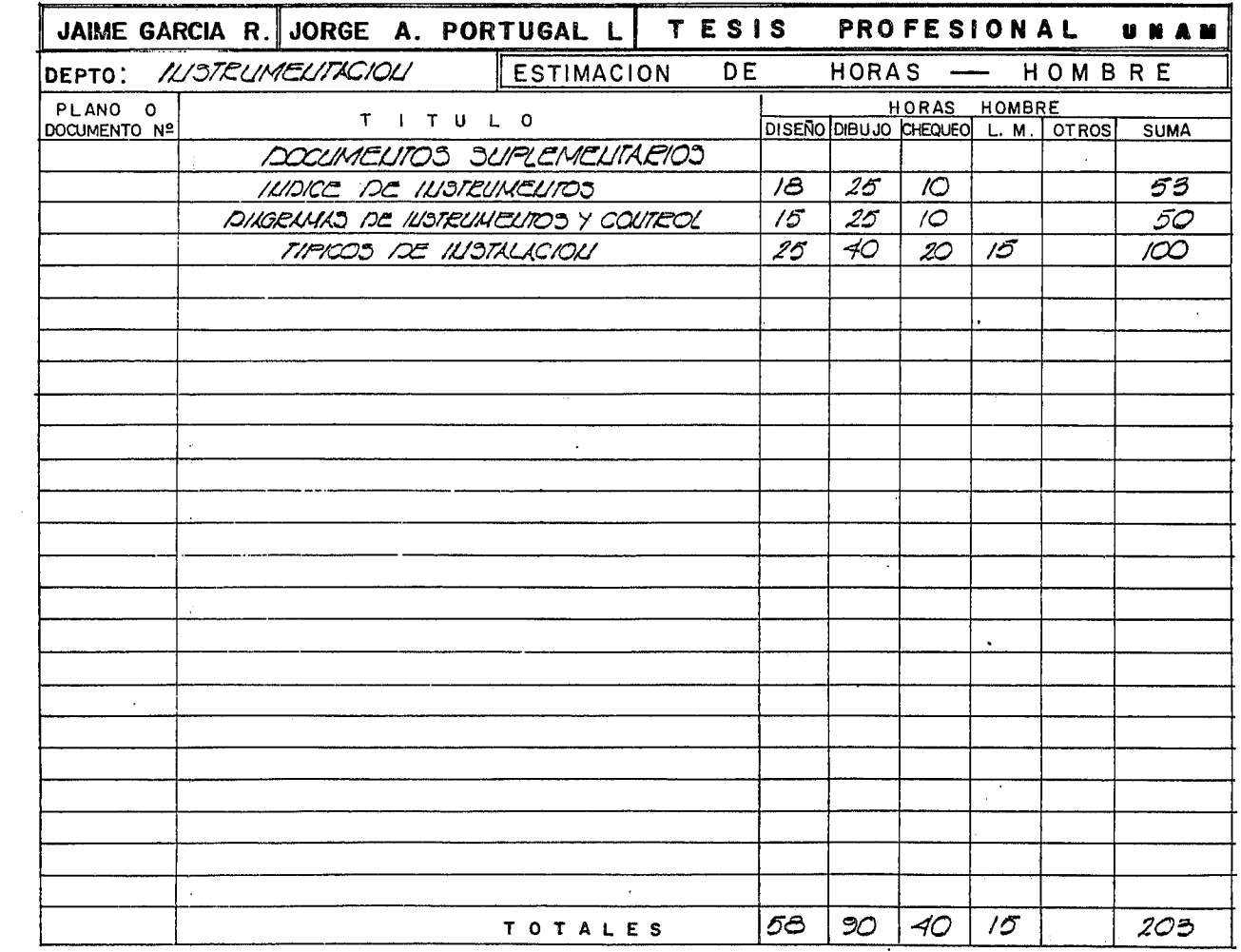

 $\label{eq:1} \begin{minipage}{0.9\linewidth} \begin{minipage}{0.9\linewidth} \begin{minipage}{0.9\linewidth} \begin{minipage}{0.9\linewidth} \end{minipage} \begin{minipage}{0.9\linewidth} \begin{minipage}{0.9\linewidth} \end{minipage} \begin{minipage}{0.9\linewidth} \begin{minipage}{0.9\linewidth} \end{minipage} \begin{minipage}{0.9\linewidth} \end{minipage} \begin{minipage}{0.9\linewidth} \begin{minipage}{0.9\linewidth} \end{minipage} \begin{minipage}{0.9\linewidth} \end{minipage} \begin{minipage}{0.9\linewidth} \begin$ 

 $\sim 10^{11}$  and  $\sim 10^{11}$  kpc

 $\sim 4$  ,  $\sim 100$  km s  $^{-1}$ 

 $\sim$ 

 $\alpha$  .

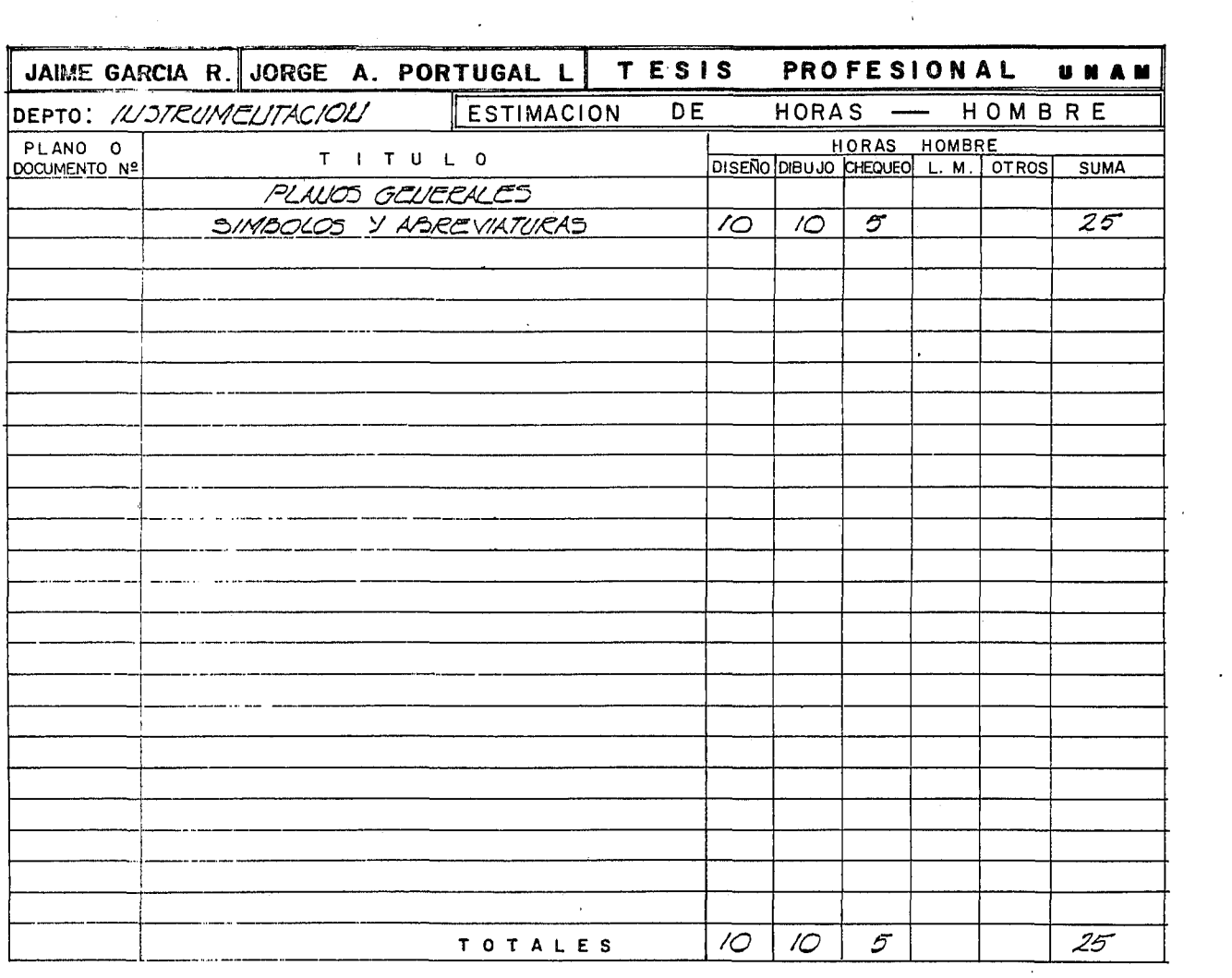

 $\label{eq:2} \frac{1}{\sqrt{2}}\sum_{i=1}^n\frac{1}{\sqrt{2}}\sum_{i=1}^n\frac{1}{\sqrt{2}}\sum_{i=1}^n\frac{1}{\sqrt{2}}\sum_{i=1}^n\frac{1}{\sqrt{2}}\sum_{i=1}^n\frac{1}{\sqrt{2}}\sum_{i=1}^n\frac{1}{\sqrt{2}}\sum_{i=1}^n\frac{1}{\sqrt{2}}\sum_{i=1}^n\frac{1}{\sqrt{2}}\sum_{i=1}^n\frac{1}{\sqrt{2}}\sum_{i=1}^n\frac{1}{\sqrt{2}}\sum_{i=1}^n\frac{1$ 

 $\mathcal{L}^{\mathcal{L}}$  , and  $\mathcal{L}^{\mathcal{L}}$  , and  $\mathcal{L}^{\mathcal{L}}$  , and  $\mathcal{L}^{\mathcal{L}}$  , and  $\mathcal{L}^{\mathcal{L}}$  , and  $\mathcal{L}^{\mathcal{L}}$ 

 $\sim 10^{11}$  km s  $^{-1}$ 

ا و التسجيلي السومسيوسي الموجه العالمي المعالمين التي يعني العالمين العالمين.<br>التي التسجيلي السومسيوسي الموجه العالمي المعالمين التي تعالى المعالمين العالمين التي العالمين العالمين التي ال

 $\Delta \phi = 0.25$ 

. . . . .

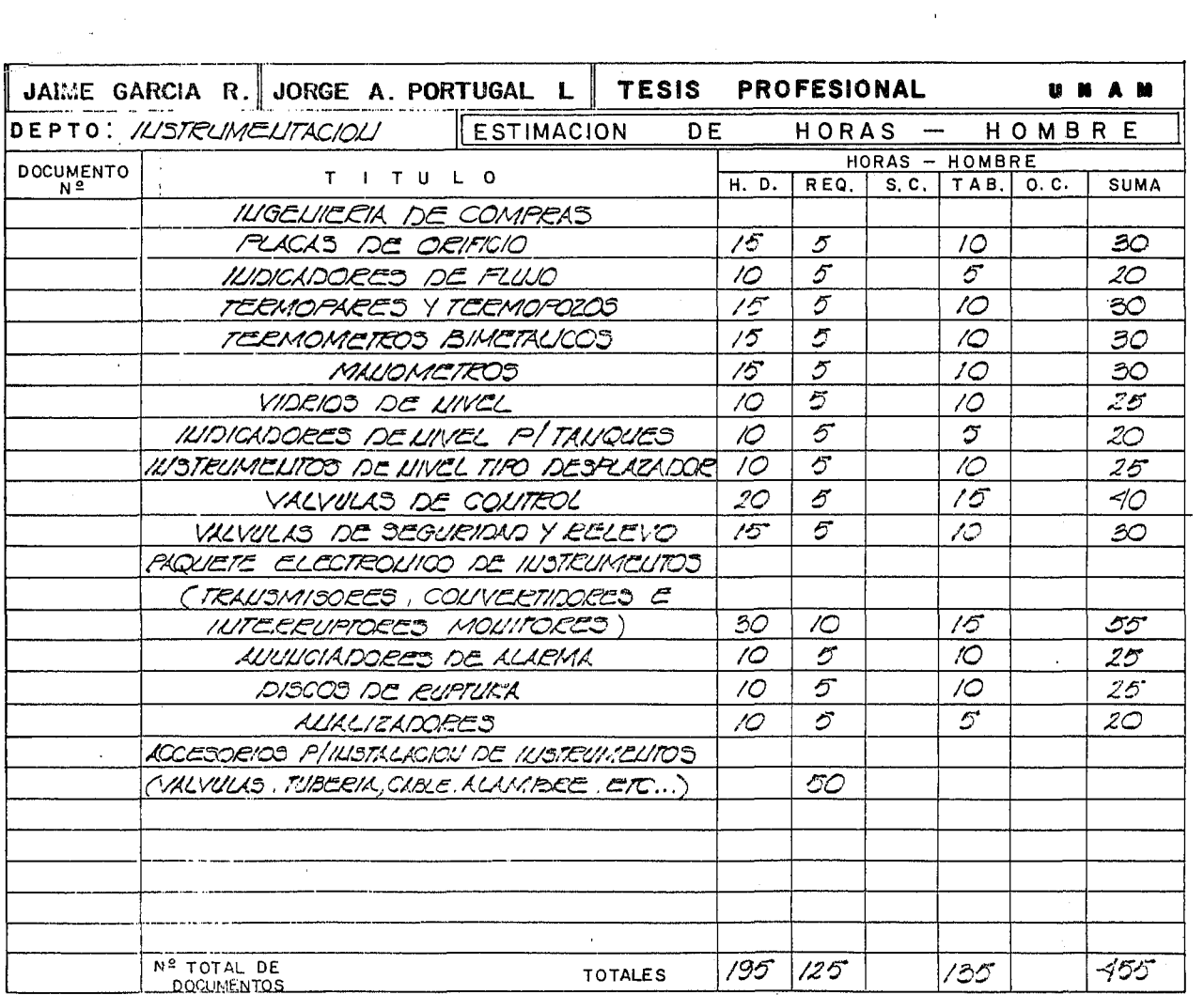

الراوان والمراوات المراوات المراوات المستقيل مستشكل المتحدة والمراوات المراوات المتحدة والمتحدة والمتحدة

المتحادث المتحملة

 $\sim 100$  km s  $^{-1}$ 

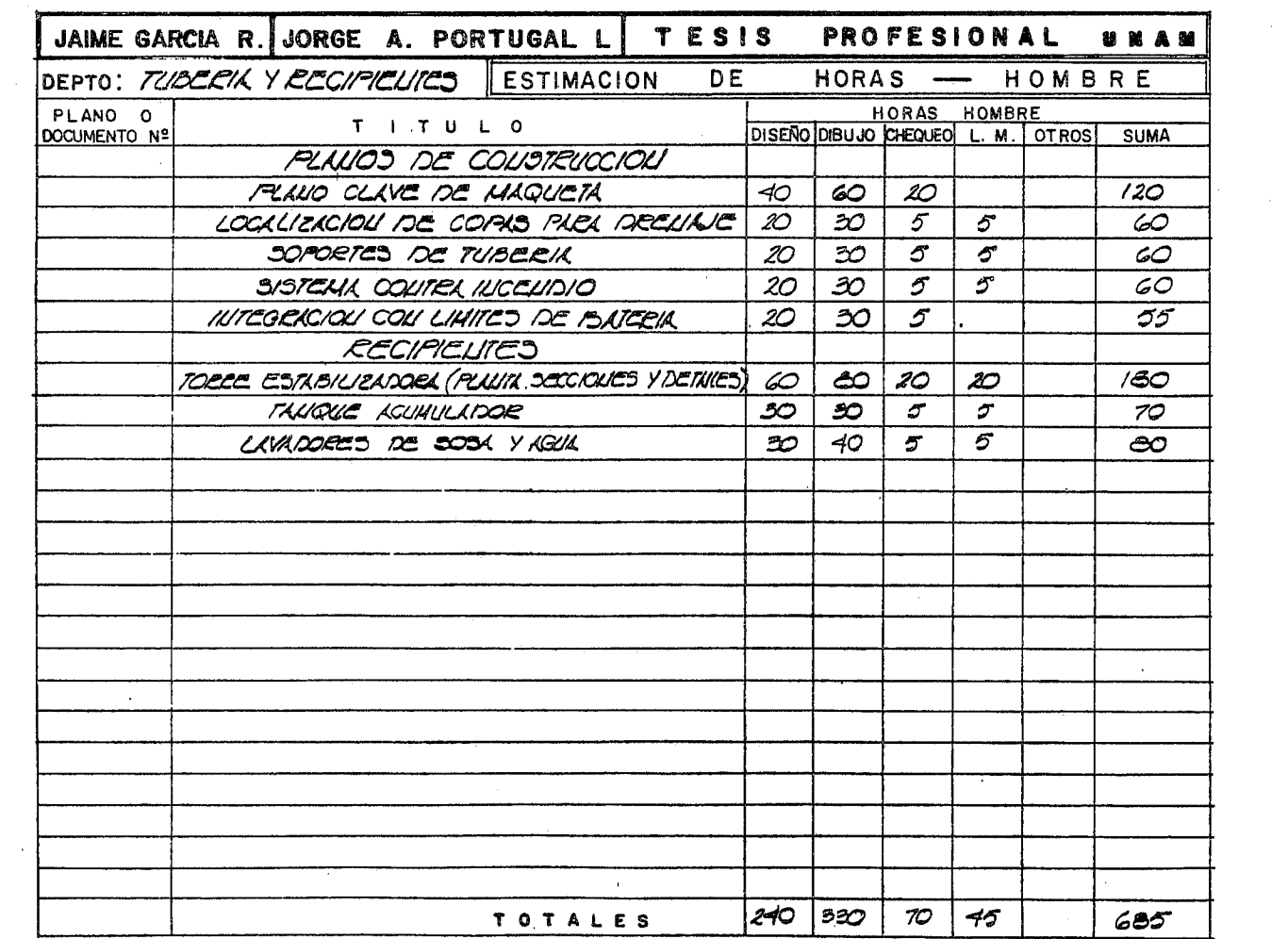

. The contract of the constraints of the contract of the contract of the contract of the contract of the contract of the contract of the contract of the contract of the contract of the contract of the contract of the cont

 $\mathcal{L}^{\text{max}}_{\text{max}}$  and  $\mathcal{L}^{\text{max}}_{\text{max}}$ 

 $\mathcal{L}(\mathbf{w})$  and  $\mathcal{L}(\mathbf{w})$  . The contraction of the maximum contraction  $\mathcal{L}(\mathbf{w})$  and  $\mathcal{L}(\mathbf{w})$ 

 $\epsilon$ 

 $\sim 100$ 

 $\sim$ 

 $\epsilon=0.1$ 

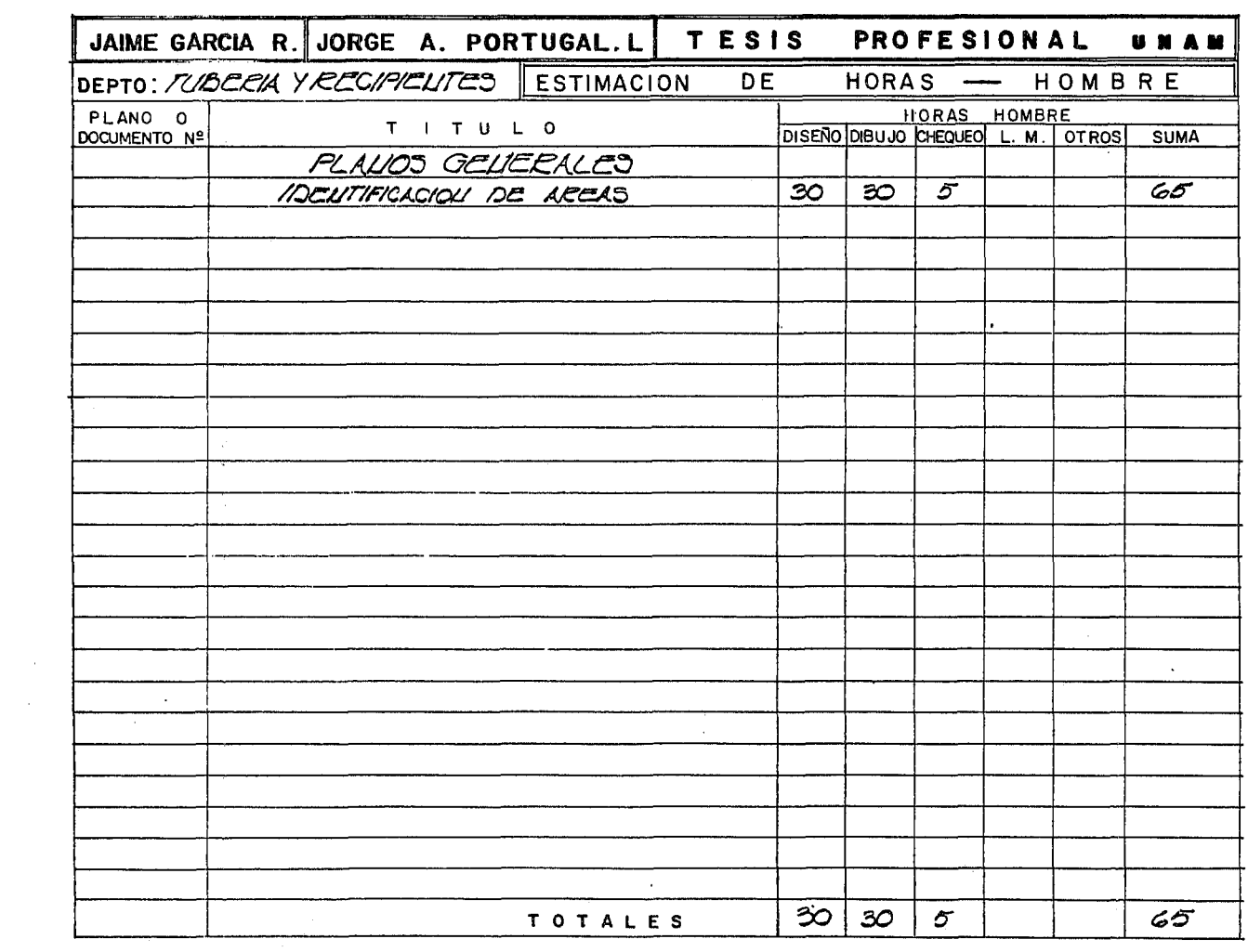

 $\mathcal{L}^{\text{max}}_{\text{max}}$  and  $\mathcal{L}^{\text{max}}_{\text{max}}$ 

 $\mathcal{L}^{\text{max}}_{\text{max}}$  ,  $\mathcal{L}^{\text{max}}_{\text{max}}$  , and

 $\mathcal{L}^{\text{max}}$ 

 $\sim$ 

and completely the complete state of the contract of the state of the property of the complete state of the contract of the contract of the contract of the contract of the contract of the contract of the contract of the co

 $\sim$   $\sim$   $\sim$   $\sim$   $\sim$   $\sim$ 

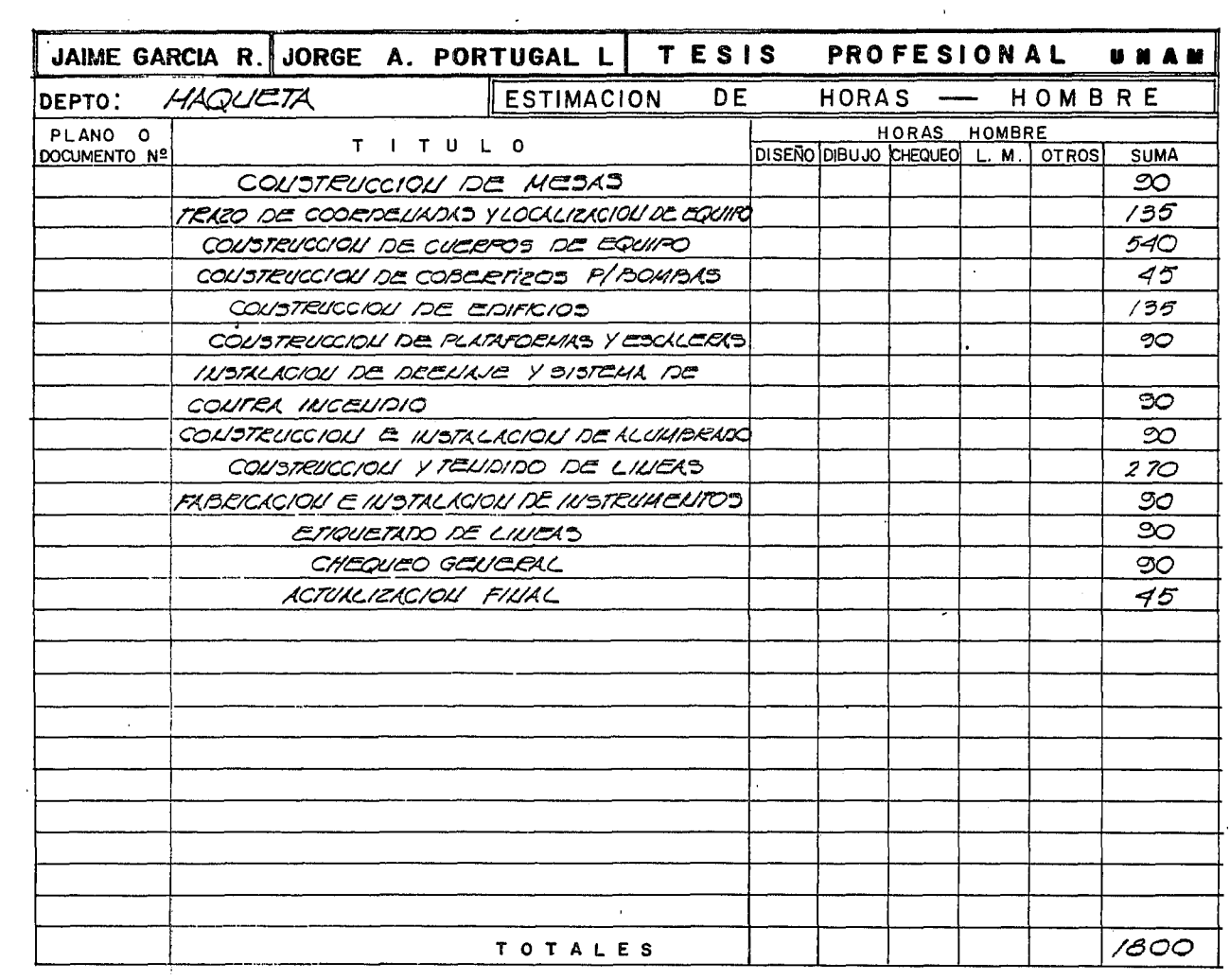

د.<br>به این اینترنتی از <del>ا</del>لایشهای باید این به سالان بالایه برای برای ساختمانشی میشود. ساختمانی کاربر کرد و ساختمانی

the control of the control of the

 $\mathcal{L}^{\mathcal{L}}(\mathcal{L}^{\mathcal{L}}(\mathcal{L}^{\mathcal{L}}(\mathcal{L}^{\mathcal{L}}(\mathcal{L}^{\mathcal{L}}(\mathcal{L}^{\mathcal{L}}(\mathcal{L}^{\mathcal{L}}(\mathcal{L}^{\mathcal{L}}(\mathcal{L}^{\mathcal{L}})))$ 

 $\sim 0.5$ 

 $\label{eq:2.1} \frac{1}{\sqrt{2}}\sum_{i=1}^n\frac{1}{\sqrt{2}}\sum_{i=1}^n\frac{1}{\sqrt{2}}\sum_{i=1}^n\frac{1}{\sqrt{2}}\sum_{i=1}^n\frac{1}{\sqrt{2}}\sum_{i=1}^n\frac{1}{\sqrt{2}}\sum_{i=1}^n\frac{1}{\sqrt{2}}\sum_{i=1}^n\frac{1}{\sqrt{2}}\sum_{i=1}^n\frac{1}{\sqrt{2}}\sum_{i=1}^n\frac{1}{\sqrt{2}}\sum_{i=1}^n\frac{1}{\sqrt{2}}\sum_{i=1}^n\frac$ 

 $\mathcal{O}(\mathcal{O}(\log n))$ 

 $\sim 10^{-11}$ 

 $\sim$ 

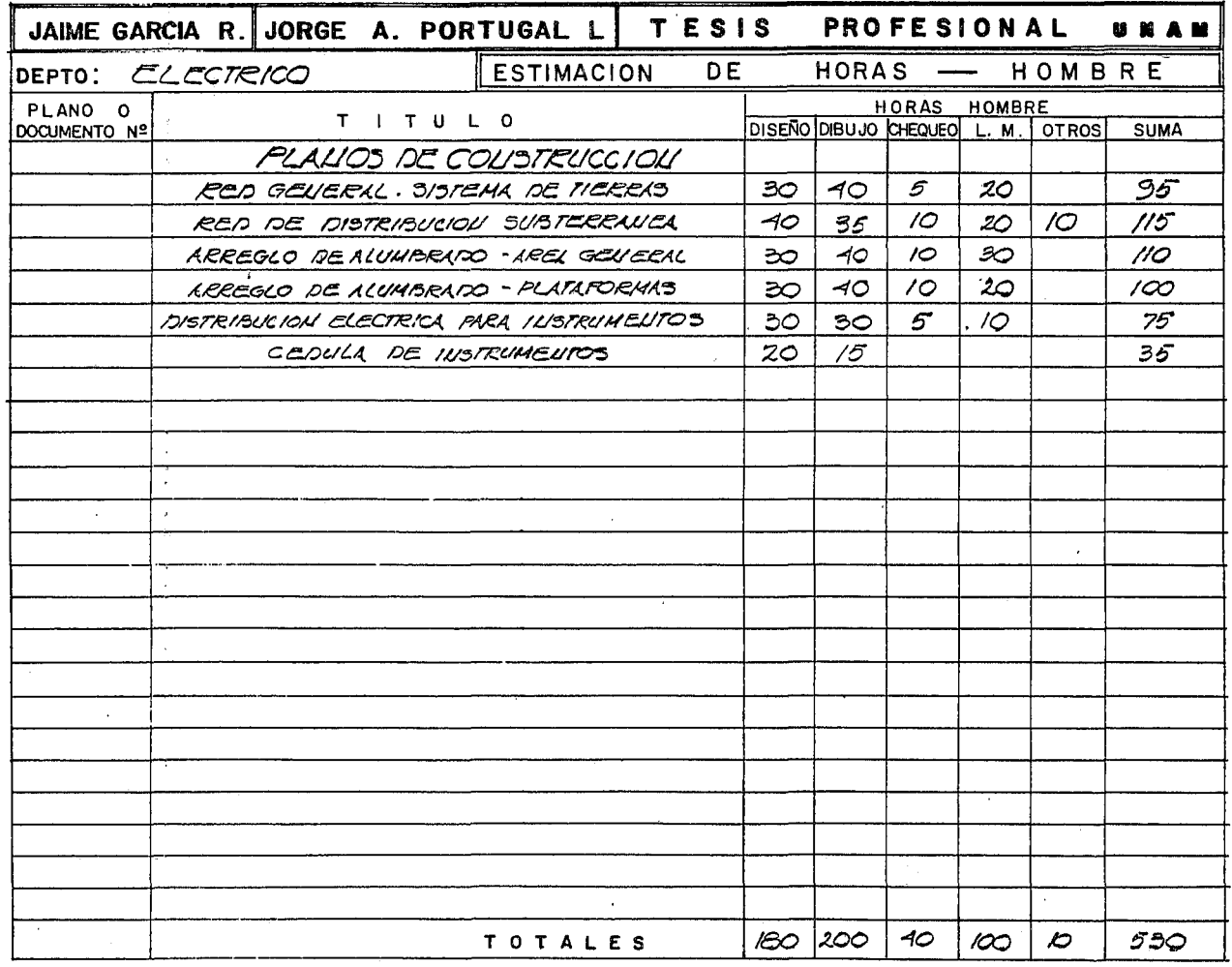

 $\label{eq:3.1} \begin{minipage}[t]{0.03\textwidth} \begin{minipage}[t]{0.03\textwidth} \centering \begin{minipage}[t]{0.03\textwidth} \centering \end{minipage}[t]{0.03\textwidth} \begin{minipage}[t]{0.03\textwidth} \centering \end{minipage}[t]{0.03\textwidth} \begin{minipage}[t]{0.03\textwidth} \centering \end{minipage}[t]{0.03\textwidth} \begin{minipage}[t]{0.03\textwidth} \centering \end{minipage}[t]{0.03\textwidth} \begin{minipage}[t]{0.03\textwidth} \centering \end{minipage$ 

and the company of the

 $\sim 10^{11}$  m  $^{-1}$ 

 $\sim$ 

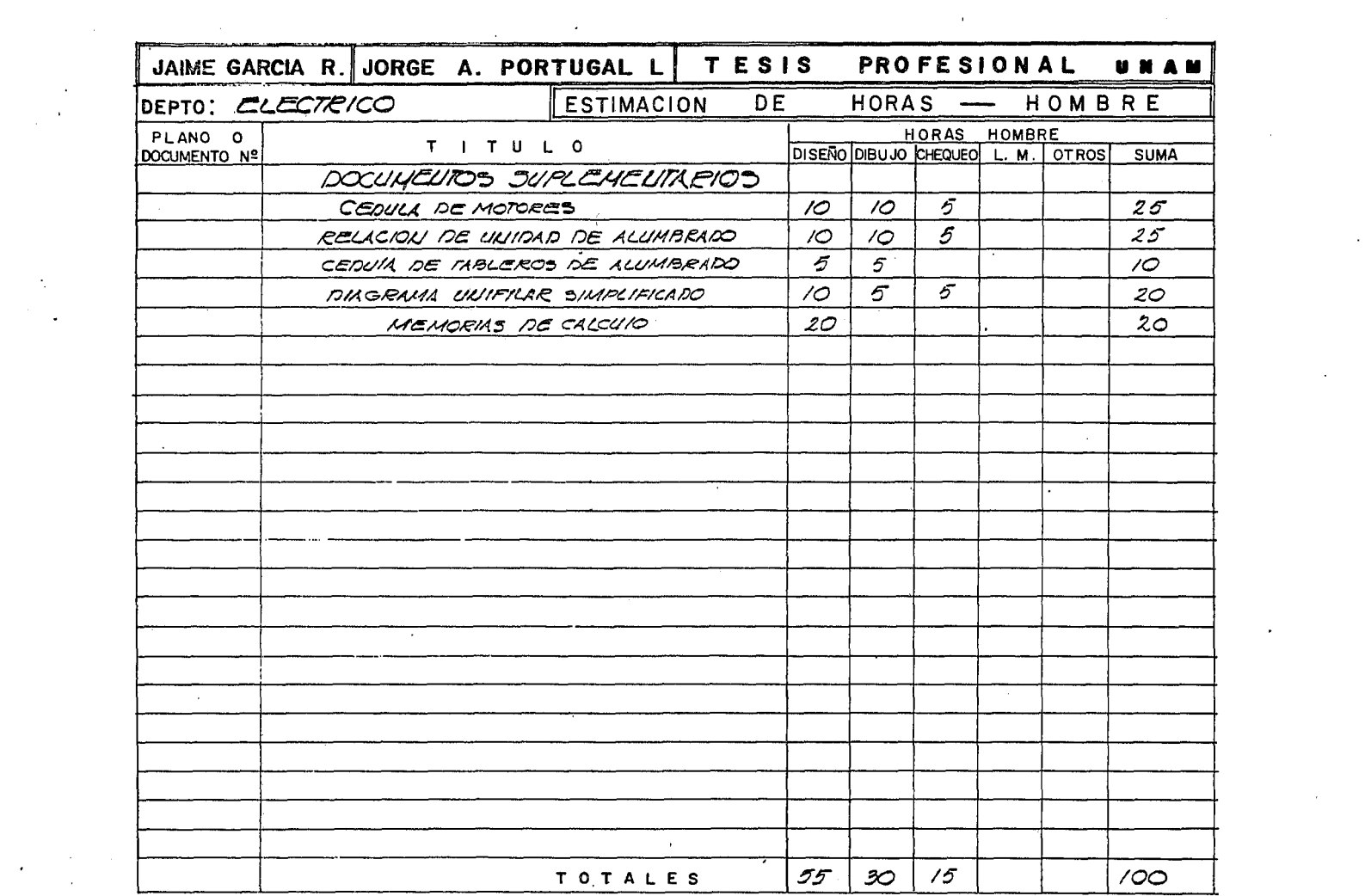

 $\mathcal{L}^{\text{max}}_{\text{max}}$ 

 $\label{eq:1} \mathcal{L}_{\mathcal{A}}(\mathcal{A}) = \mathcal{L}_{\mathcal{A}}(\mathcal{A}) + \mathcal{L}_{\mathcal{A}}(\mathcal{A}) + \mathcal{L}_{\mathcal{A}}(\mathcal{A}) + \mathcal{L}_{\mathcal{A}}(\mathcal{A}) + \mathcal{L}_{\mathcal{A}}(\mathcal{A})$ 

 $\label{eq:2.1} \left\langle \phi_{\alpha} \right\rangle = \left\langle \phi_{\alpha} \right\rangle = \left\langle \phi_{\alpha} \right\rangle = \left\langle \phi_{\alpha} \right\rangle = \left\langle \phi_{\alpha} \right\rangle$ 

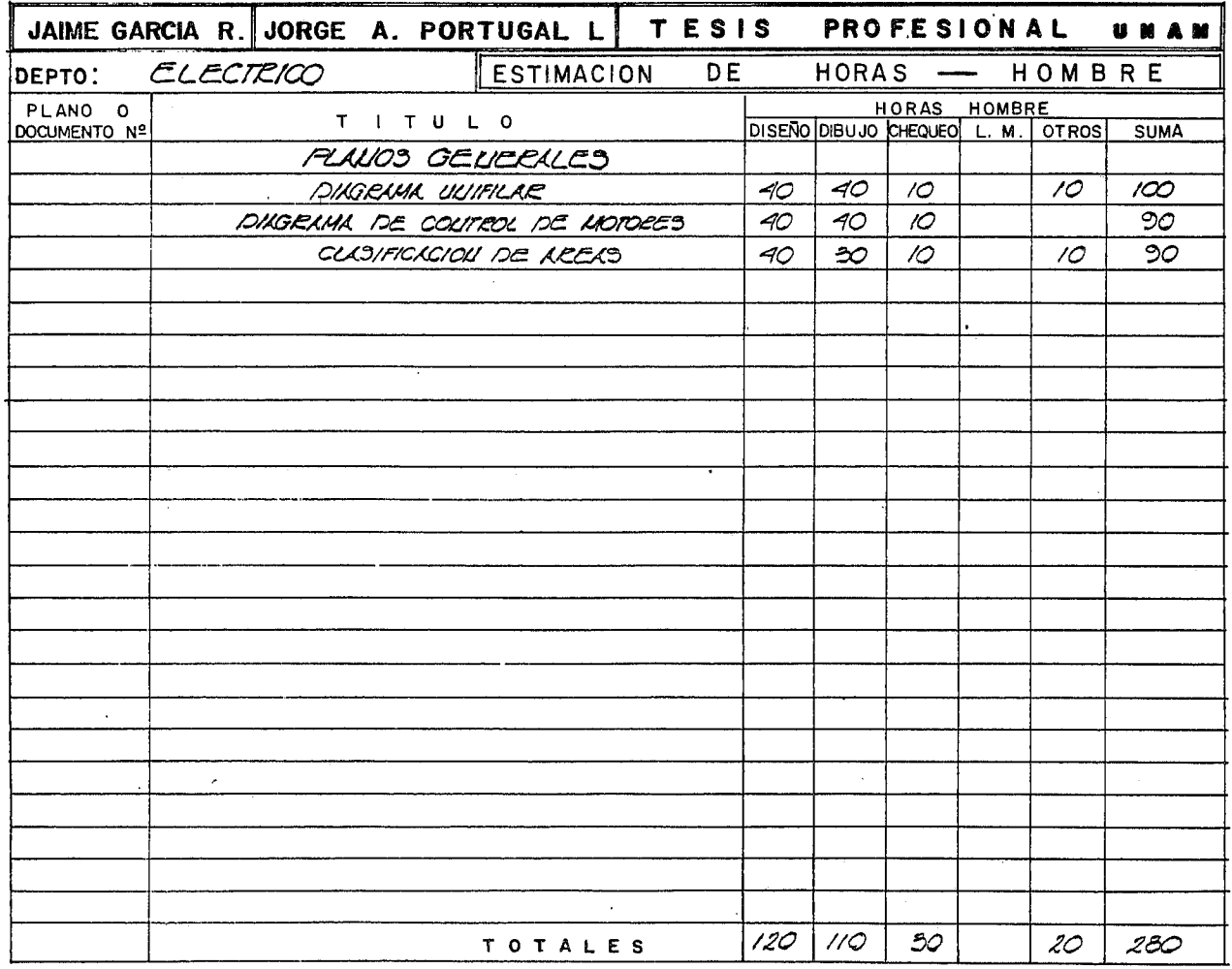

المنابعة المستقدمة المنابعة المستقدمة.<br>ويعتبر المنابعة المستقدمة المنابعة المستقدمة المنابعة المنابعة المنابعة المنابعة المنابعة المنابعة المنابعة ال

 $\label{eq:2.1} \mathcal{L}_{\mathcal{A}}(\mathcal{A}) = \mathcal{L}_{\mathcal{A}}(\mathcal{A}) = \mathcal{L}_{\mathcal{A}}(\mathcal{A}) = \mathcal{L}_{\mathcal{A}}(\mathcal{A})$ 

المسابق التي تعالى التي تعالى التي تعالى المسابق التي تعالى المسابق المسابق المسابق التي تستخدم المسابق المسابق<br>المسابق التي تعالى المسابق المسابق المسابق المسابق المسابق المسابق المسابق المسابق المسابق المسابق المسابق ا

 $\mathbf{r}$ 

 $\frac{1}{2} \left( \frac{1}{2} \right)$  ,  $\frac{1}{2} \left( \frac{1}{2} \right)$ 

 $\mathcal{L}_{\mathcal{A}}$ 

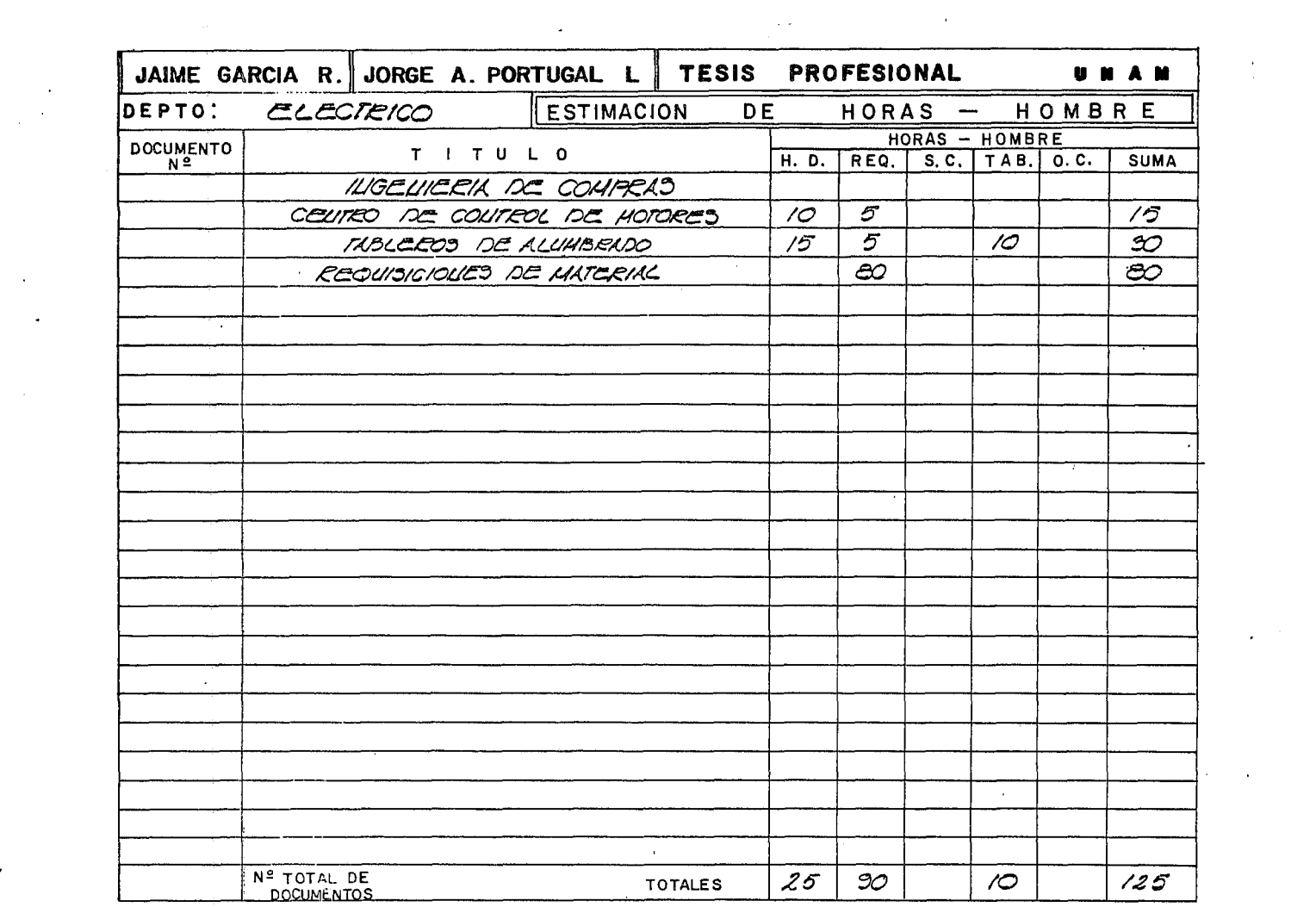

 $\sim 100$  km s  $^{-1}$  ,  $\sim 100$  km s  $^{-1}$ 

and the companion continue to the companion of the contract of the companion of the contract of the companion of the contract of the contract of the contract of the contract of the contract of the contract of the contract

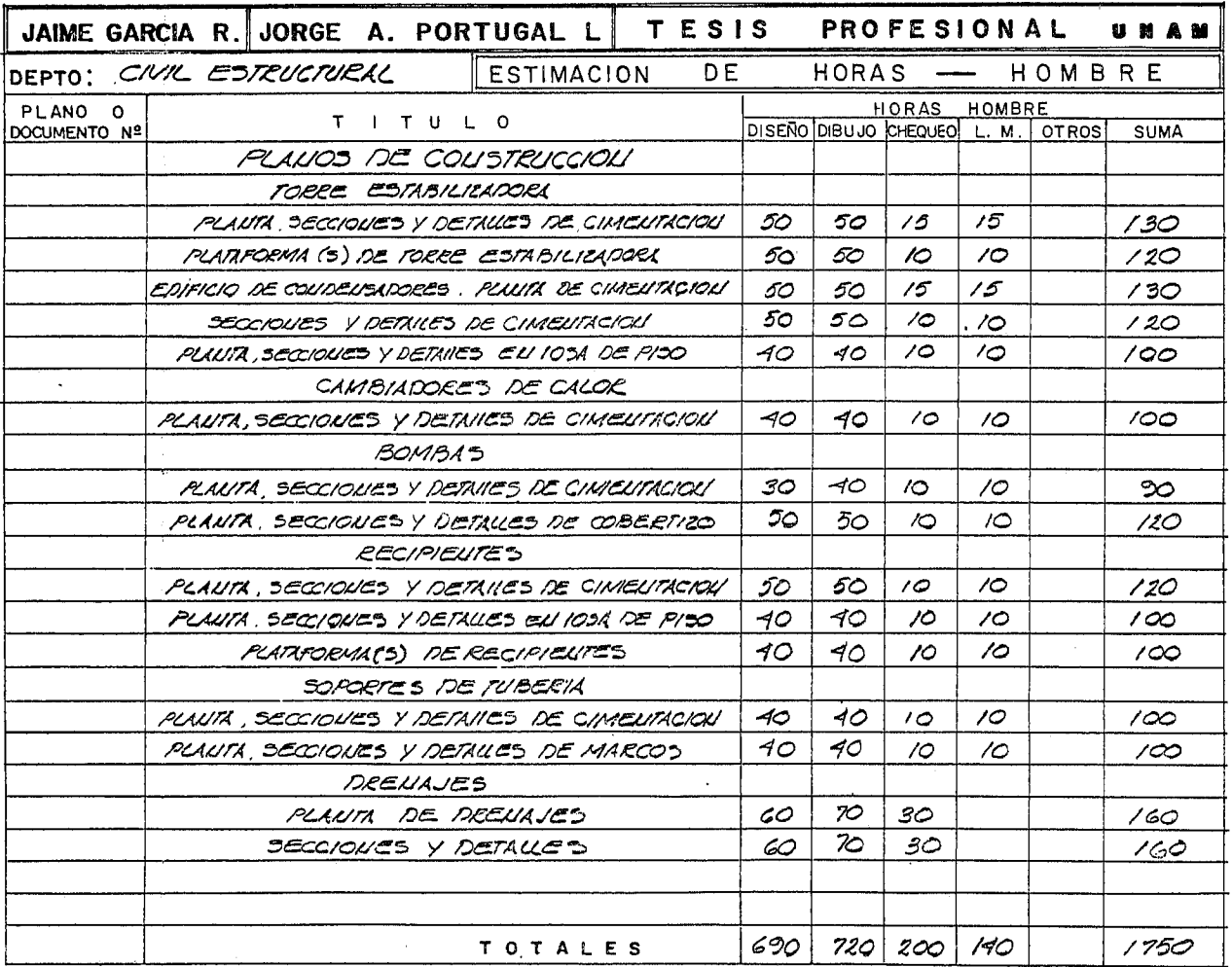

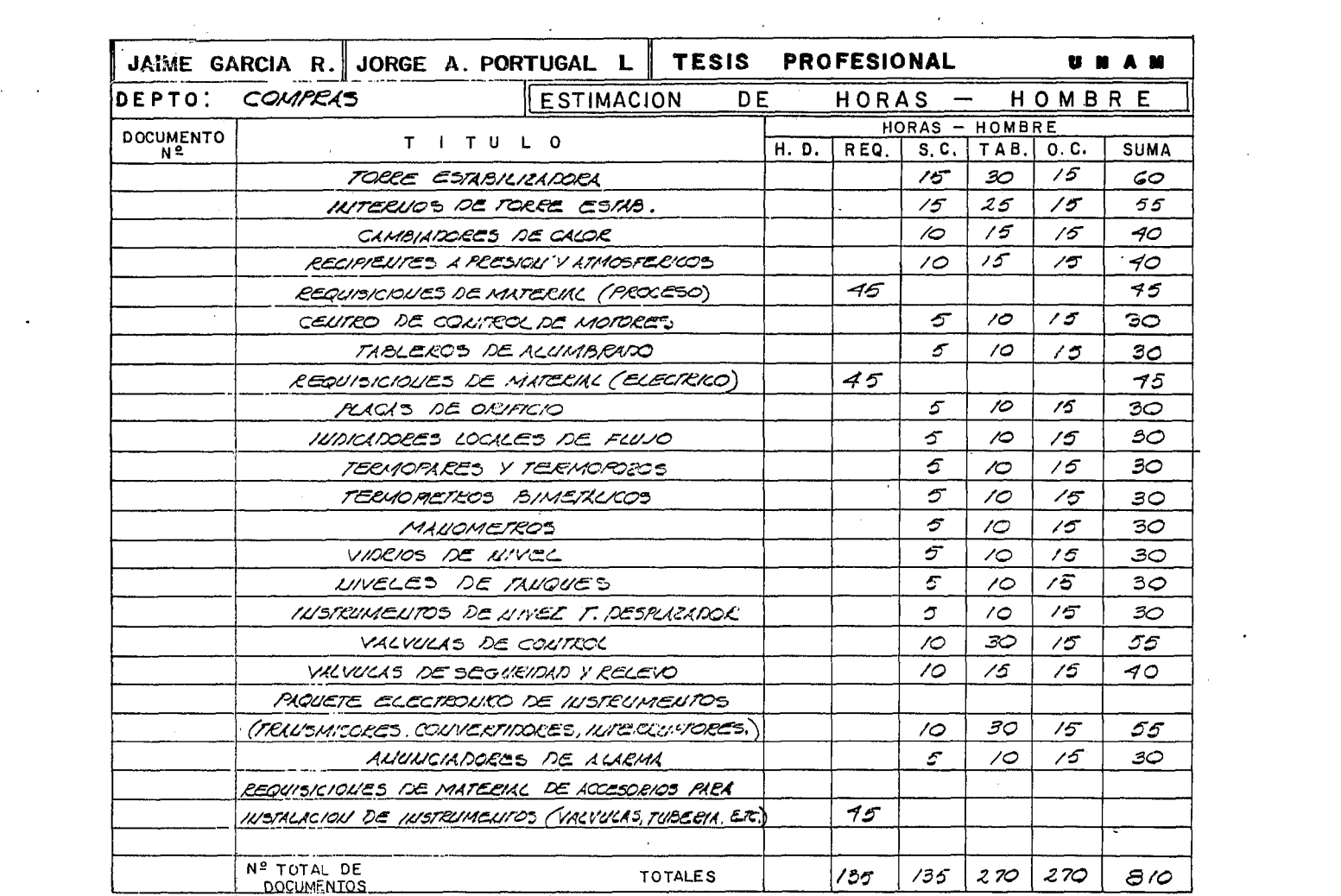

## CHEQUEO DEL ESTIMADO CONTRA INDICADORES

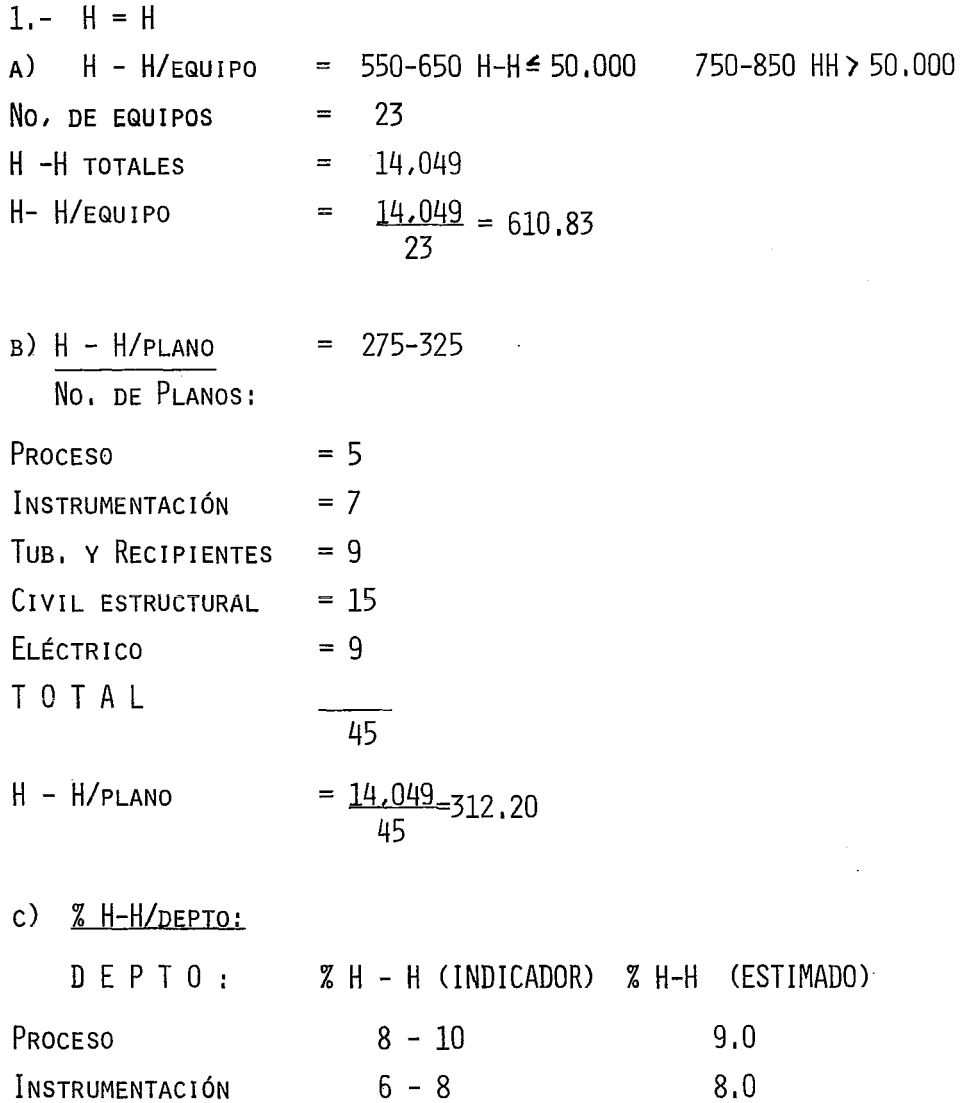

83

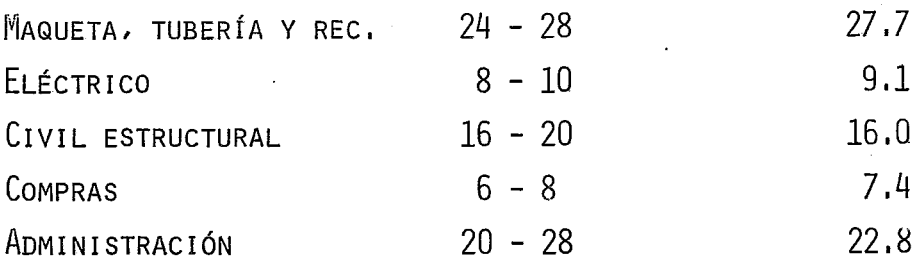

T 0 T A L ............ 100 %

 $2 - C$  0 S T 0 A)  $$ / H - H = $ 180 - $ 200$ COSTO TOTAL DE INGENIERIA =  $$2'629.326.50$ \$ / H - H =  $2'629,326,50 =$  \$ 187,15 14,049

B)  $$ / PLANO = $ 55,000 - 75,000$  $=$  \$ 2'629,326,50 = \$ 58,429,48 \$ / PLANO 45

 $3 - P L A N 0 S$ 

PLANOS / EQUIPO =  $1.5 - 2.5$  $\overline{A}$ ) PLANOS / EQUIPO  $=\frac{45}{1} = 1.96$ 23

LA COMPARACIÓN REALIZADA, NOS INDICA QUE ÉSTA ESTIMA CIÓN ES ACEPTABLE Y QUE POR LO TANTO SERÁ LA PRESENTADA AL-CLIENTE PARA SU DECISIÓN.

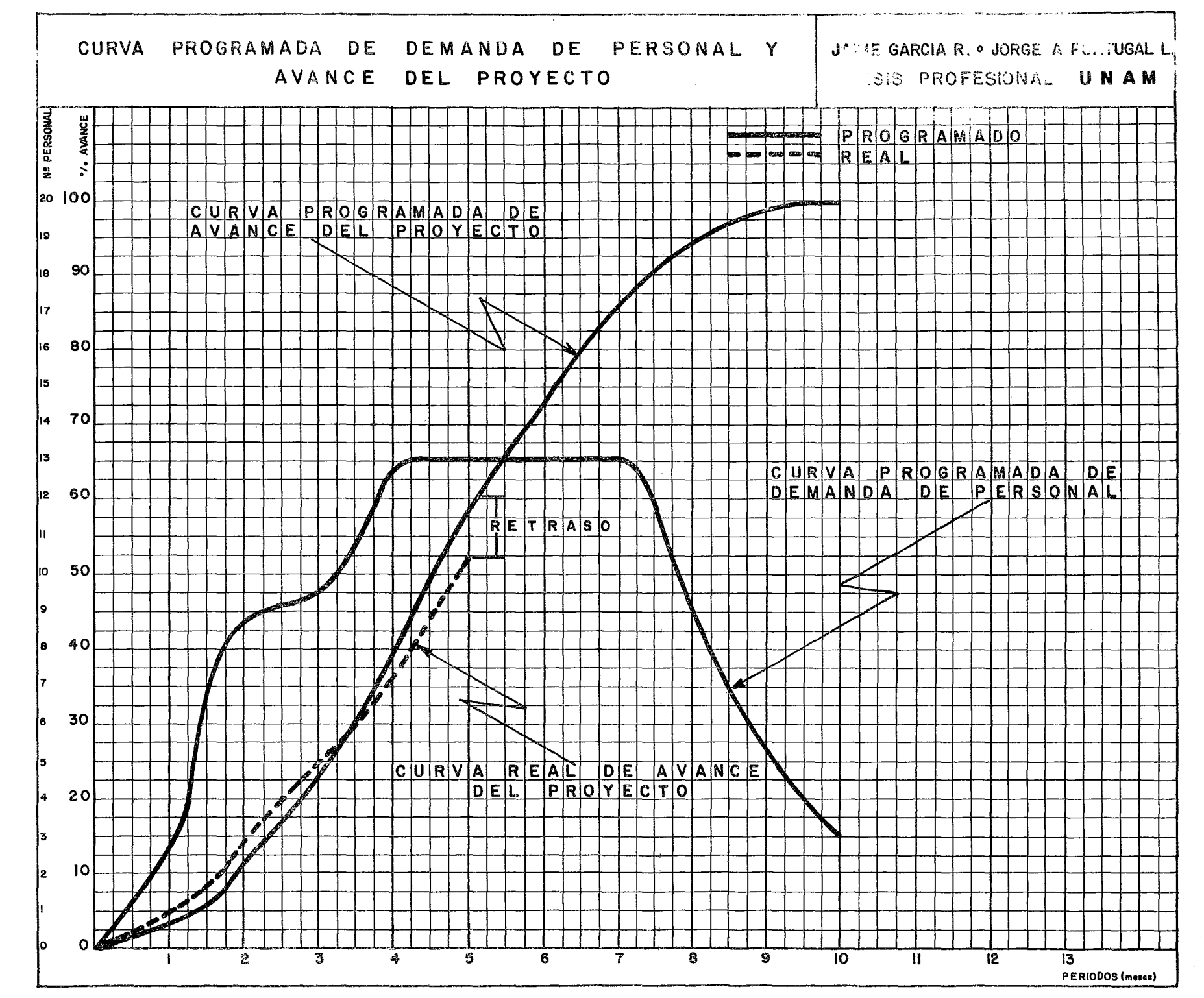

FERIODOS

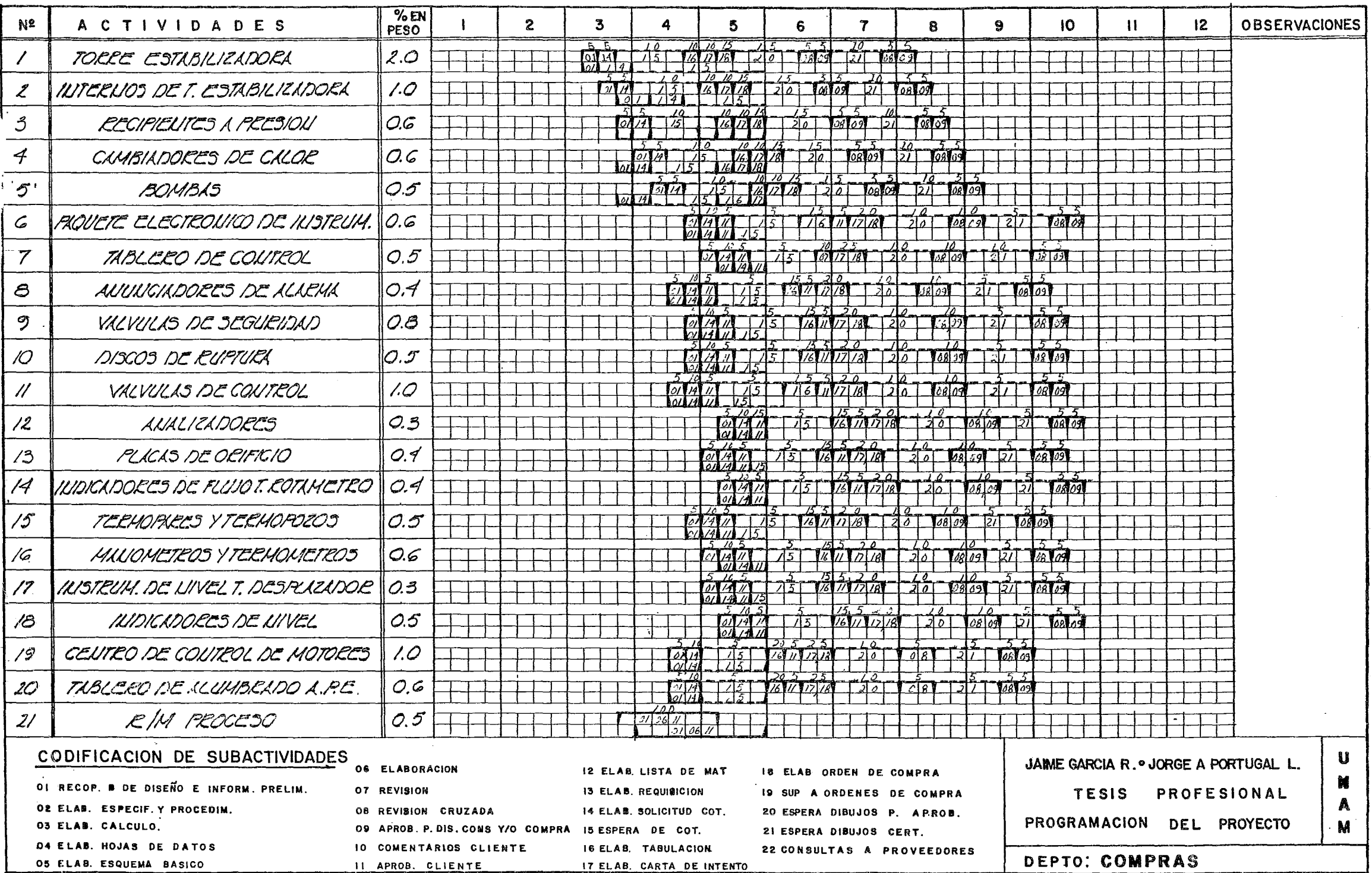

 $F = 1, 1, 0, 0, 0, 0$ 

 $\sim 10^7$ 

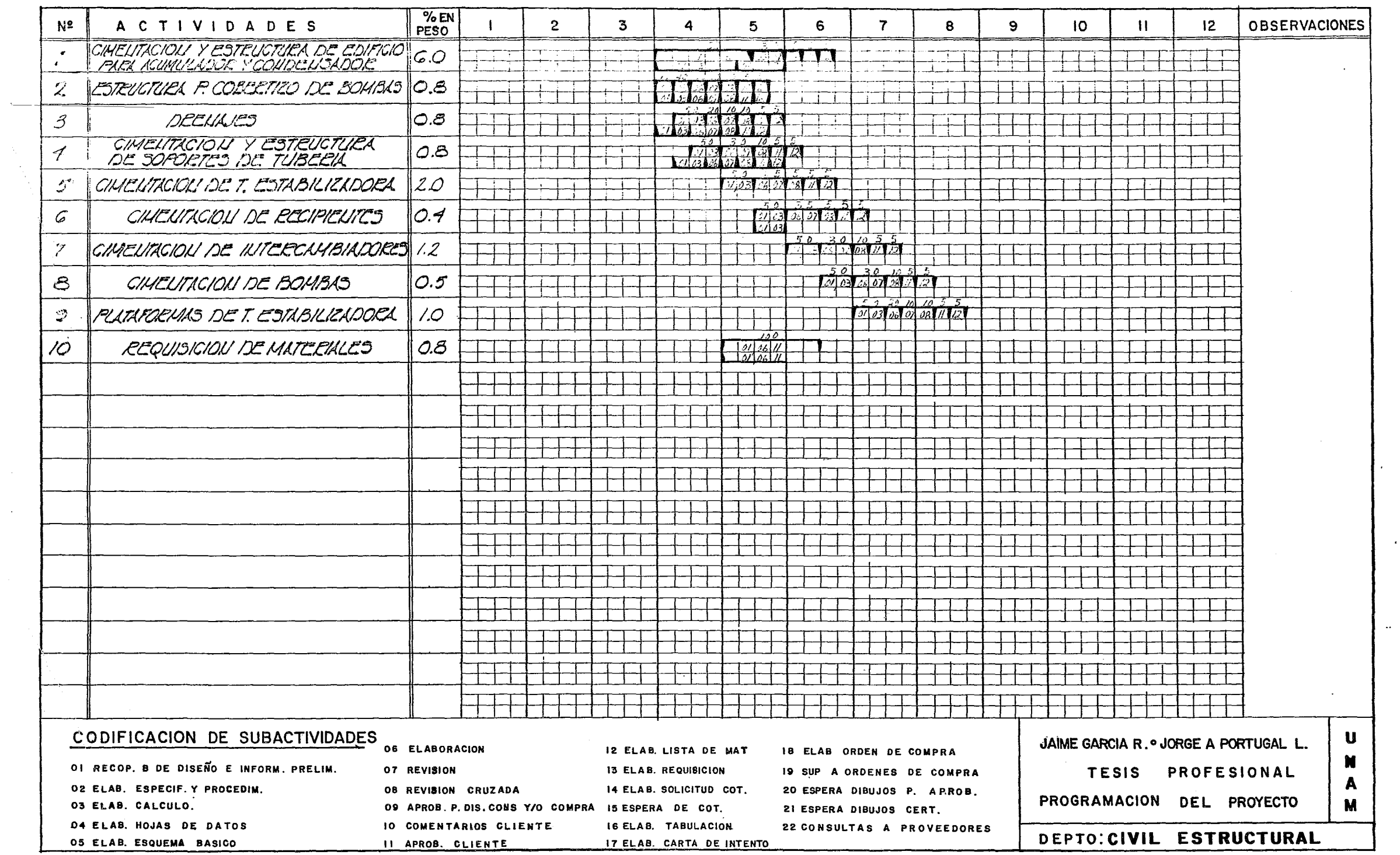

 $\sim 10^7$ 

communication of

 $\ddot{\phantom{0}}$ 

 $\mathcal{A}^{\mathrm{c}}$  and  $\mathcal{A}$ 

 $\frac{1}{2}$ 

 $\frac{1}{2}$ 

 $\sim$ 

انت ف ف ف المساهات.

 $\sim 10^{-1}$ 

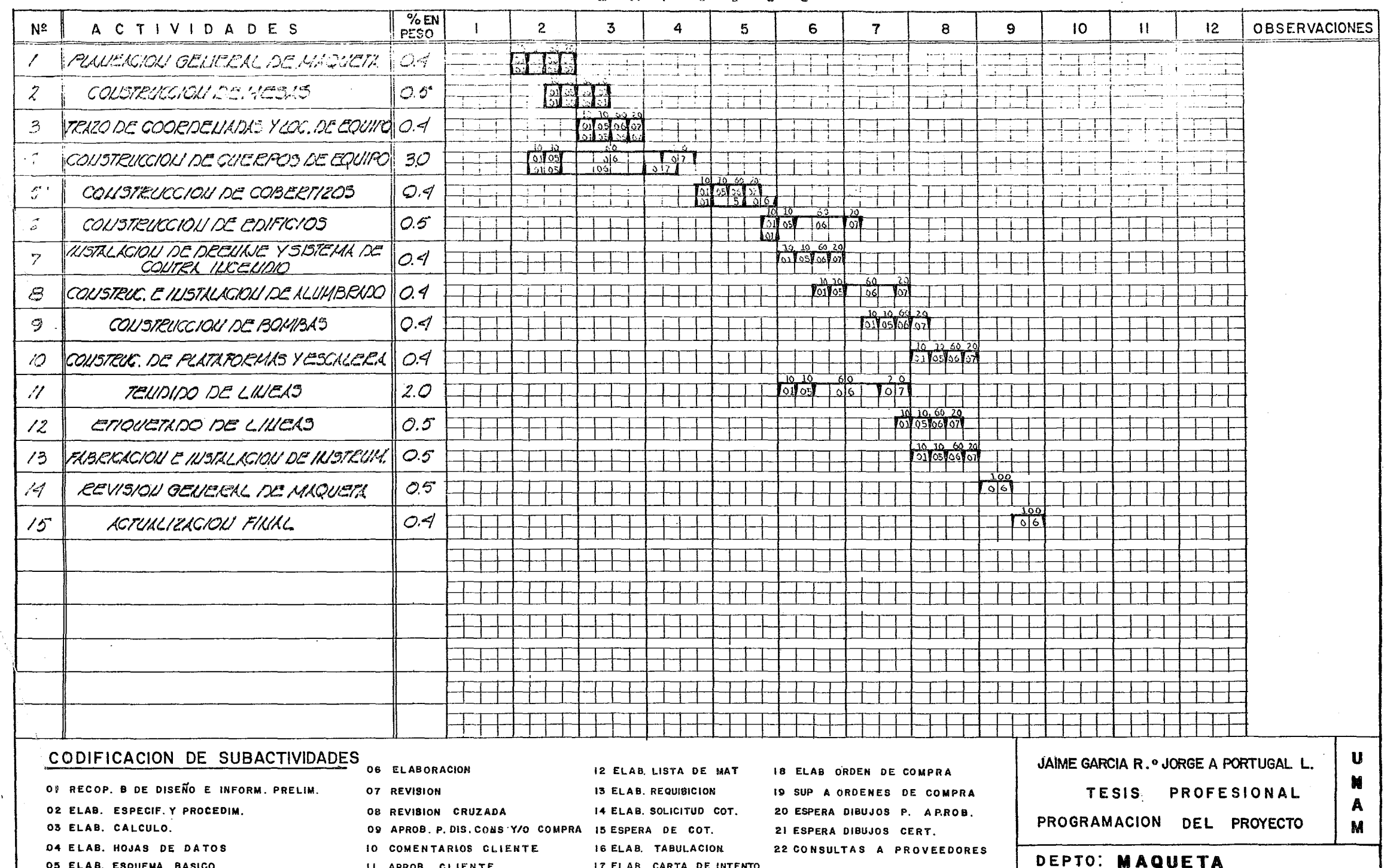

 $\Delta$ 

 $\frac{1}{\sqrt{2}}\left( \frac{1}{\sqrt{2}}\right) ^{2}+\frac{1}{\sqrt{2}}\left( \frac{1}{\sqrt{2}}\right) ^{2}+\frac{1}{\sqrt{2}}\left( \frac{1}{\sqrt{2}}\right) ^{2}+\frac{1}{\sqrt{2}}\left( \frac{1}{\sqrt{2}}\right) ^{2}+\frac{1}{\sqrt{2}}\left( \frac{1}{\sqrt{2}}\right) ^{2}+\frac{1}{\sqrt{2}}\left( \frac{1}{\sqrt{2}}\right) ^{2}+\frac{1}{\sqrt{2}}\left( \frac{1}{\sqrt{2}}\right) ^{2}+\frac{1}{\sqrt{2}}$ 

 $\mathbf{v}$ 

 $\mathbb{Z}^2$ 

## FL R 1 0 D 0 S

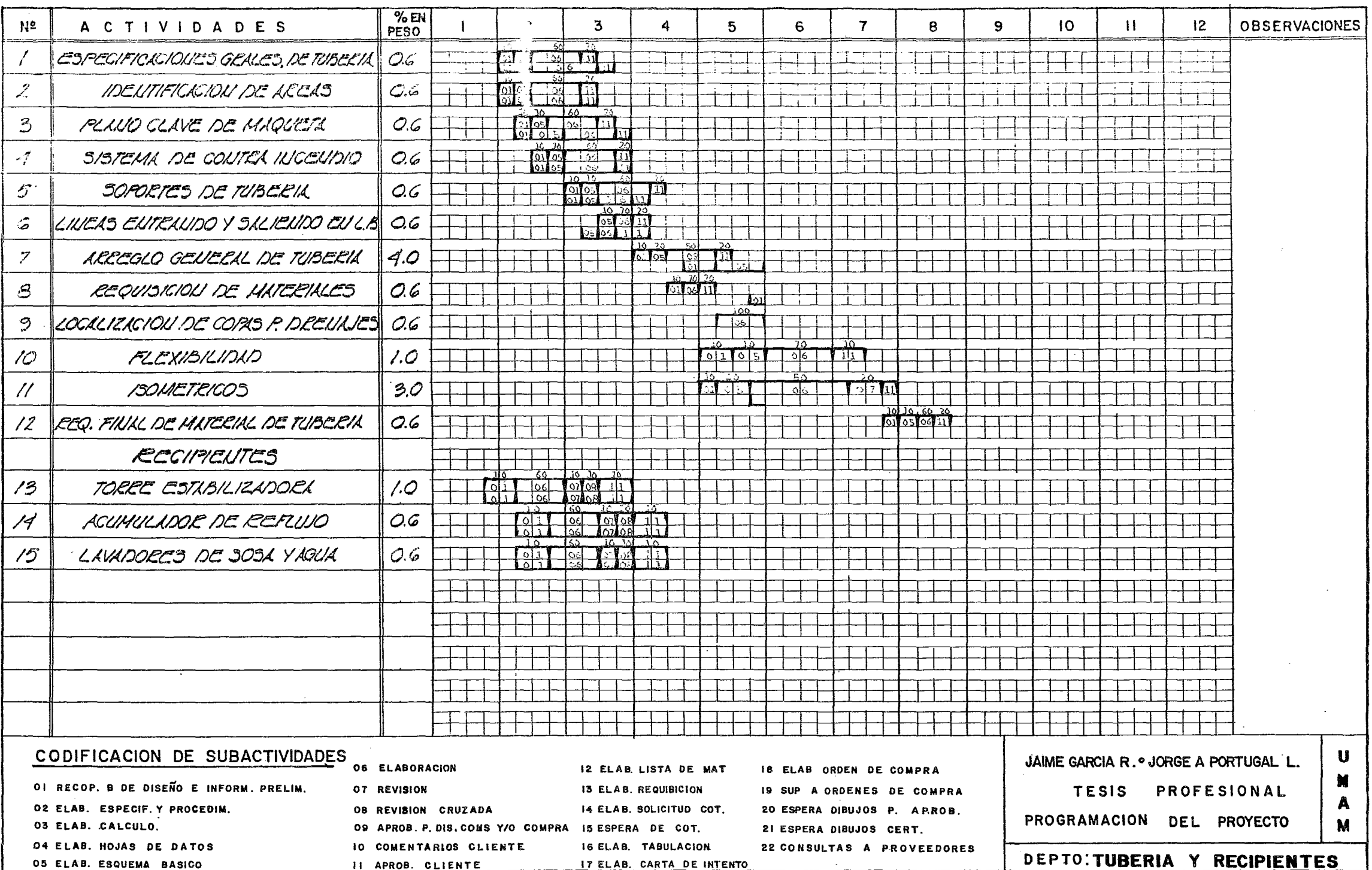

 $\frac{1}{2}$ 

 $\hat{\mathcal{A}}$ 

 $\label{eq:3} \mathbf{r}=\mathbf{u} \cdot \mathbf{h} \cdot \mathbf{I} \quad \mathbf{u} \cdot \mathbf{b} \quad \mathbf{u} \cdot \mathbf{u}$ 

 $\sim 10^7$ 

 $\mathcal{A}_1$ 

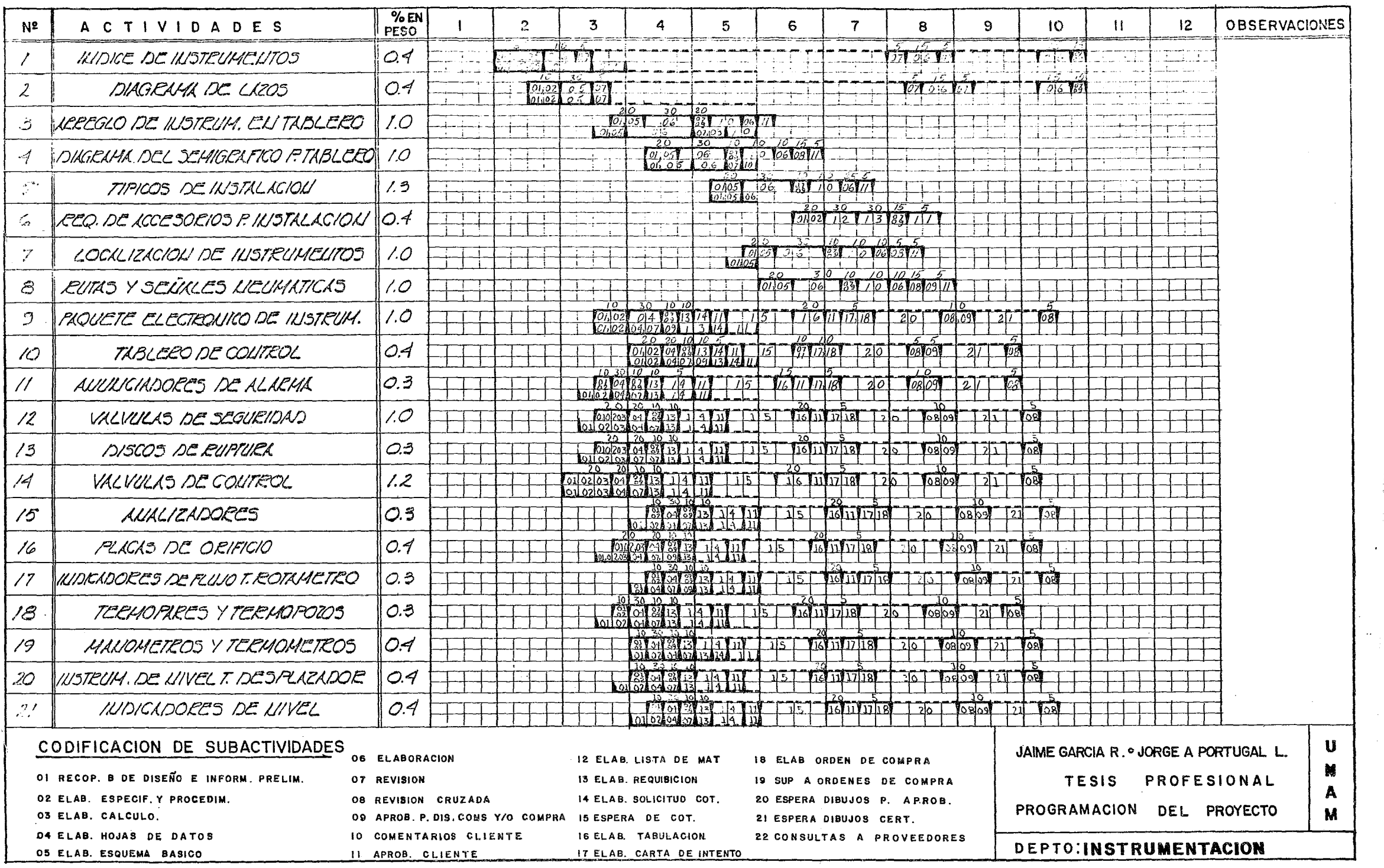

 $\begin{array}{c} 1 \\ 1 \\ 1 \end{array}$ 

Ĵ.

 $\hat{\mathcal{A}}$ 

 $\omega_{\rm{max}}$ 

 $\ddot{\phantom{a}}$ 

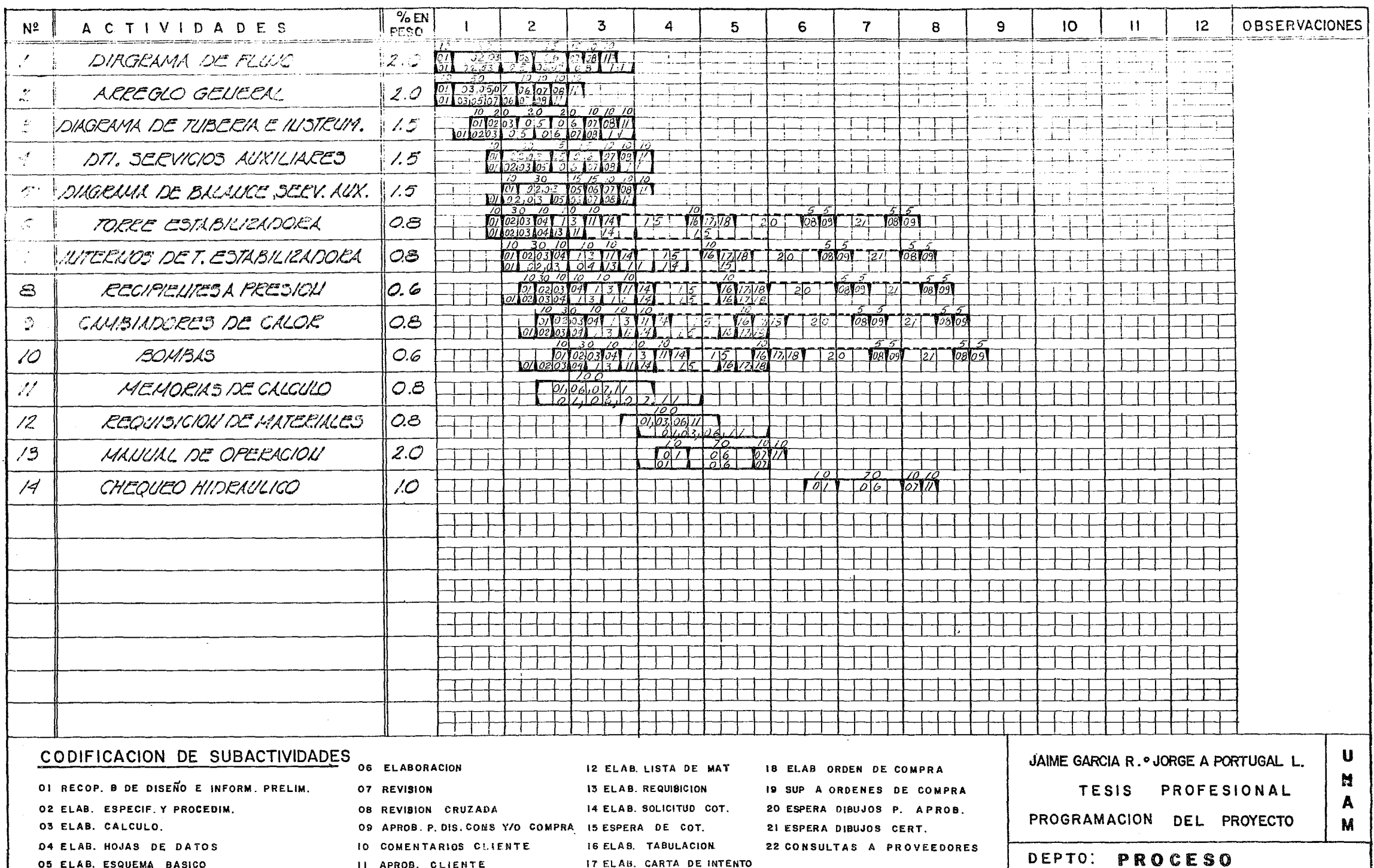

 $\sim$ 

## *V.* PROGRAMACION **DEL** PROYECTO

 $\mathbf{i}$ 

## V. PROGRAMACION DEL PROYECTO

EN ESTA SECCIÓN SE PRESENTAN LOS PROGRAMAS ( A MANERA DE EJEMPLO}, DE CADA UNO DE LOS DEPARTAMENTES QUE INTERVIE-- NEN EN LA EJECUCIÓN DEL PROYECTO, UTILIZANDO EL CÁLCULO DE - LOS FACTORES DE PESO POR DEPARTAMENTO ANEXO AL FINAL DE ESTA SECCIÓN, ASÍ COMO UNA EJEMPLIFICACIÓN DE UN REPORTE DEL AVANCE REAL AL PERÍODO No, 5 CON EL OBJETO DE CAMBIAR EL RE-GISTRO DEL AVANCE A ESE PERÍODO, SUPONIENDO QUE EL DESARRO-- LLO DEL PROYECTO SE LLEVO EN ESAS CIRCUNSTANCIAS, LO CUAL SE VE REFLEJADO EN LA CURVA DE AVANCE REAL DEL PROYECTO AL 5o,- PERÍODO DE LA EJECUCIÓN DEL MISMO.

Así MISMO SE PRESENTA UN EJEMPLO DEL PROCEDIMIENTO - DEL CÁLCULO DE LA CURVA PROGRAMADA DE DEMANDA DE PERSONAL PARA LA CUAL SE PROPONE UTILIZAR LA FORMA B-3 INCLUIDA EN EL ANEXO "B",

 $\begin{array}{cccccccccccccc} \mathsf{P} & \mathsf{L} & \mathsf{R} & \mathsf{I} & \mathsf{O} & \mathsf{D} & \mathsf{O} & \mathsf{S} \end{array}$ 

 $\frac{1}{2}$ 

 $\frac{1}{4}$ 

اس الماست

 $\mathcal{A}^{\mathcal{A}}$  is the contribution of the contribution of the contribution of  $\mathcal{A}^{\mathcal{A}}$ 

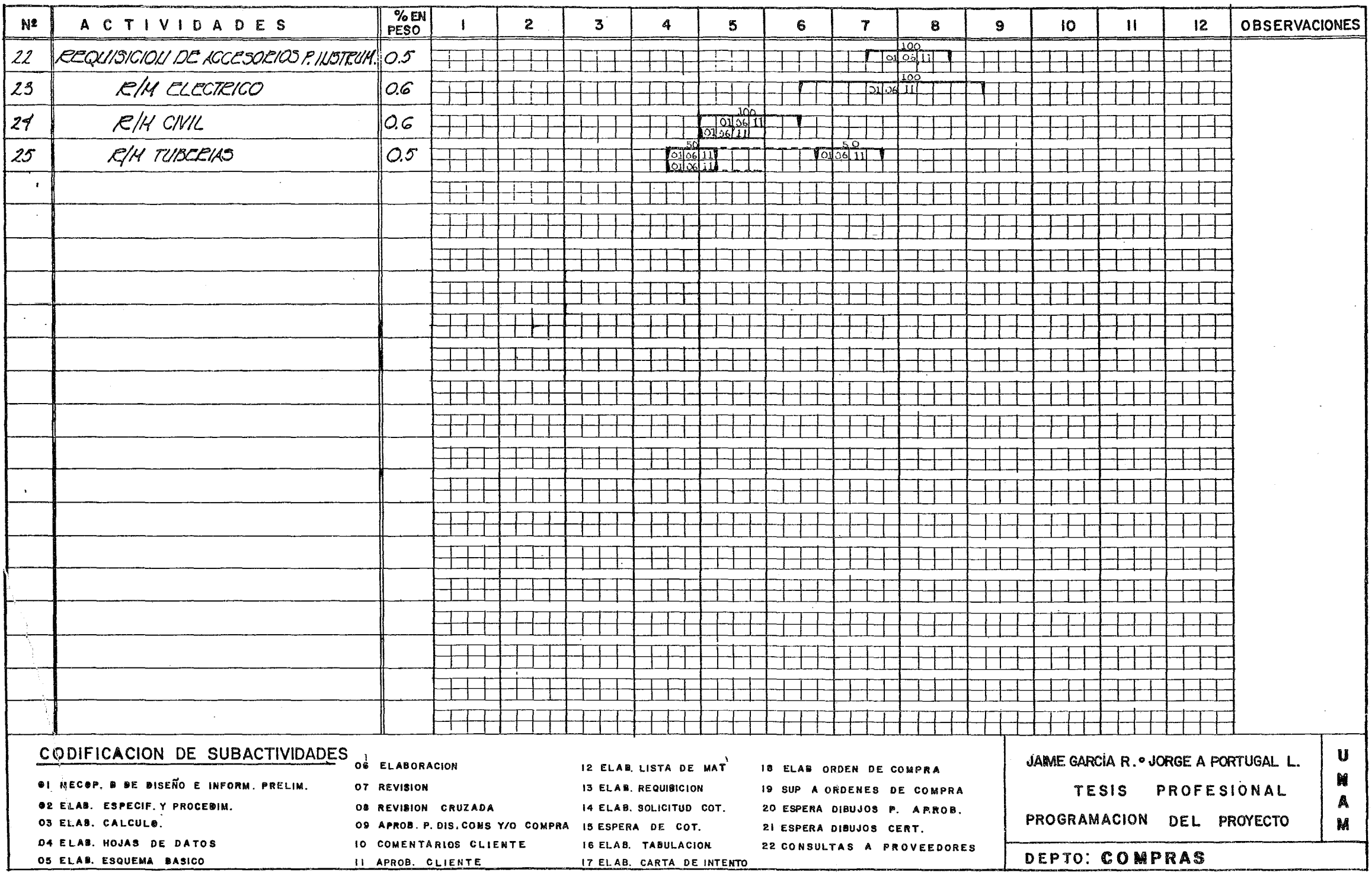

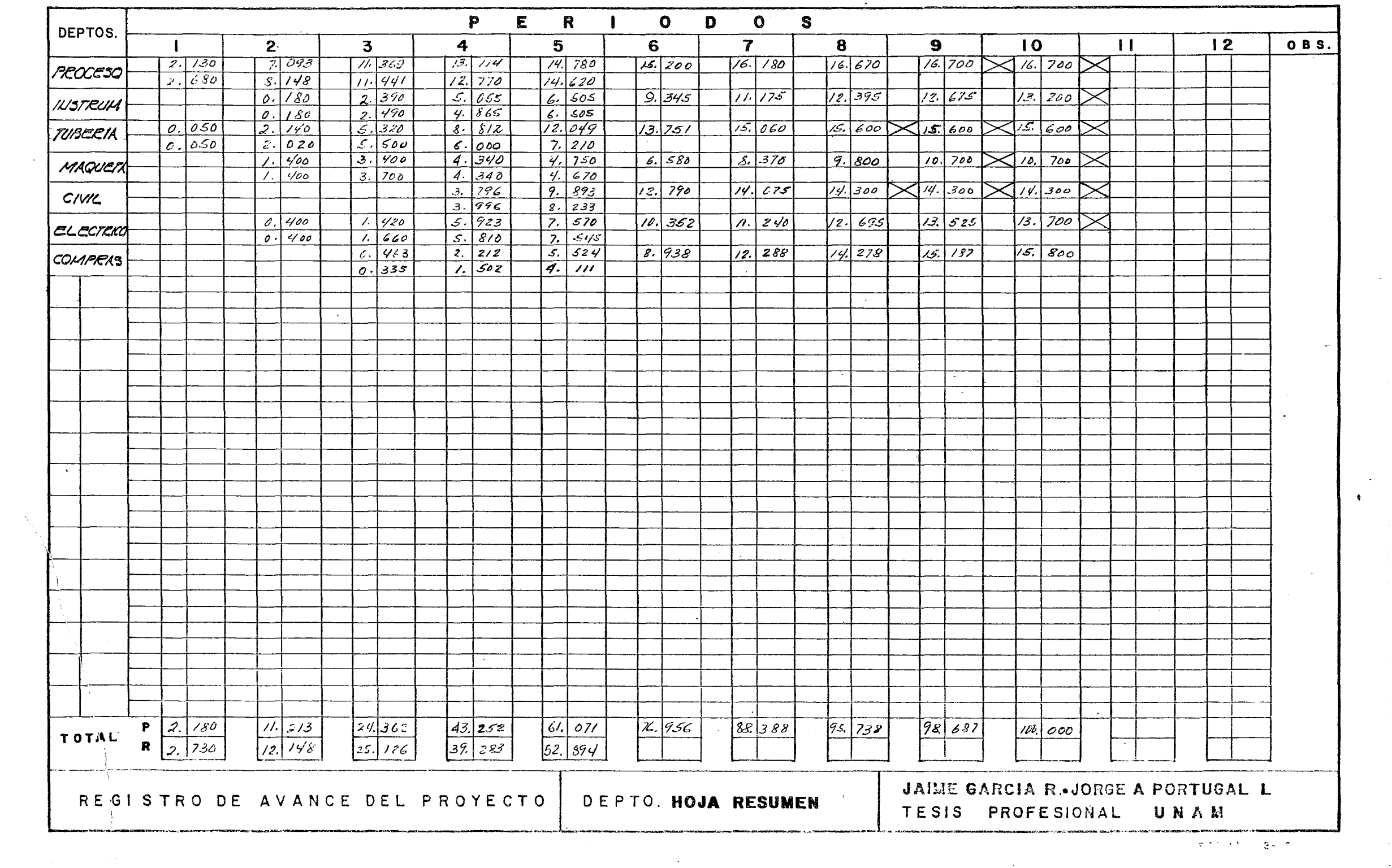

 $\mathcal{L}^{\mathcal{L}}(\mathbf{z})$  . The  $\mathcal{L}^{\mathcal{L}}(\mathbf{z})$ 

a de la componentación de la componentación de la componentación de la componentación de la componentación de<br>En 1930, estableceu de la componentación de la componentación de la componentación de la componentación de la

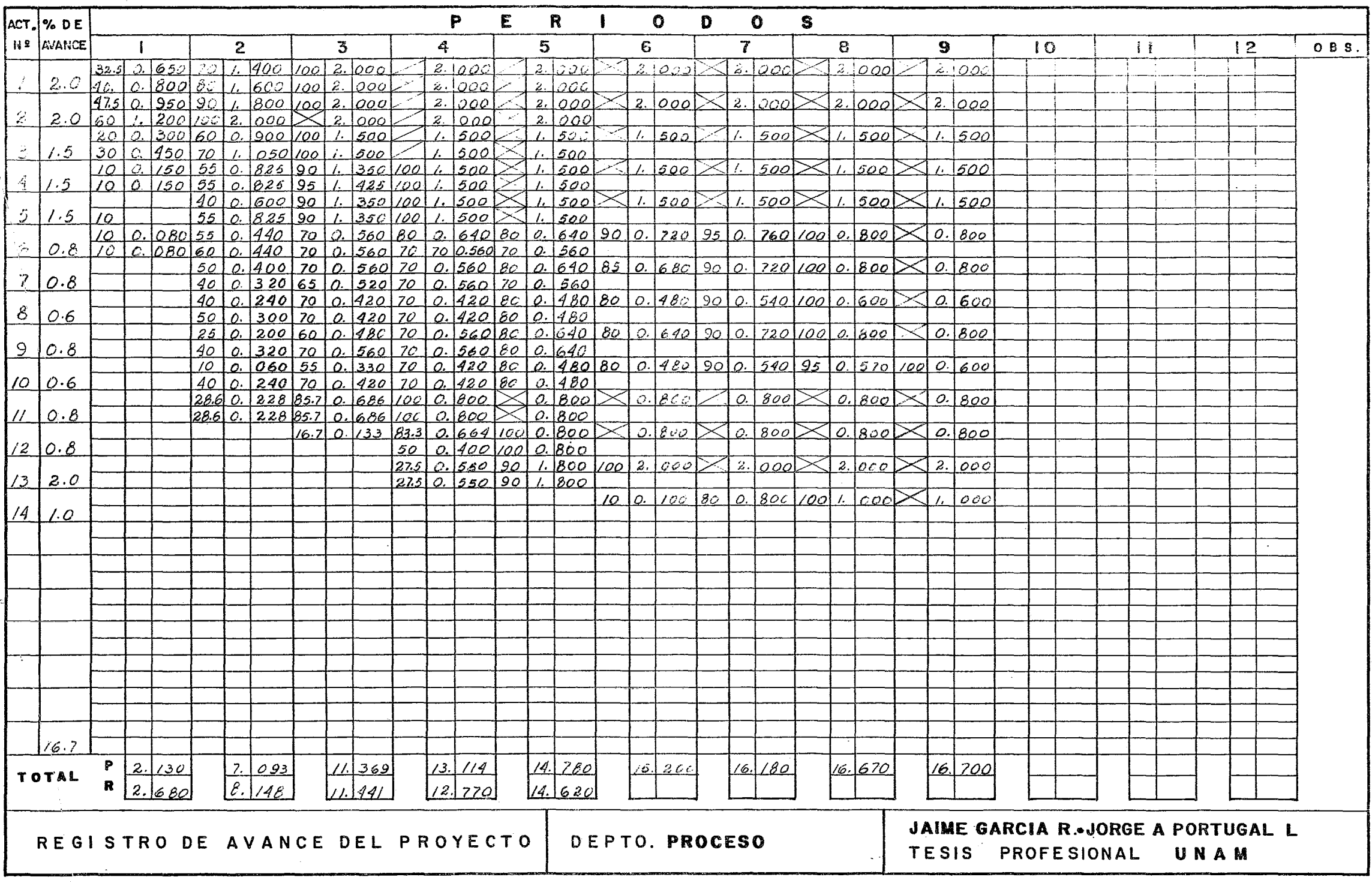

 $\mathcal{A}^{\mathcal{A}}$ 

 $\frac{1}{1}$ 

Ą

 $\sigma_{\rm{eff}}$ 

 $\mathcal{A}(\mathcal{A})$  and  $\mathcal{A}(\mathcal{A})$ 

![](_page_102_Picture_15.jpeg)

 $\bullet$ 

is the contract of the contract of the contract of the contract of the contract of the contract of the contract of the contract of the contract of the contract of the contract of the contract of the contract of the contra

 $\sim 10^{-1}$ 

 $\sim 0.5$ 

![](_page_103_Picture_7.jpeg)

 $\label{eq:2.1} \frac{1}{\sqrt{2}}\int_{\mathbb{R}^3}\frac{1}{\sqrt{2}}\left(\frac{1}{\sqrt{2}}\right)^2\left(\frac{1}{\sqrt{2}}\right)^2\left(\frac{1}{\sqrt{2}}\right)^2\left(\frac{1}{\sqrt{2}}\right)^2\left(\frac{1}{\sqrt{2}}\right)^2.$ 

![](_page_104_Picture_14.jpeg)

 $\label{eq:2} \begin{split} \mathcal{L}^{\text{max}}_{\text{max}}(\mathbf{r}) = \mathcal{L}^{\text{max}}_{\text{max}}(\mathbf{r}) \,, \end{split}$ 

 $\sim 10^7$ 

 $\mathcal{A}=\mathcal{A}$ 

 $\mathcal{F}_{\text{max}}^{\text{max}}$ 

![](_page_105_Picture_34.jpeg)

 $\mathcal{L}^{\text{max}}_{\text{max}}$ 

 $\langle \pmb{v} \rangle$ 

 $\mathcal{A}$ 

 $\frac{1}{2} \sum_{i=1}^{n} \frac{1}{2} \left( \frac{1}{2} \right)^2$ 

 $\mathcal{I}(\mathcal{I})$ 

 $\sim 30$ 

 $\sim 10^{-1}$ 

a ta 1949 na salawan<br>Manazarta

![](_page_106_Picture_10.jpeg)

 $\frac{1}{4}$  $\frac{d\mathbf{y}}{d\mathbf{x}}$ 

![](_page_107_Picture_11.jpeg)

 $\sim$ 

 $\pmb{\gamma}$
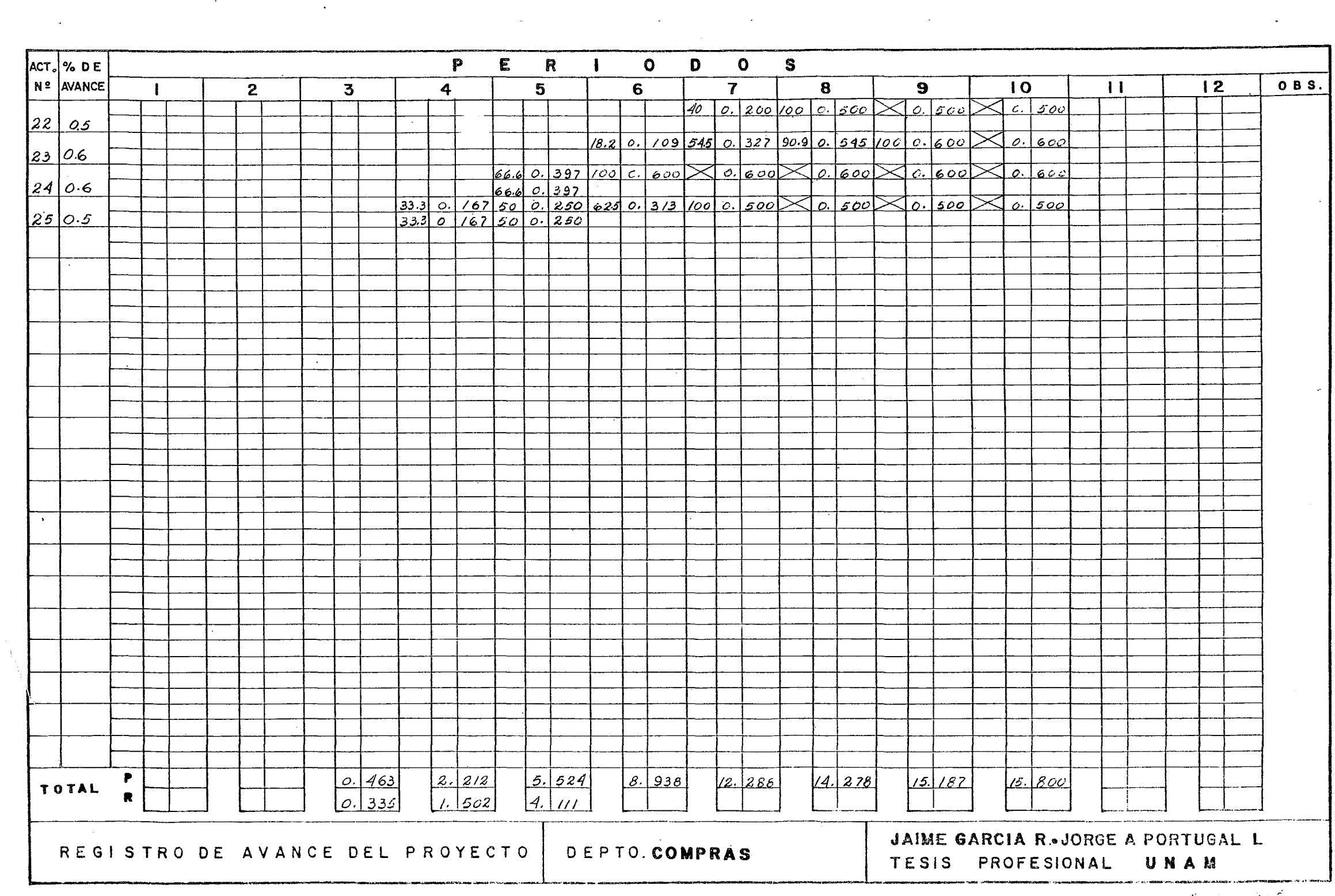

 $\mathcal{L}^{\mathcal{L}}(\mathcal{L}^{\mathcal{L}})$  and  $\mathcal{L}^{\mathcal{L}}(\mathcal{L}^{\mathcal{L}})$  . The contribution of  $\mathcal{L}^{\mathcal{L}}$ 

 $\sim 100$  km s  $^{-1}$ 

白玉

 $\label{eq:2} \frac{1}{\sqrt{2}}\sum_{i=1}^n\frac{1}{\sqrt{2}}\left(\frac{1}{\sqrt{2}}\right)^2\left(\frac{1}{\sqrt{2}}\right)^2\left(\frac{1}{\sqrt{2}}\right)^2.$ 

 $\sim 10^{-1}$ 

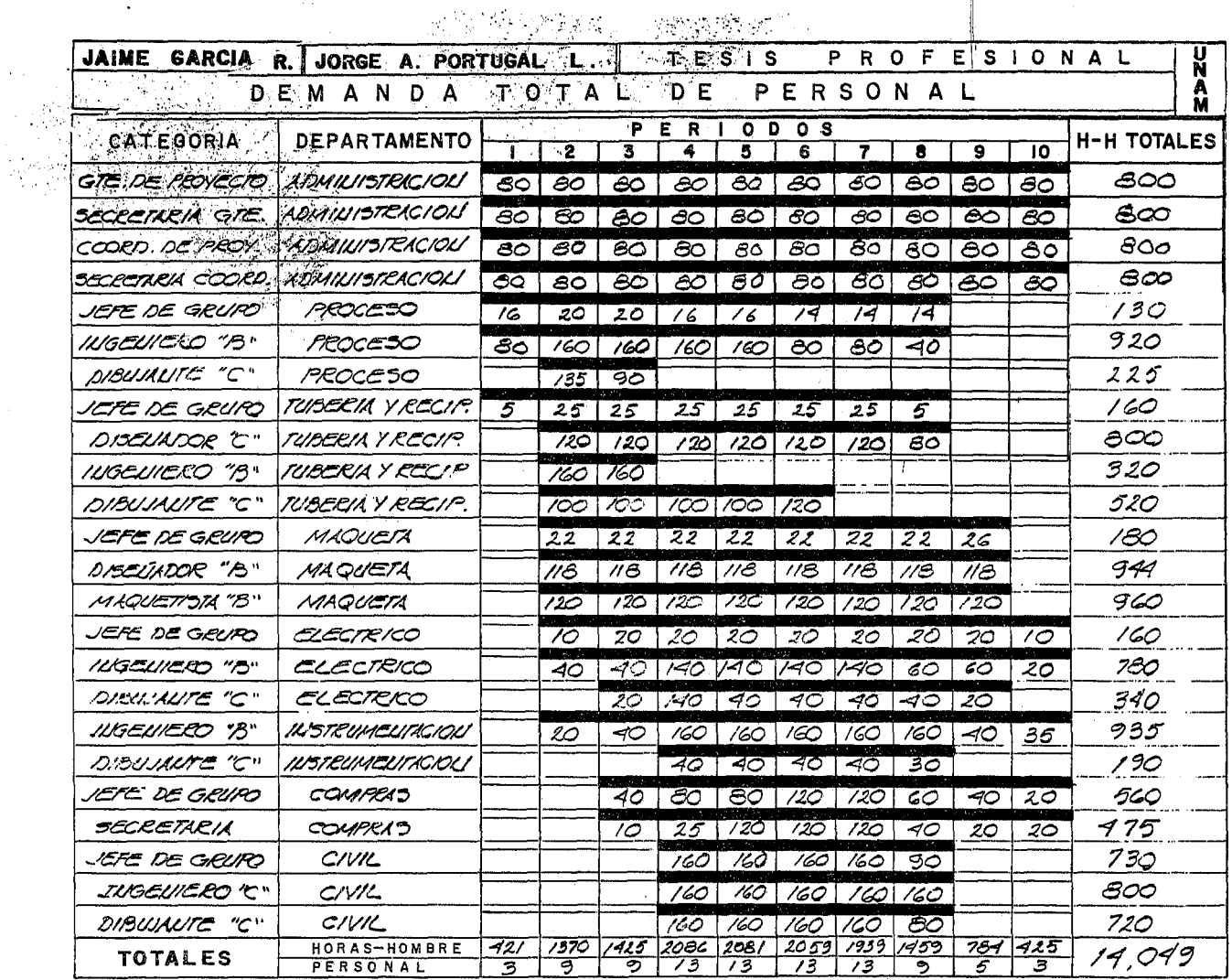

 $\mathcal{L}_{\rm{max}}$ 

 $\sim$   $\sim$ 

 $\ddot{\phantom{1}}$ 

 $\alpha$  ,  $\beta$ 

 $\frac{1}{2}$ 

FORMA B-3

 $\sim 10^4$ 

 $\sim$ 

 $\bar{\alpha}$ 

#### $-104 -$

 $\lambda$ 

 $\label{eq:2.1} \mathcal{L}(\mathcal{A}) = \mathcal{L}(\mathcal{A}) = \mathcal{L}(\mathcal{A}) = \mathcal{L}(\mathcal{A})$ 

 $\sim 10^{-1}$ 

#### CALCULO DEL FACTOR DE PESO

% EN PESO DEL DEPARTAMENTO = 0.4 % H - H + 0.6 % IMPORTANCIA.-

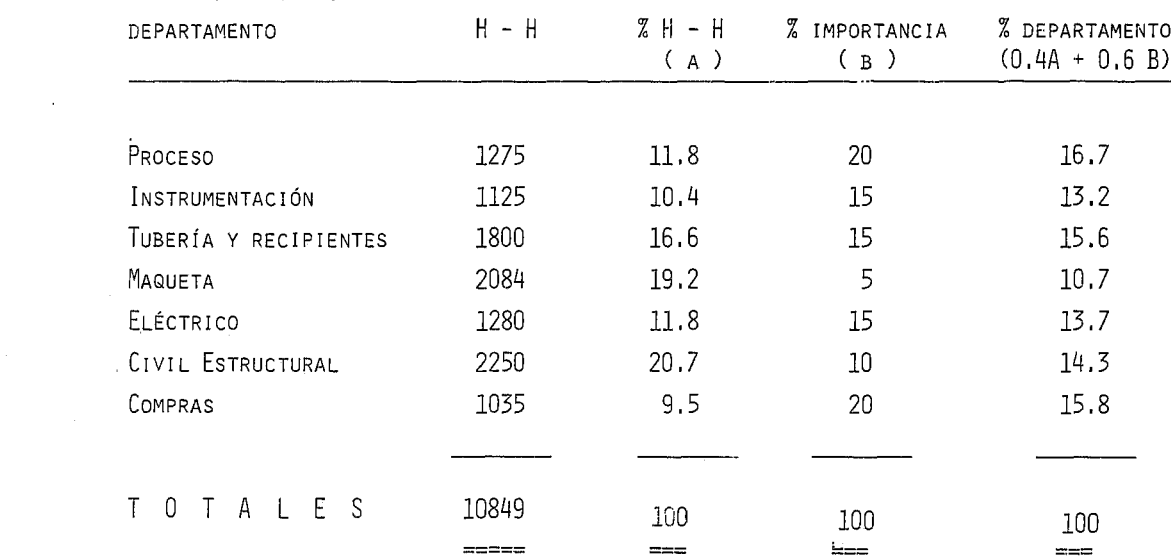

### VI. CRITERIOS DE CONTROL DEL PROYECTO

#### VI. CRITEROS DE CONTROL DEL PROYECTO

DURANTE LA EJECUCIÓN DE UN PROYECTO, ES INDISPENSA--BLE VIGILAR EL DESARROLLO DEL MISMO, TANTO DESDE EL PUNTO -DE VISTA TÉCNICO COMO ADMINISTRATIVO. LA PERSONA ENCARGADA DE ESTE CONTROL, PRINCIPALMENTE EL ADMINISTRATIVO, ES EL --GERENTE DEL PROYECTO, QUIÉN ES EL RESPONSABLE DE LA BUENA -EJECUCIÓN DE LOS TRABAJOS.

ES MUY IMPORTANTE QUE LA ESTIMACIÓN A REALIZAR SEA -CONFIABLE, YA QUE DURANTE LA EJECUCIÓN DE LOS TRABAJOS SERÁ LA GUÍA DEL GERENTE DE PROYECTO, CONSIDERANDO COMO OBJETIVO, EL QUE LOS TRABAJOS REALIZADOS, LOS COSTOS, LAS HORAS-HOMBRE EJERCIDAS Y EL TIEMPO DE LA EJECUCIÓN CORRESPONDAN A LOS ES-TIMADOS; DE LOGRARSE ESTO, SE DIRÁ QUE EL PROYECTO FUÉ EJECU TADO CORRECTAMENTE.

LOS CONTROLES ADMINISTRATIVOS QUE SE ESTIMAN IMPORTAN TES DURANTE LA EJECUCIÓN DE UN PROYECTO SON LOS SIGUIENTES:

- 1.0 CONTROL DE COSTOS DEL PROYECTO
- 2.0 CONTROL DE HORAS-HOMBRE
- 3.0 CONTROL DEL TIEMPO DE EJECUCIÓN DEL PROYECTO.

108

LOS DOS PRIMEROS ASPECTOS ESTAN ÍNTIMAMENTE RELA--CIONADOS ENTRE SI, YA QUE UN MAYOR NÚMERO DE HORAS-HOMBRE IMPLICAN UN MAYOR COSTO DEL PROYECTO, AUNQUE SIEMPRE SE -TIENE LA VARIABLE DEL COSTO UNITARIO DE CADA HORA-HOMBRE, ESTO ES, QUE CON OBJETO A MANEJAR EL COSTO DE UN PROYEC--TO EN FORMA DIRIGIDA, ES POSIBLE EL SELECCIONAR AL PERSO-NAL ADECUADO PARA CONTROLAR DICHO COSTO. ESTO ÚLTIMO A -SU VEZ TIENE LA LIMITACIÓN DE NO SACRIFICAR LA CALIDAD --TÉCNICA DE LOS TRABAJOS.

EL TERCER PUNTO, ES DE VITAL IMPORTANCIA, DEBIDO -A QUE EL MÍNIMO TIEMPO DE EJECUCIÓN DEL PROYECTO IMPLICA-QUE LA PLANTA ARRANQUE EN CORTO TIEMPO, LO CUAL PERMITE -QUE LA PRODUCCIÓN DÉ SUS BENEFICIOS ECONÓMICOS EN UN ME--NOR PLAZO,

LAS VARIABLES PRINCIPALES DE QUE DISPONE EL GEREN-TE DE PROYECTO PARA CONTROLAR LOS PUNTOS ANTES MENCIONA--DOS, SON LAS SIGUIENTES:

- 1.0 CONTROL DE COSTOS DEL PROYECTO. **CONSTRUCT** 
	- 1.1 CONTRATACIÓN O ASIGNACIÓN DEL PERSONAL ADECUA DO DESDE EL PUNTO DE VISTA DE COSTO UNITARIO-DE LA HORA-HOMBRE.
- 1.2 AUMENTO EN LA PRODUCTIVIDAD DEL TRABAJO, DE MANERA QUE SE REDUZCA LA CANTIDAD DE HoRAS-HOM BRE Y EL COSTO TOTAL DEL PROYECTO NO SE MODIFl QUE,
- 1,3 CONTROL DE AUMENTOS SALARIALES DURANTE LOS TRA BAJOS,
- 1,4 VIGILANCIA DE LA TENDENCIA DE AUMENTO DE COSTO EN FORMA PERIODICA, LO CUAL DA UNA IDEA DE LOS CAMBIOS A FUTURO.DE LA SITUACIÓN ECONÓMICA DEL PROYECTO,
- 1,5 DISMINUIR EL TIEMPO DE EJECUCIÓN DEL PROYECTO,
- 1.6 REDUCCIÓN DE PERSONAL A UN MÍNIMO POSIBLE.
- 2.0 CoNTROL DE HoRAs-HoMBRE.
- 2.1 VIGILANCIA ESTRICTA DE LOS TIEMPOS EMPLEADOS EN LA EJECUCIÓN DE LOS TRABAJOS, TALES COMO -- PLANOS, ISOMÉTRICOS, ESPECIFICACIONES, ETC,, - CON EL OBJETO DE MINIMIZARLOS AL DETECTAR EXCE sos.
- 2.2 UTILIZACIÓN DE DOCUMENTOS QUE REDUZCAN LA CAN-TIDAD DE TRABAJOS REPETITIVOS, TALES COMO NOR-MAS DE INGENIERÍA, PLANOS GENERALES, CODIGOS,- ESPECIFICACIONES, ETC,
- 2.3 CONTROL DE INTERCAMBIO DE INFORMACIÓN EFICIEN-TE ENTRE TODAS LAS PARTES INVOLUCRADAS, TALES-

COMO CLIENTE, PROVEEDORES, OTROS DEPARTAMEN-- TOS, ETC,

- 2.4 UTILIZACIÓN DE LA MÍNIMA CANTIDAD DE PERSONAL REQUERIDO,
- 2.5 UTILIZACIÓN DE PERSONAL ESPECIALIZADO EN DE-- TERMINADAS FUNCIONES,
- 2.6 Uso DE MÁQUINAS QUE REDUZCAN EL TIEMPO DE ELA BORACIÓN DE TRABAJOS, POR EJEMPLO, COMPUTADO-RAS, CALCULADORAS EFICIENTES, ETC.
- 3.0 CONTROL DEL TIEMPO DE EJECUCIÓN DEL PROYECTO,
- 3.1 ESTRICTA VIGILANCIA DEL CUMPLIMIENTO DEL PRO- CGRAMA DE EJECUCIÓN DE LABORES, DETECTANDO CUALQUIER ATRASO EN EL MISMO E INMEDIATAMENTE BUSCAR LA SOLUCIÓN A DICHO RETRASO,
- 3.2 PoSIBILIDAD DE TRABAJAR JORNADAS EXTRAORDINA-RIAS (TIEMPO EXTRA),
- 3.3 EXPEDITAR LA ENTREGA E INTERCAMBIO DE INFORMA CIÓN EN FORMA RÁPIDA Y CONFIABLE.
- 3,4 SUBCONTRATACIÓN O CONTRATACIÓN DE PERSONAL o-COMPAÑÍAS ESPECIALIZADAS EN ÁREAS ESPECIFICAS,
- 3.5 INCREMENTAR LA SUPERVISIÓN EN LA CONSTRUCIÓN,

DEBIDO A QUE DURANTE EL DESARROLLO DEL PROYECTO ---LOS CONCEPTOS DE COSTOS, HORAS-HOMBRE Y TIEMPO ESTAN INTI- MAMENTE RELACIONADAS ENTRE SI, SE DEBE TENER MUCHO CUIDADO AL TOMAR UNA DECISIÓN ACERCA DE LAS ACCIONES QUE SE REALI-CEN AL CONTROLAR EL TRABAJO.

### VII. CONCLUSIONES

#### VII CONCLUSIONES

DEBIDO AL AUGE QUE EN LA ACTUALIDAD SE PRESENTE EN  $\tau$ EL PAÍS EN RELACIÓN A LA ELABORACIÓN DE PROYECTOS DE INGE--NIERÍA, SE HA HECHO NECESARIO QUE LAS FIRMAS DE INGENIERÍA-DESARROLLEN MÉTODOS PARA MEJORAR LA PLANEACIÓN Y PROGRAMA--CIÓN DE DICHOS PROYECTOS,

FL MÉTODO PROPUESTO EN ESTA TÉSIS, INTENTA RESOLVER-ALGUNOS DE LOS PROBLEMAS A QUE NOS REFERIMOS, PRESENTANDO -NO ALGO DESCONOCIDO, PERO SI UN NUEVO ENFOQUE DE CÓMO ES PO SIBLE DESARROLLAR Y RESOLVER LOS PROBLEMAS DE ELABORAR UN -ESTIMADO, PROGRAMAR UN PROYECTO, ETC.

SE TIENE CONCIENCIA QUE AL TRATAR ESTOS TEMAS, ES -MUY DIFÍCIL UNIFICAR LOS CRITERIOS, DEBIDO PRINCIPALMENTE -A QUE CADA PERSONA QUE SE DEDICA A ESTE TIPO DE TRABAJO, --TIENE SU PROPIA EXPERIENCIA Y CRITERIO, QUE CADA FIRMA DE -INGENIERÍA TIENE SUS MÉTODOS Y SU ORGANIZACIÓN ESTABLECIDA, ETC.

POR LO ANTERIOR, Y REPETIMOS, ESTE TRABAJO SE REALI-ZÓ CON EL OBJETO DE RESOLVER UN PROBLEMA DEL CUAL HAY MU---CHAS FORMAS DE SER TRATADO, AQUÍ TAN SOLO SE PROPONE HN. MÉTODO MÁS.

# VIII. BIBLIOGRAFIA

 $\ddot{\phantom{0}}$ 

#### CAPITULO VIII

#### BIBLIOGRAFIA:

- 1.- RALPH LAUDAU, LA PLANTA QuíMICA. C.E.C.S.A. 2A. IMPRESIÓN MÉXICO, D. F. 1975.
- 2.- HAJEH, VícToR G,, PRoYECT ENGINNEERING. Mc. GRAW HILL BOOK, Co. INC. NEW YORK, 1965.
- 3.- CATALYTIC CoNSTRUCTION CoMPANY, MÉTODO DEL CAMINO CRíTICO, DIANA, MÉXICO. 1972.
- 4.- MARTINO, DR. R.L., ADMINISTRACIÓN Y CONTROL DE PROYECTOS, EDITORIAL TÉCNICA, S.A., MÉXICO, D.F. 1965

## IX. ANEXOS

 $\frac{1}{2} \left( \frac{1}{2} \right)^{\frac{1}{2}} \frac{1}{2} \left( \frac{1}{2} \right)^{\frac{1}{2}}$ 

 $\frac{1}{2} \sum_{i=1}^n \frac{1}{2} \sum_{j=1}^n \frac{1}{2} \sum_{j=1}^n \frac{1}{2} \sum_{j=1}^n \frac{1}{2} \sum_{j=1}^n \frac{1}{2} \sum_{j=1}^n \frac{1}{2} \sum_{j=1}^n \frac{1}{2} \sum_{j=1}^n \frac{1}{2} \sum_{j=1}^n \frac{1}{2} \sum_{j=1}^n \frac{1}{2} \sum_{j=1}^n \frac{1}{2} \sum_{j=1}^n \frac{1}{2} \sum_{j=1}^n \frac{1}{2} \sum_{j=$ 

#### A N E X O "A"

FORMA A-1 RESUMEN DEL COSTO DE MANO DE OBRA DIRECTA FORMA A-2 REQUERIMIENTOS DE PERSONAL FORMA A-3A Y B RESUMEN DE LA ESTIMACIÓN DE H-H FORMA A-4 ESTIMACIÓN DE H-H. ACTIV. DE INGENIERÍA FORMA A-5 ESTIMACIÓN DE H-H. ACTIV, DE COMPRAS

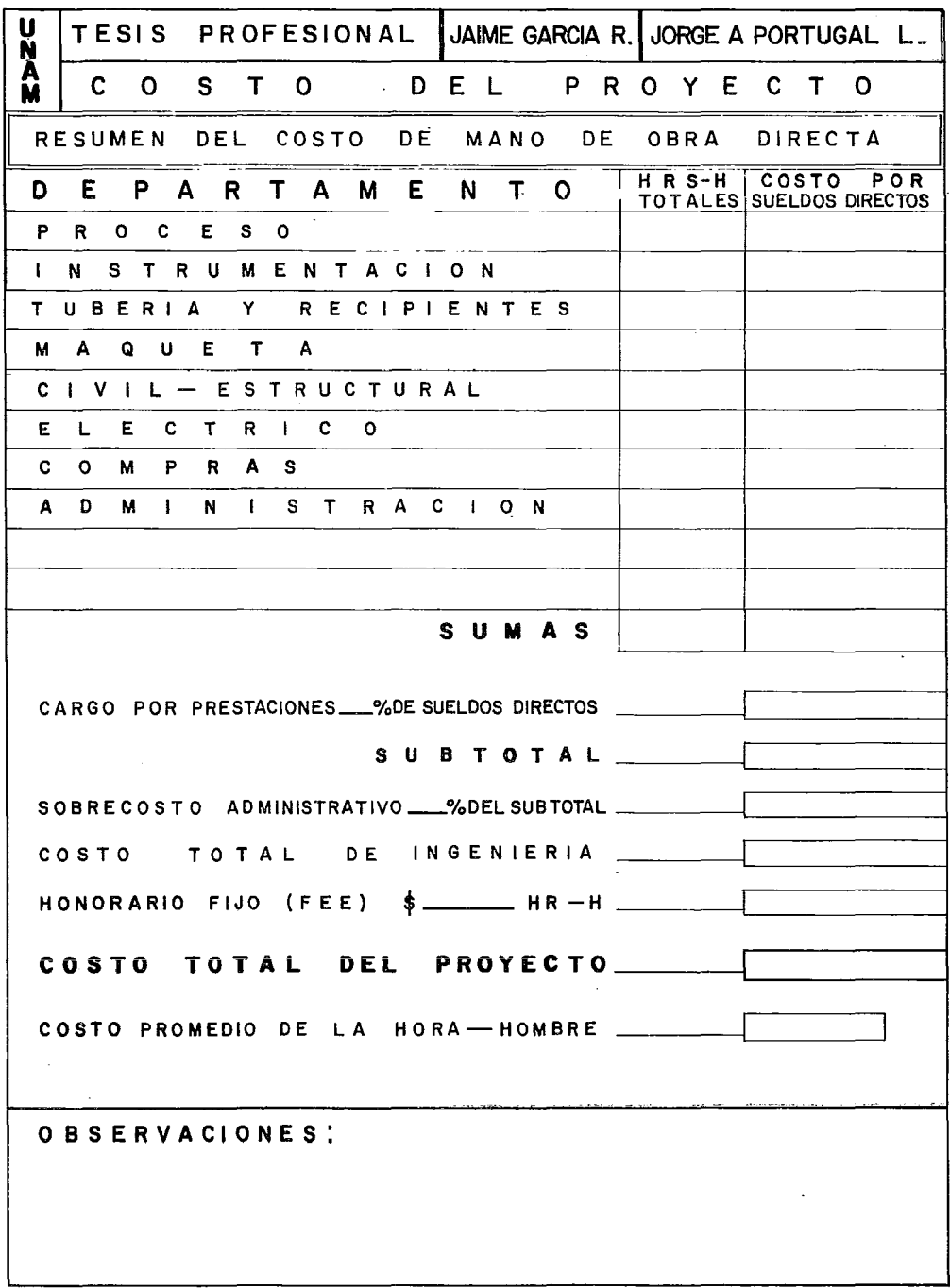

J.

 $\mathcal{A}$ 

 $\ddot{\phantom{a}}$ 

 $\frac{1}{2}$ 

 $\begin{array}{c} 1 \\ 1 \\ 1 \end{array}$ 

Ť

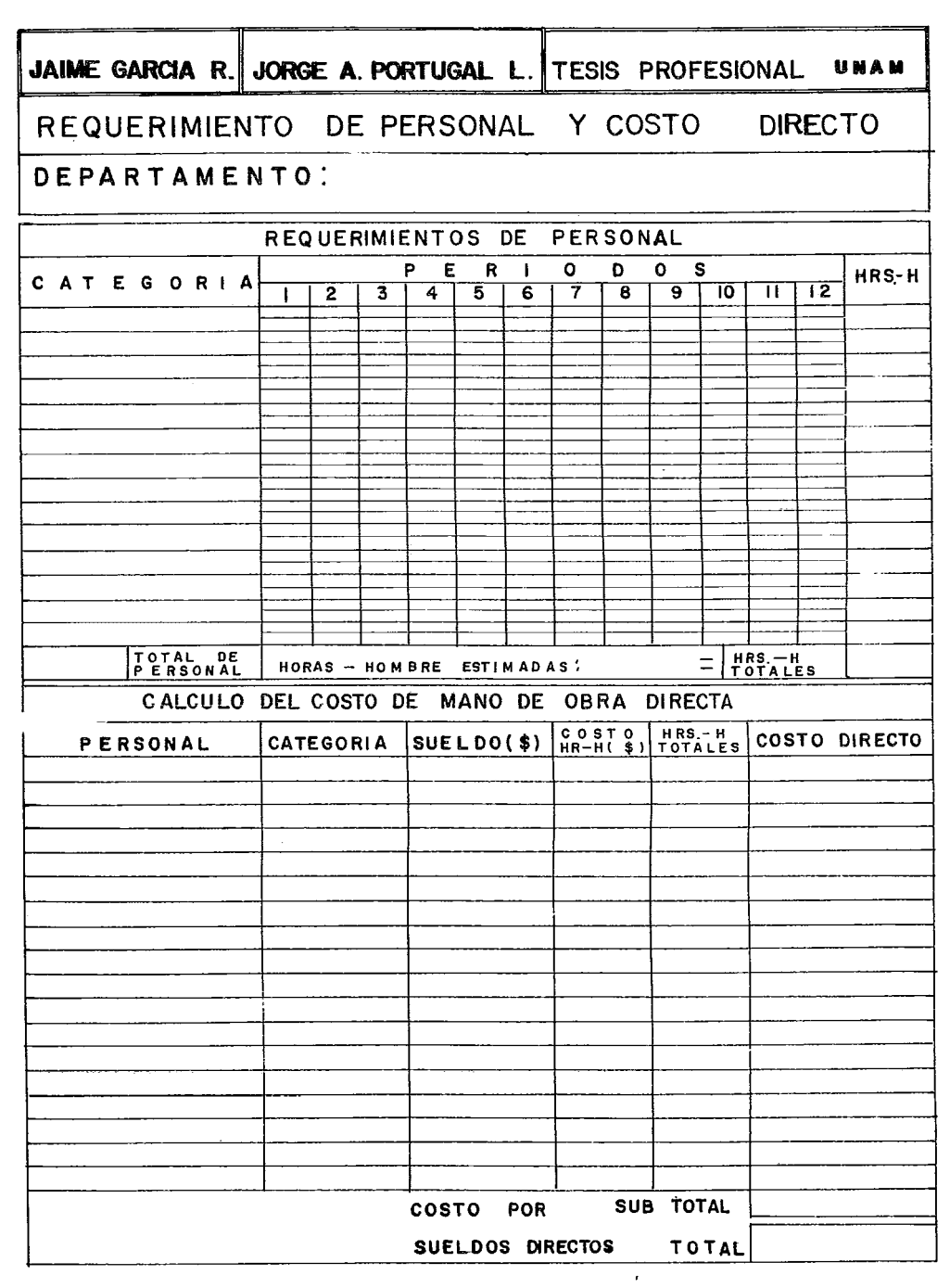

JAIME GARCIA R. JORGE A. PORTUGAL L. TESIS PROFESIONAL UNAM

### RESUMEN DE LA ESTIMACION DE HORAS HOMBRE

DEPARTAMENTO:

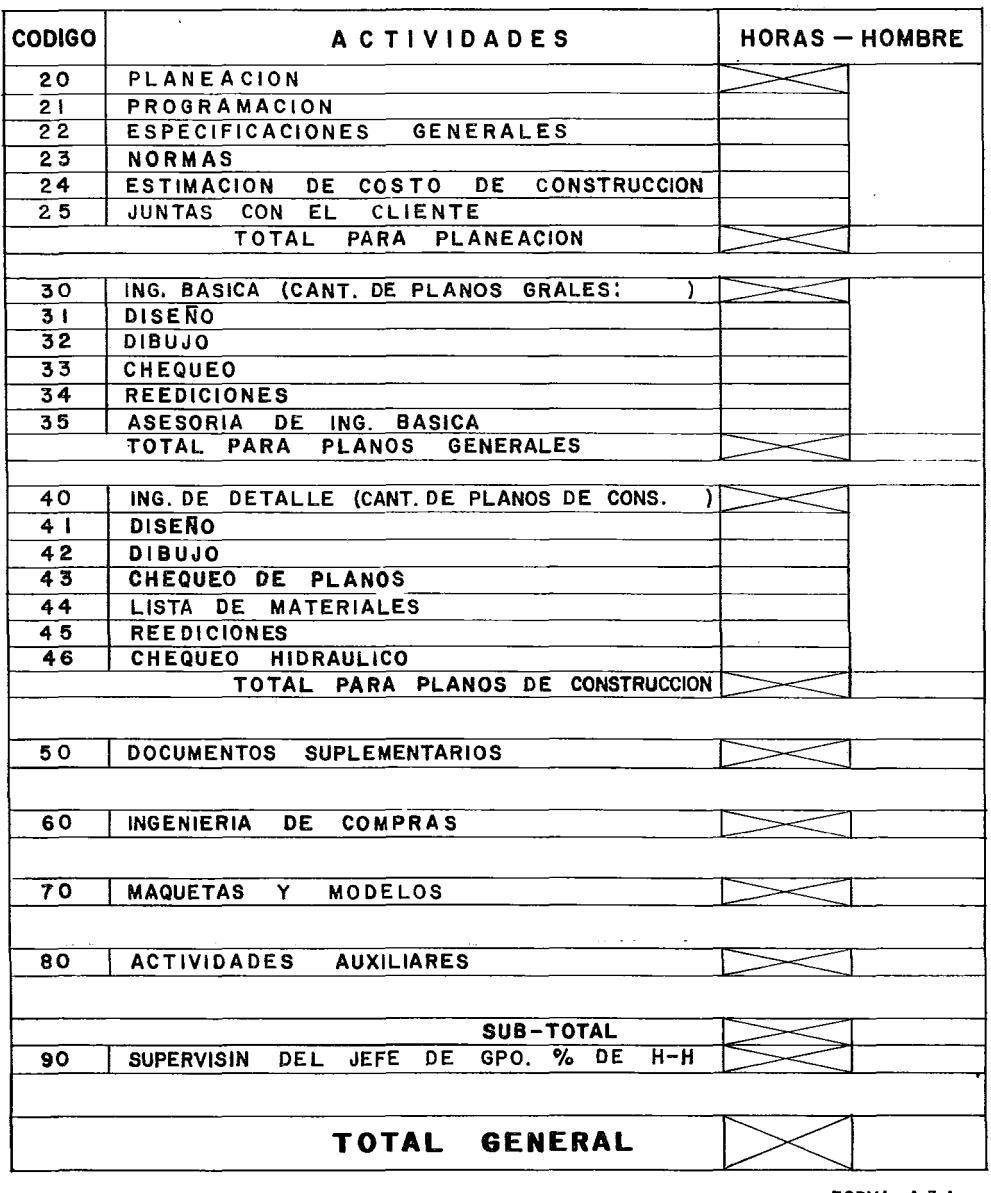

#### JAIME GARCIA R. JORGE A PORTUGAL L. TESIS PROFESIONAL UNAM

RESUMEN DE LA ESTIMACION DE HORAS HOMBRE

#### DEPARTAMENTO:

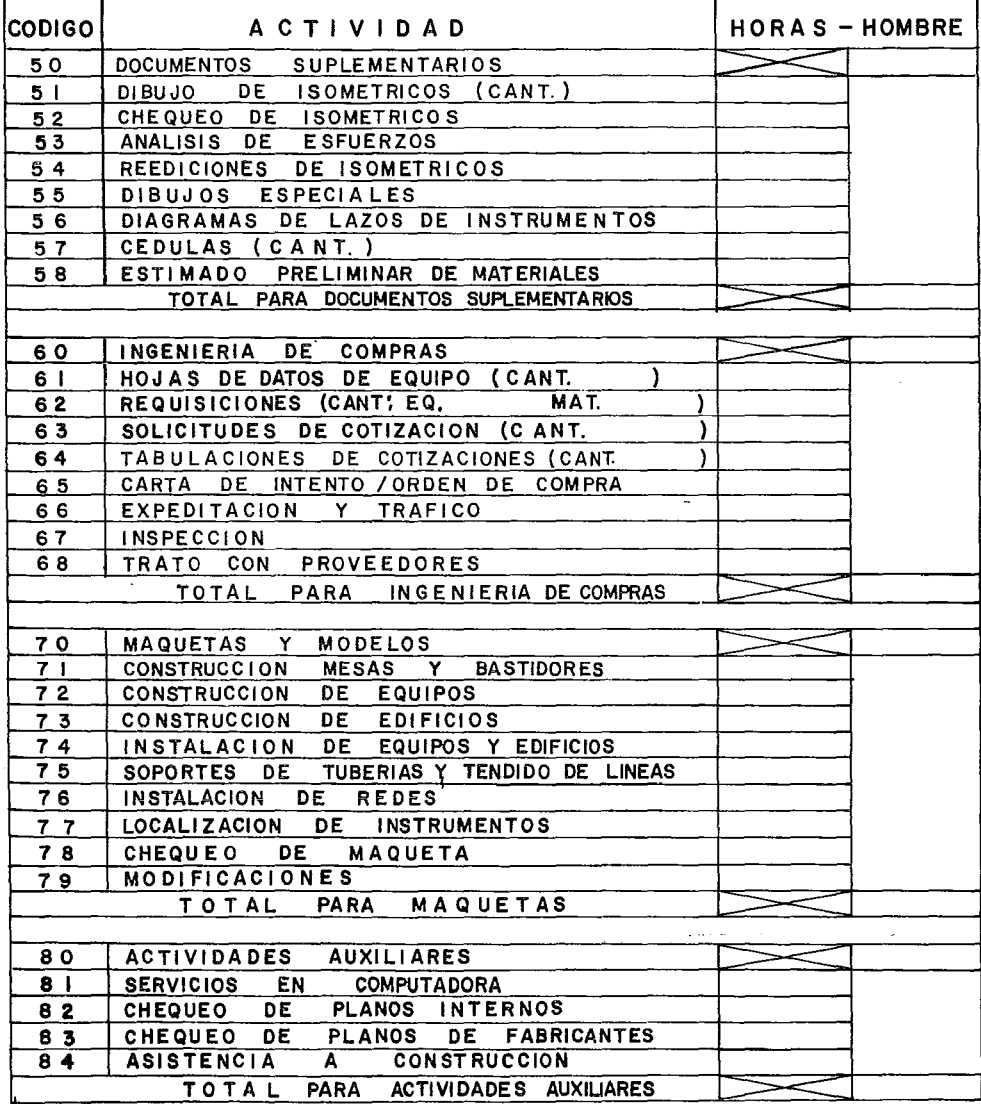

FORMA A-3B

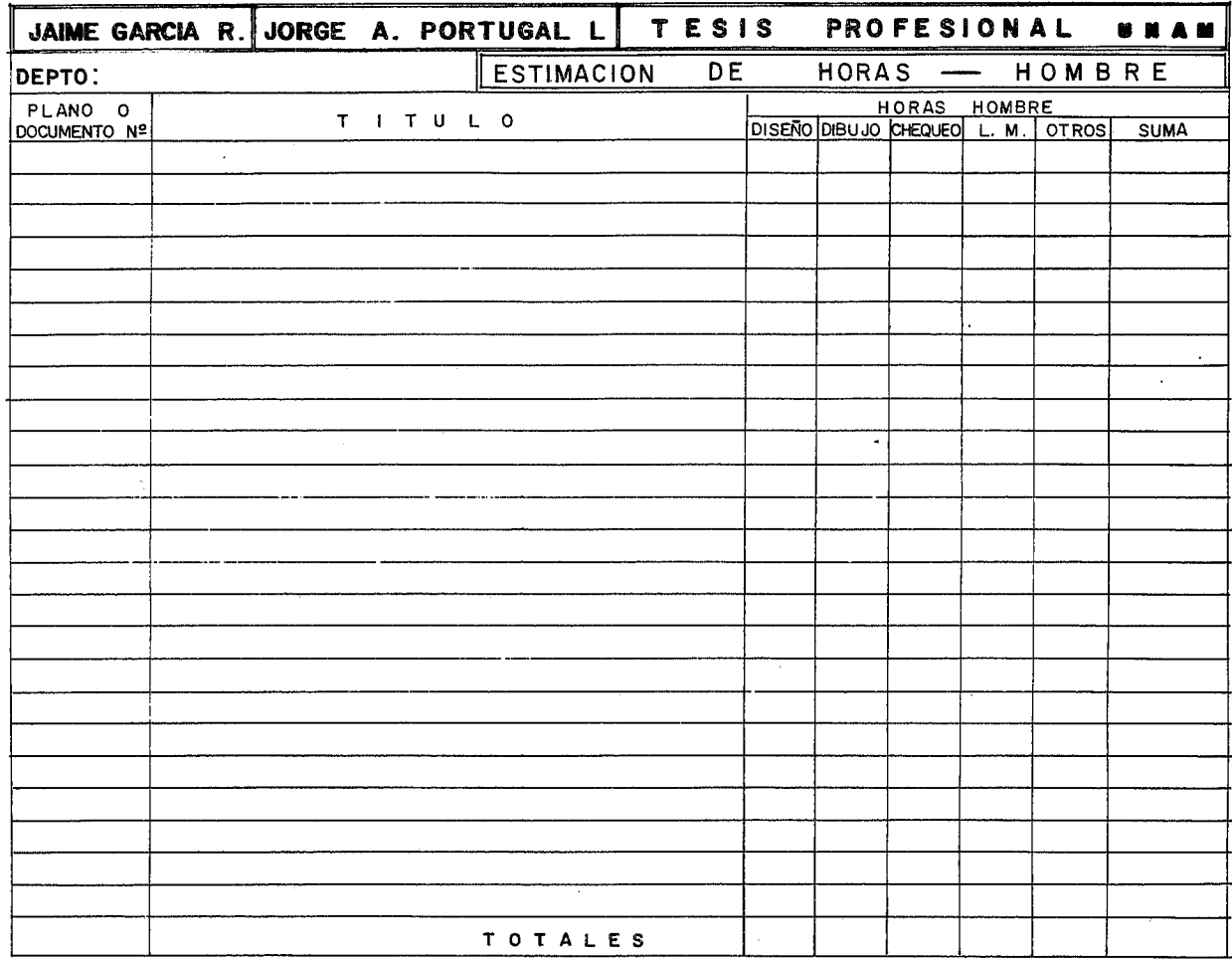

and decomposition of the set of the components of the set of the set of  $\mathcal{O}(\mathcal{O}_\mathcal{A})$ 

 $\overline{a}$ 

J.

 $\sim 100$  km s  $^{-1}$ 

FORMA A-4

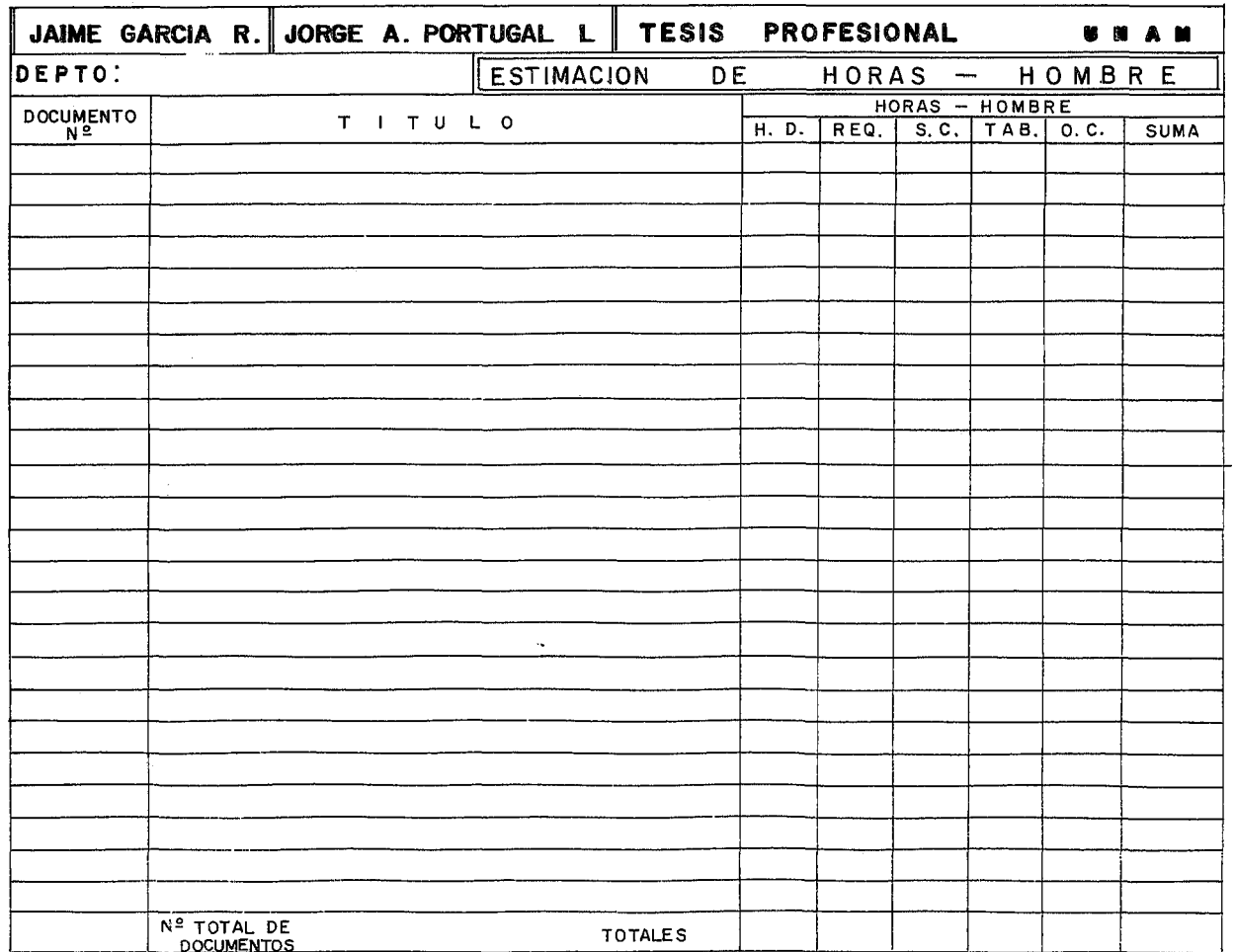

#### A N E X O "B"

- FORMA B-1 PROGRAMACIÓN DEL PROYECTO
- FoRMA B-2 REGISTRO DE AVANCE DEL PROYECTO
- FORMA B-3 DEMANDA TOTAL DE PERSONAL
- FoRMA B-4 CuRvAs DEL PROYECTO

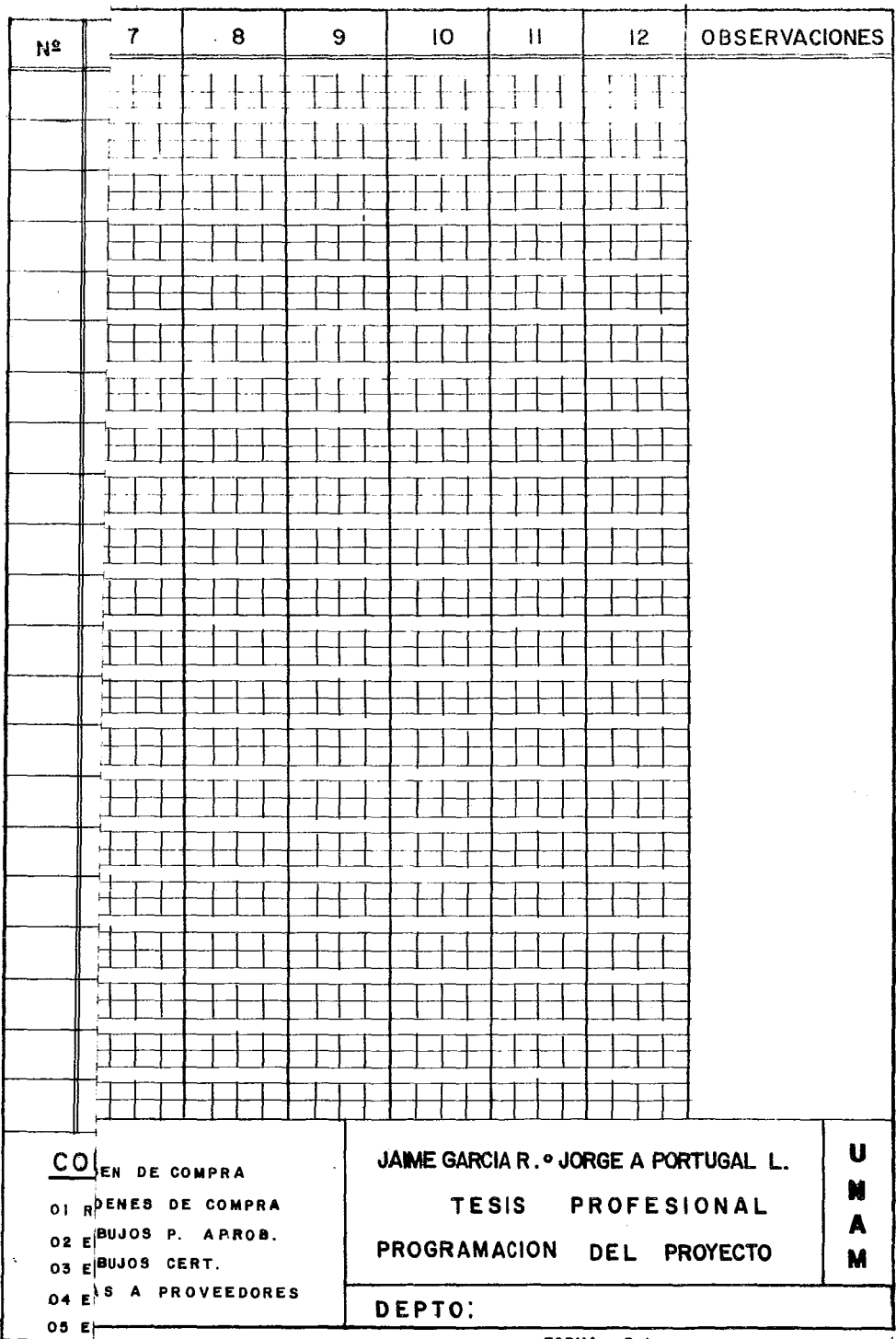

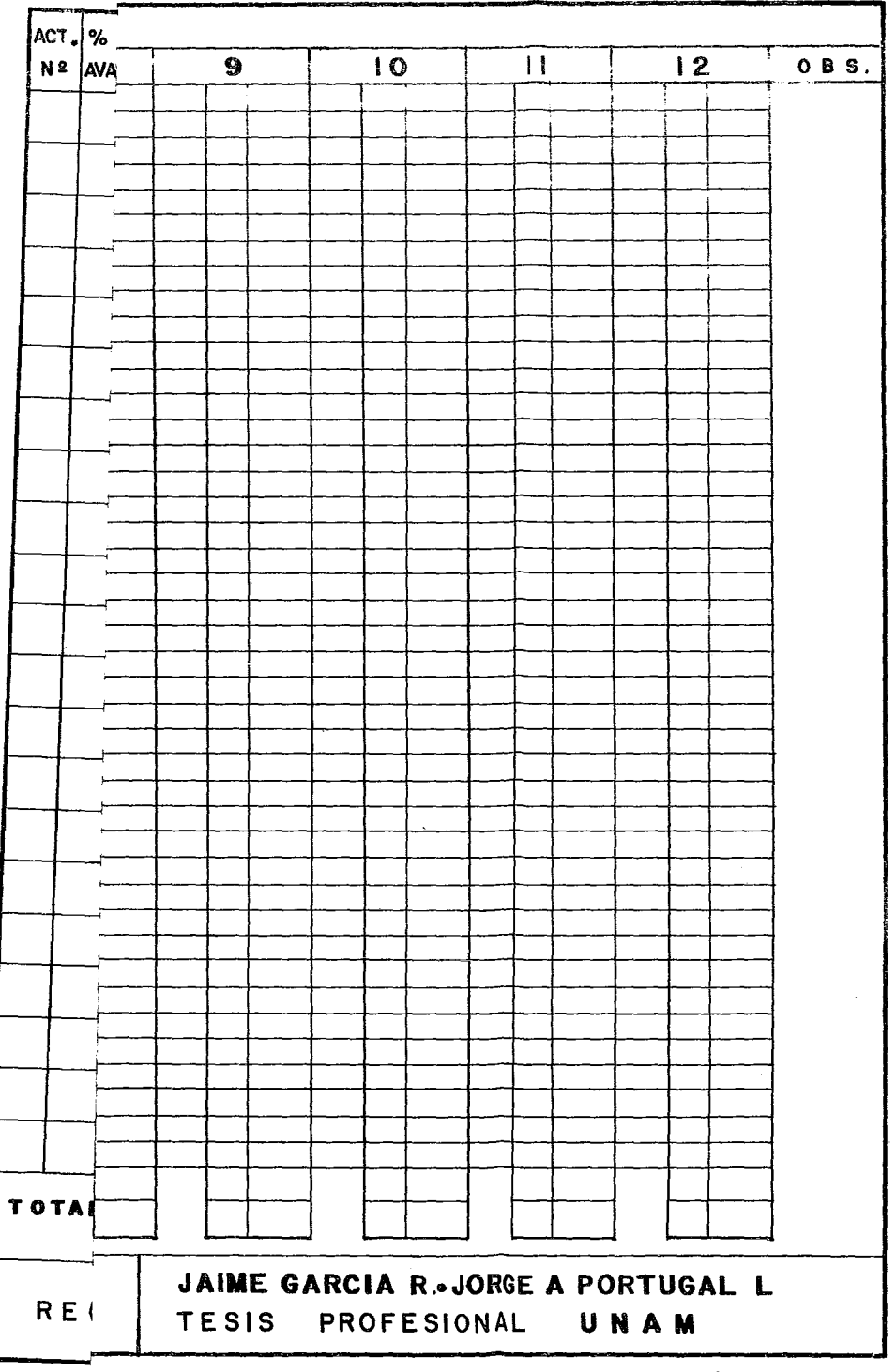

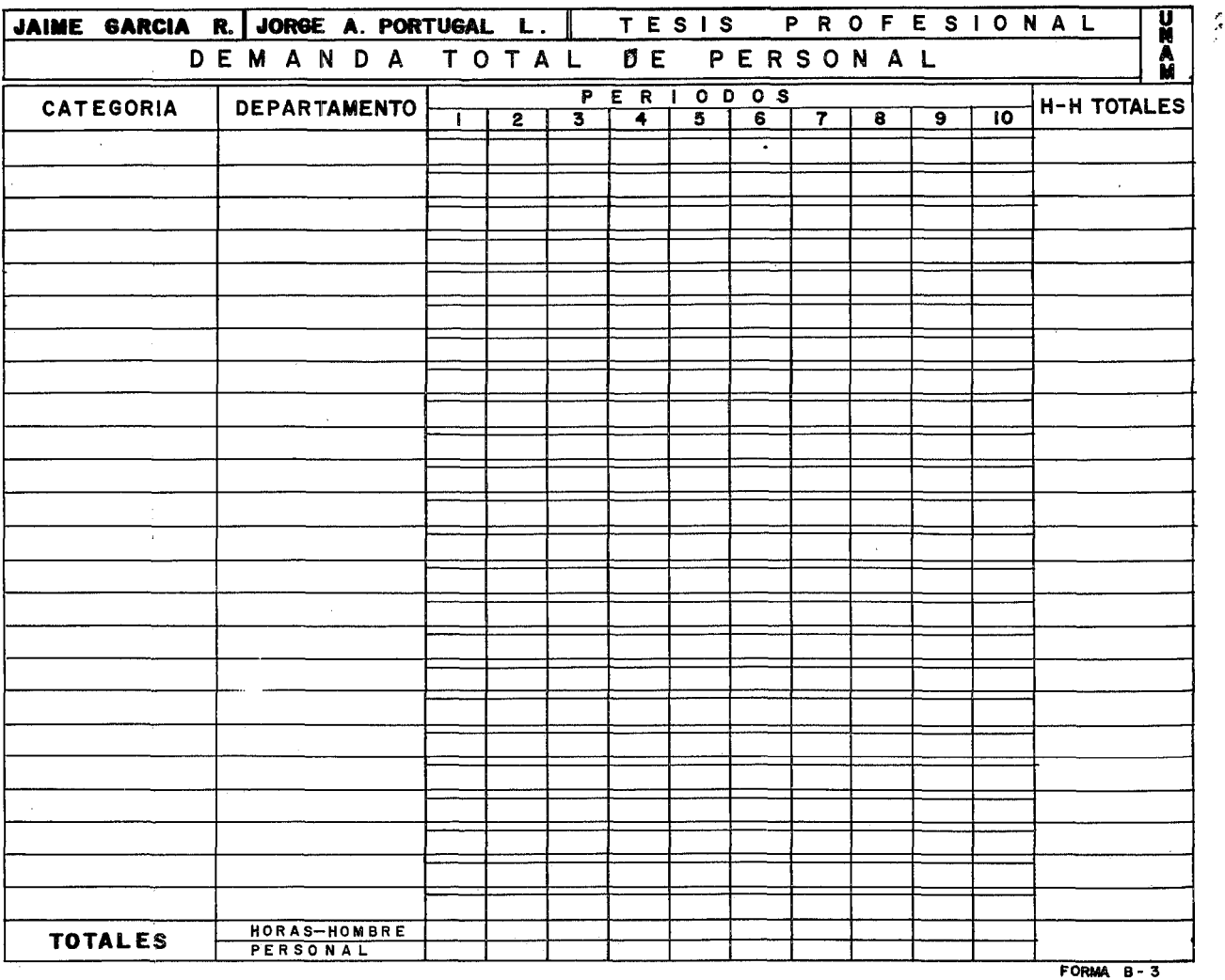

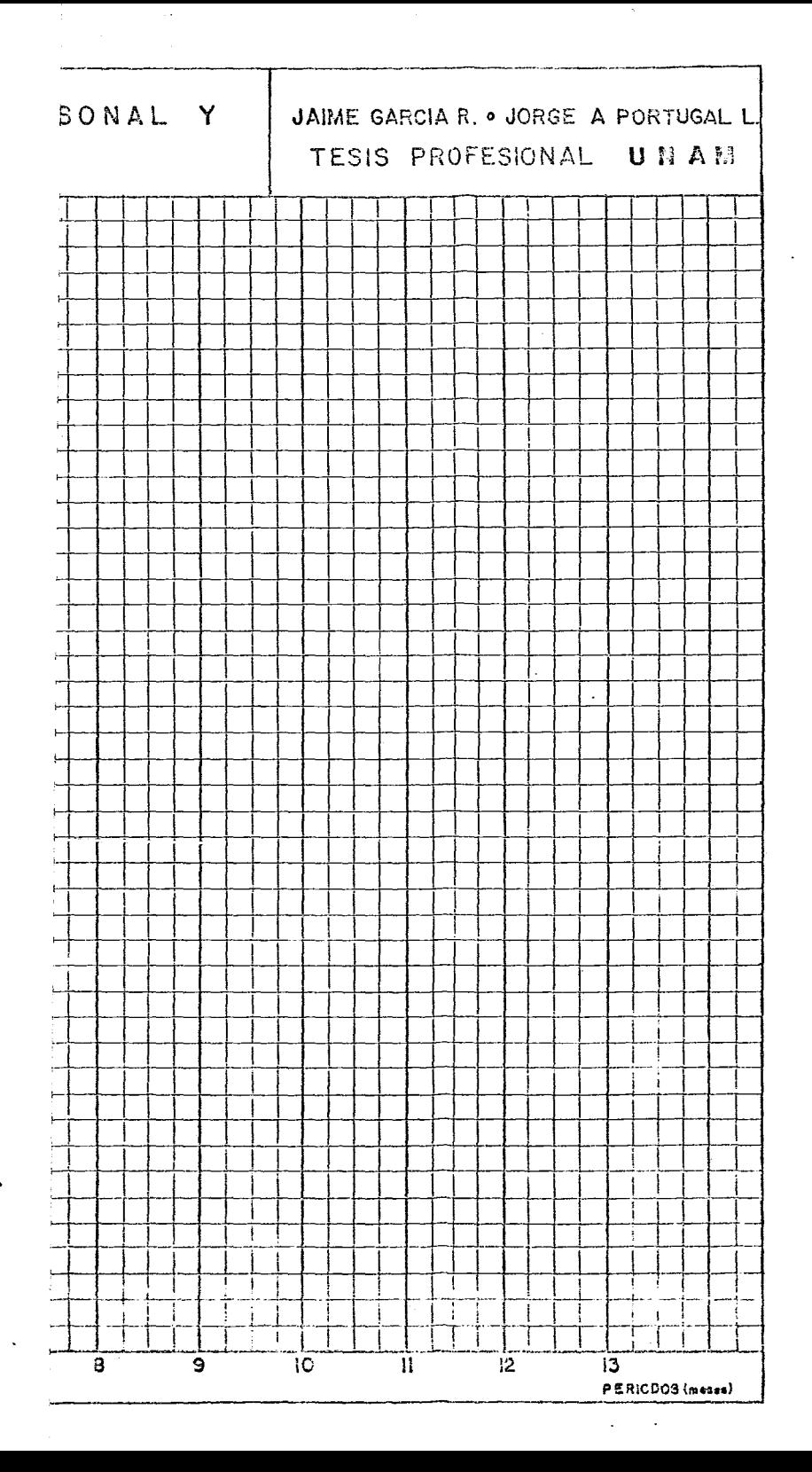

## A N E X O  $"C"$

TABULADOR DE SALARIOS POR HORA.